ФИО: Комарова Светлана Юриевна<br>Получает : Пророктор но образования **«Омский государственный аграрный университет имени П.А. Столыпина»** Должность: Проректор по образовательной деятельности Дата подписания: 04.02.2021 17:20:01 Уникальный программный ключ:

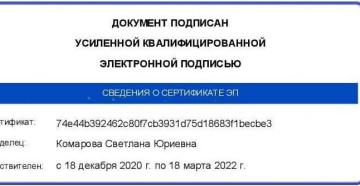

 $\overline{a}$ 

<u>**о просмент подгисан при техническом</u> программы <sup>30</sup> Сведения <sup>0</sup> материаль и о-техническом обеспечении образовательной программы**</u>

## **Направление подготовки 38.03.01 Экономика**

**Образовательная программа Финансы и кредит (ФГОС 3+)**

| $N_2$     | Наименование учебных предметов, курсов,   | Наименование помещений для проведения всех видов            | Адрес (местоположение) помещений для проведения       |
|-----------|-------------------------------------------|-------------------------------------------------------------|-------------------------------------------------------|
| $\Pi/\Pi$ | дисциплин (модулей), практики, иных видов | учебной деятельности, предусмотренной учебным планом, в     | всех видов учебной деятельности, предусмотренной      |
|           | учебной деятельности, предусмотренных     | том числе помещения для самостоятельной работы, с указанием | учебным планом (в случае реализации образовательной   |
|           | учебным планом образовательной программы  | перечня основного оборудования, учебно-наглядных пособий и  | программы в сетевой форме дополнительно указывается   |
|           |                                           | используемого программного обеспечения                      | наименование организации, с которой заключен договор) |
|           | История                                   | Учебная аудитория для проведения занятий лекционного типа:  | 644008, Омская область, г. Омск,                      |
|           |                                           | 102 Учебная аудитория                                       | ул. Физкультурная, д.8 Е                              |
|           |                                           | 30 посадочных мест                                          |                                                       |
|           |                                           | Рабочее место преподавателя, рабочие места обучающихся.     |                                                       |
|           |                                           | Доска ученическая, мебель аудиторная.                       |                                                       |
|           |                                           | Демонстрационное оборудование: мультимедийное               |                                                       |
|           |                                           | оборудование (проектор, экран, компьютер).                  |                                                       |
|           |                                           | Список ПО на компьютере:                                    |                                                       |
|           |                                           | Microsoft Windows XP, Microsoft Office 2003, Adobe Reader,  |                                                       |
|           |                                           | Libre Office 6.0 Opera, Firefox, Google Chrome, Антивирус   |                                                       |
|           |                                           | Касперского Endpoint Security                               |                                                       |
|           |                                           | Учебная аудитория для проведения занятий семинарского типа: | 644008, Омская область, г. Омск,                      |
|           |                                           | 301 Учебная аудитория                                       | ул. Физкультурная, д.8 Е                              |
|           |                                           | 30 посадочных мест                                          |                                                       |
|           |                                           | Рабочее место преподавателя, рабочие места обучающихся.     |                                                       |
|           |                                           | Доска ученическая                                           |                                                       |
|           |                                           | Учебная аудитория для проведения групповых и                | 644008, Омская область, г. Омск,                      |

<sup>1</sup> Все помещения условно доступны для слабовидящих, слабослышащих, для инвалидов с нарушением опорно-двигательного аппарата и иных видов соматических заболеваний. Первые столы в ряду у окна и в среднем ряду предусмотрены для обучаемых с нарушениями зрения и слуха, а для обучаемых с нарушением ОДА выделены 1-2 первых стола в ряду у дверного проема. При необходимости возможно оказание технической (в части передвижения по образовательной организации, получения информации и ориентации) и ситуационной помощи.

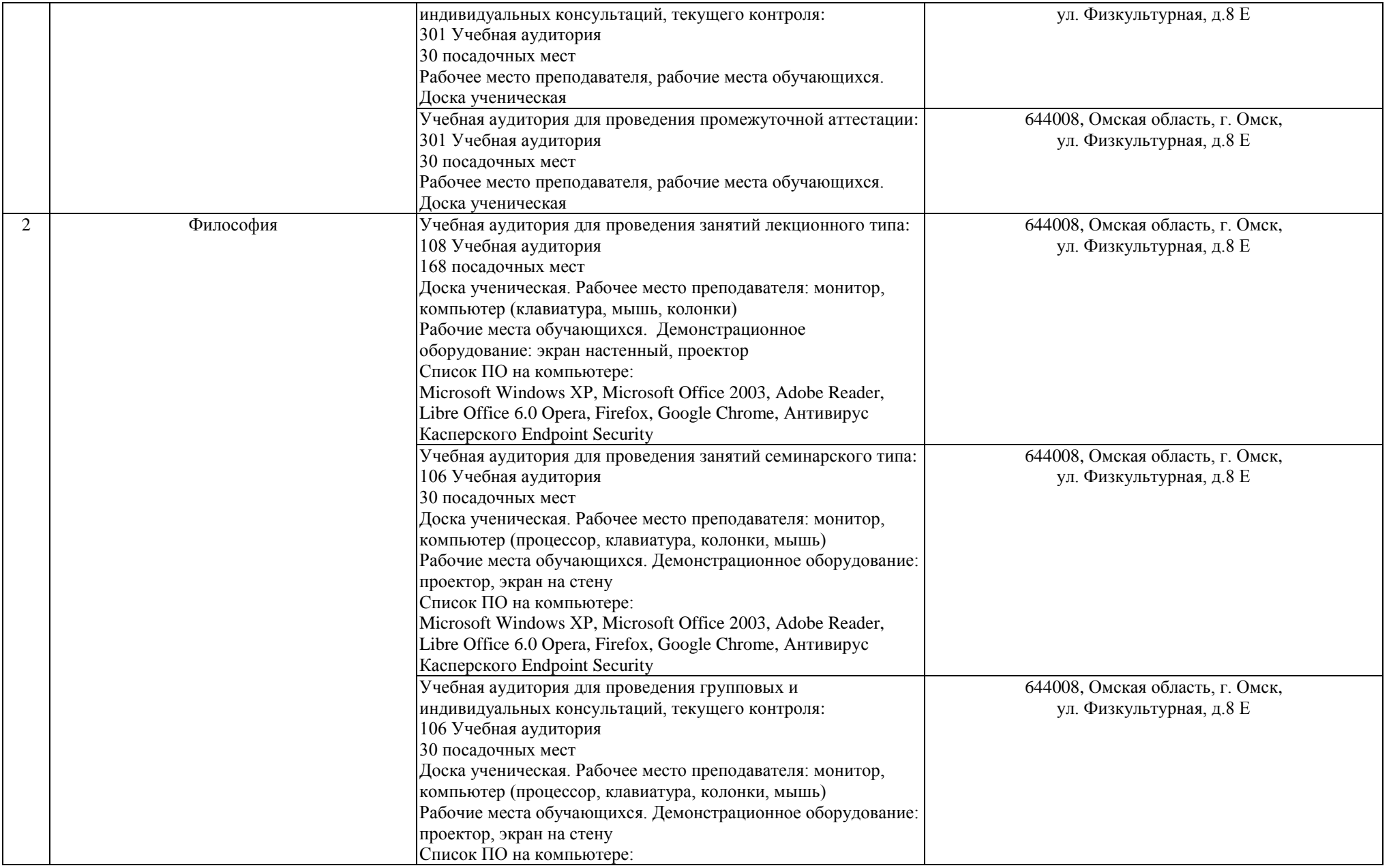

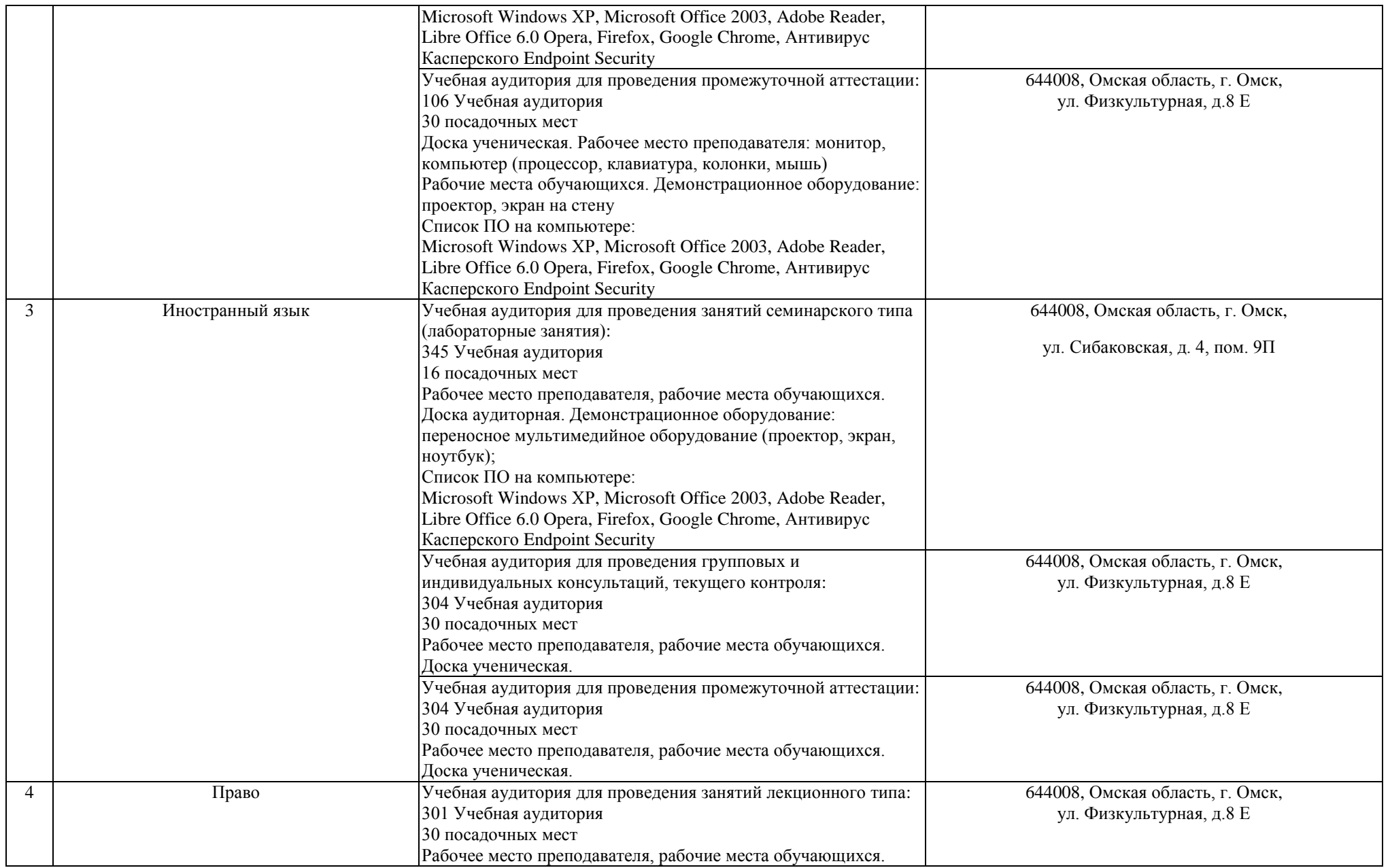

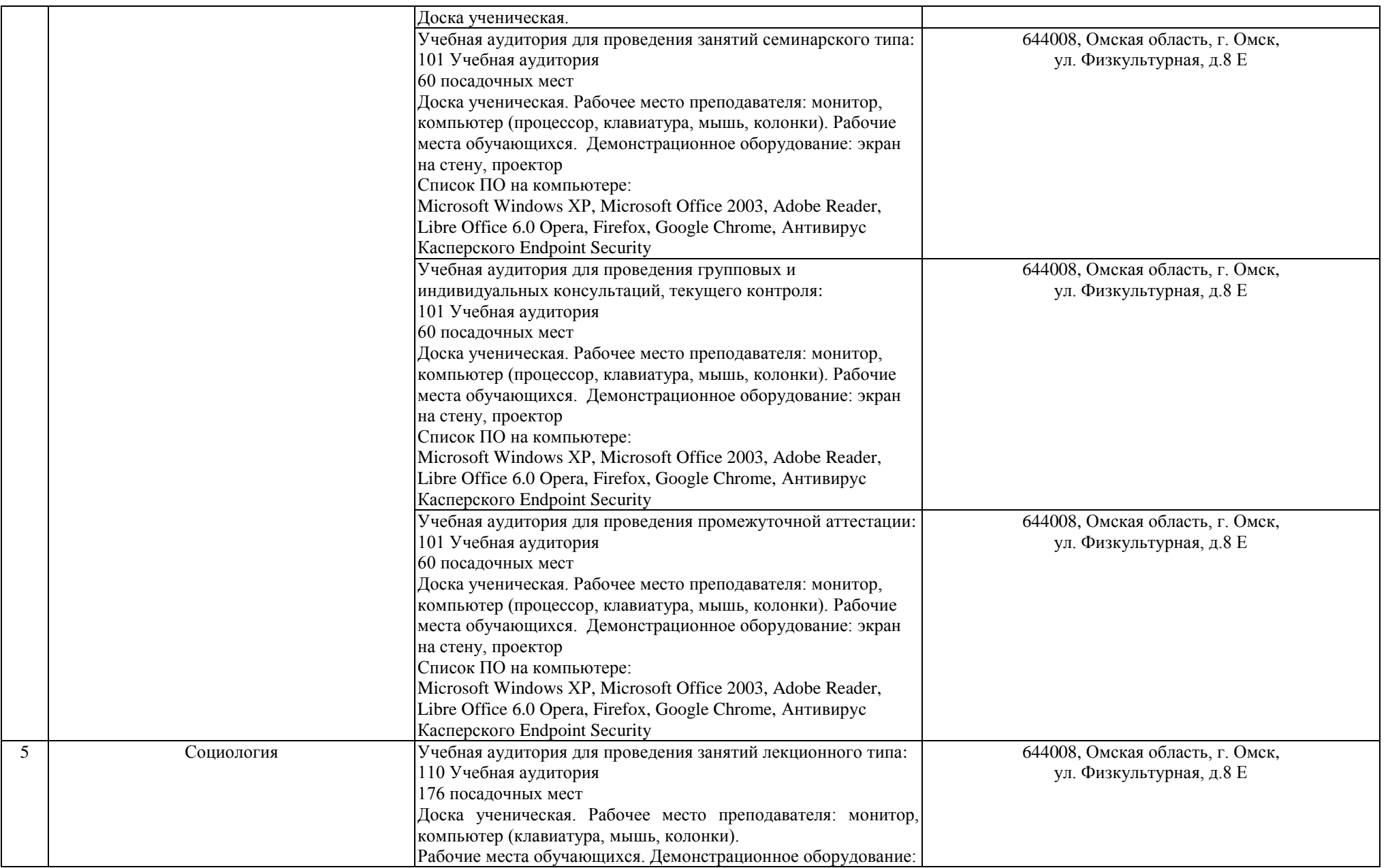

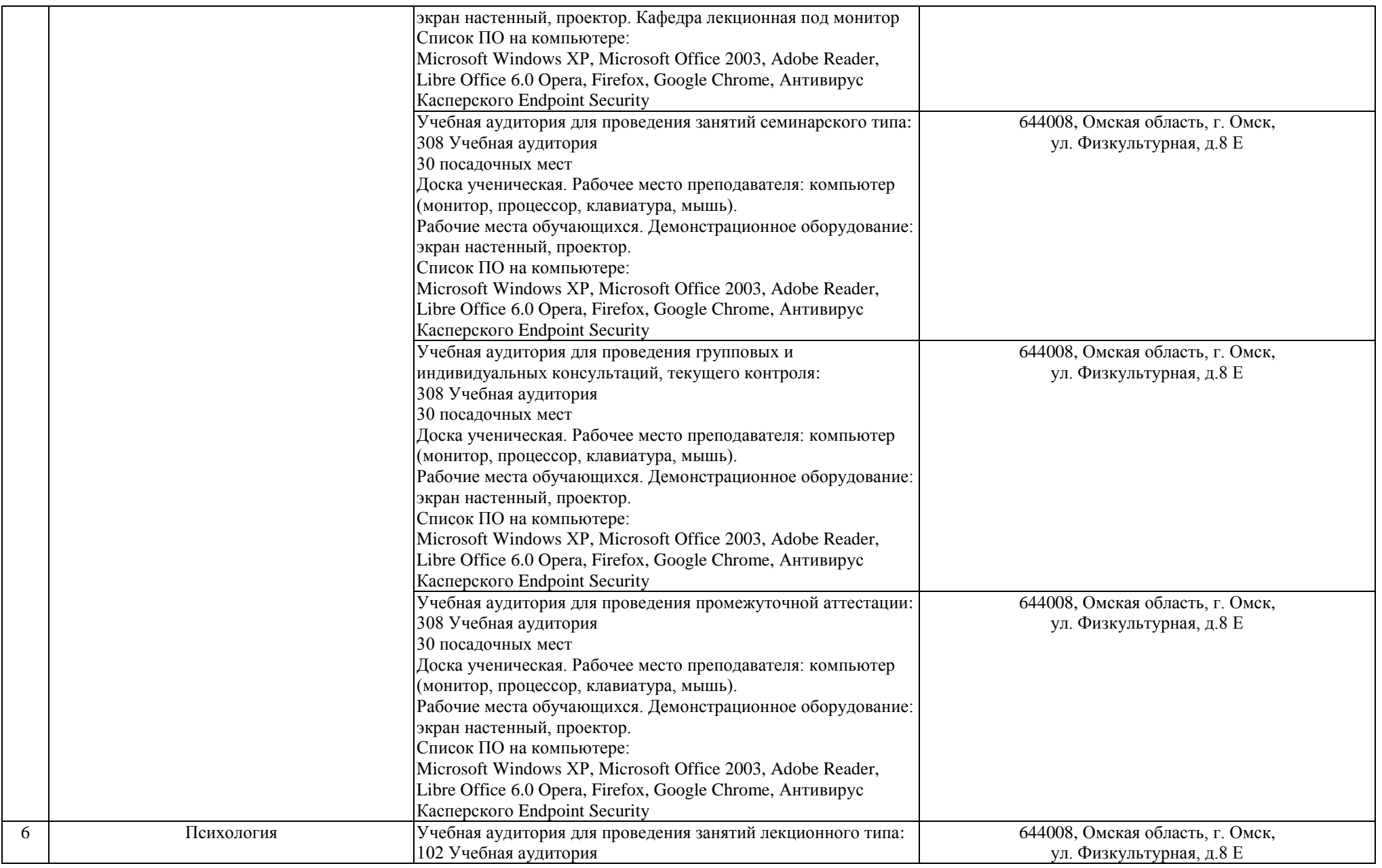

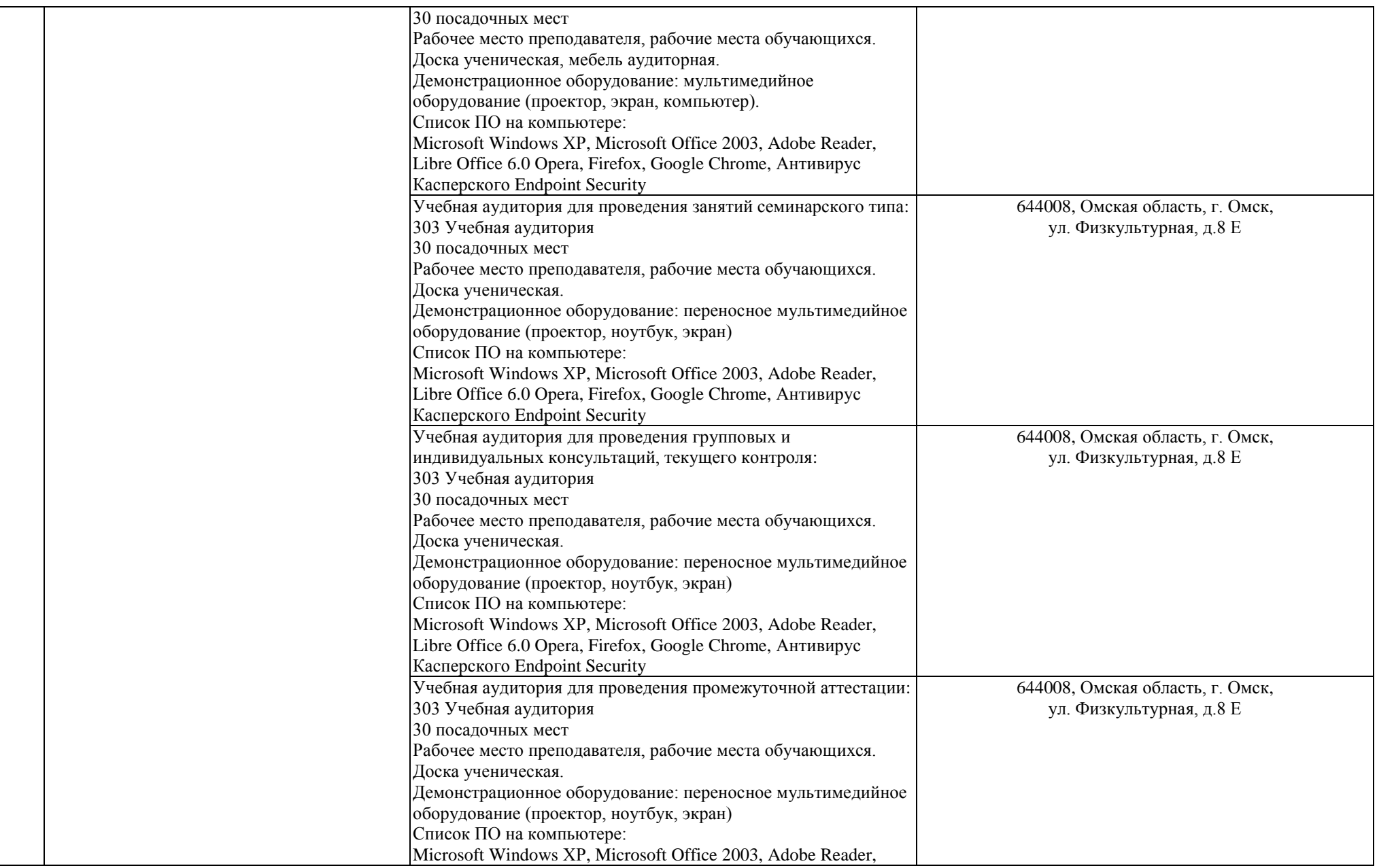

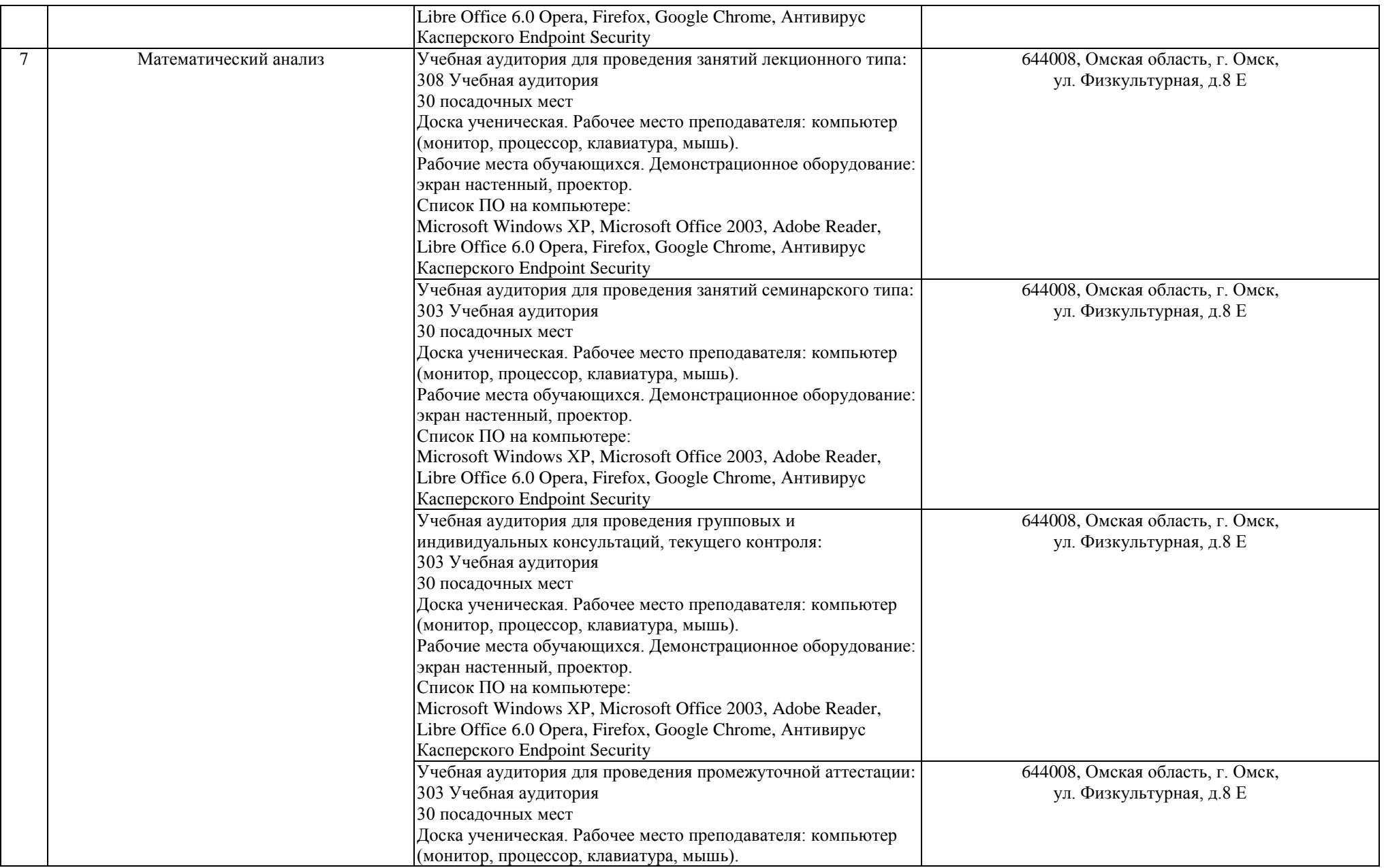

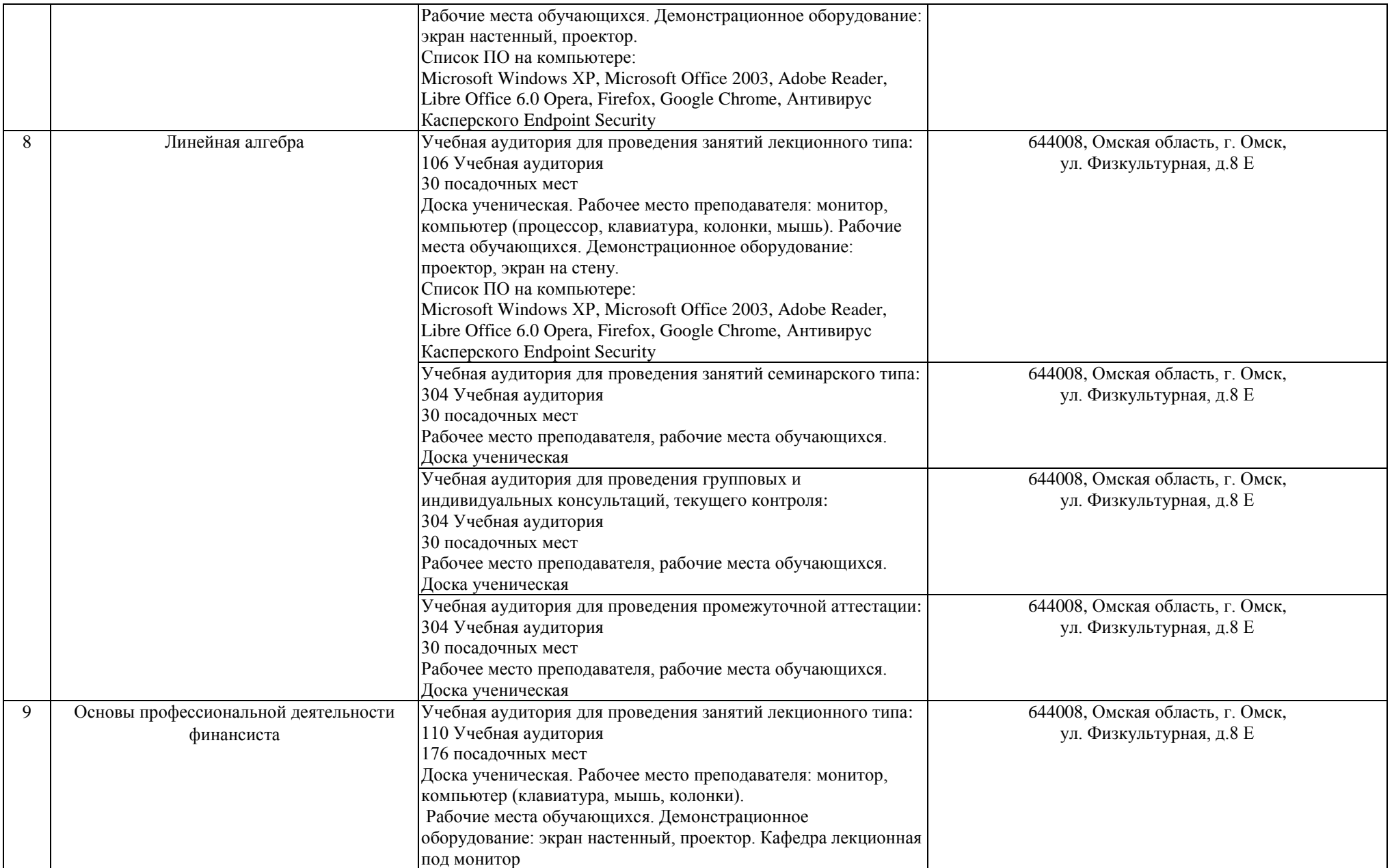

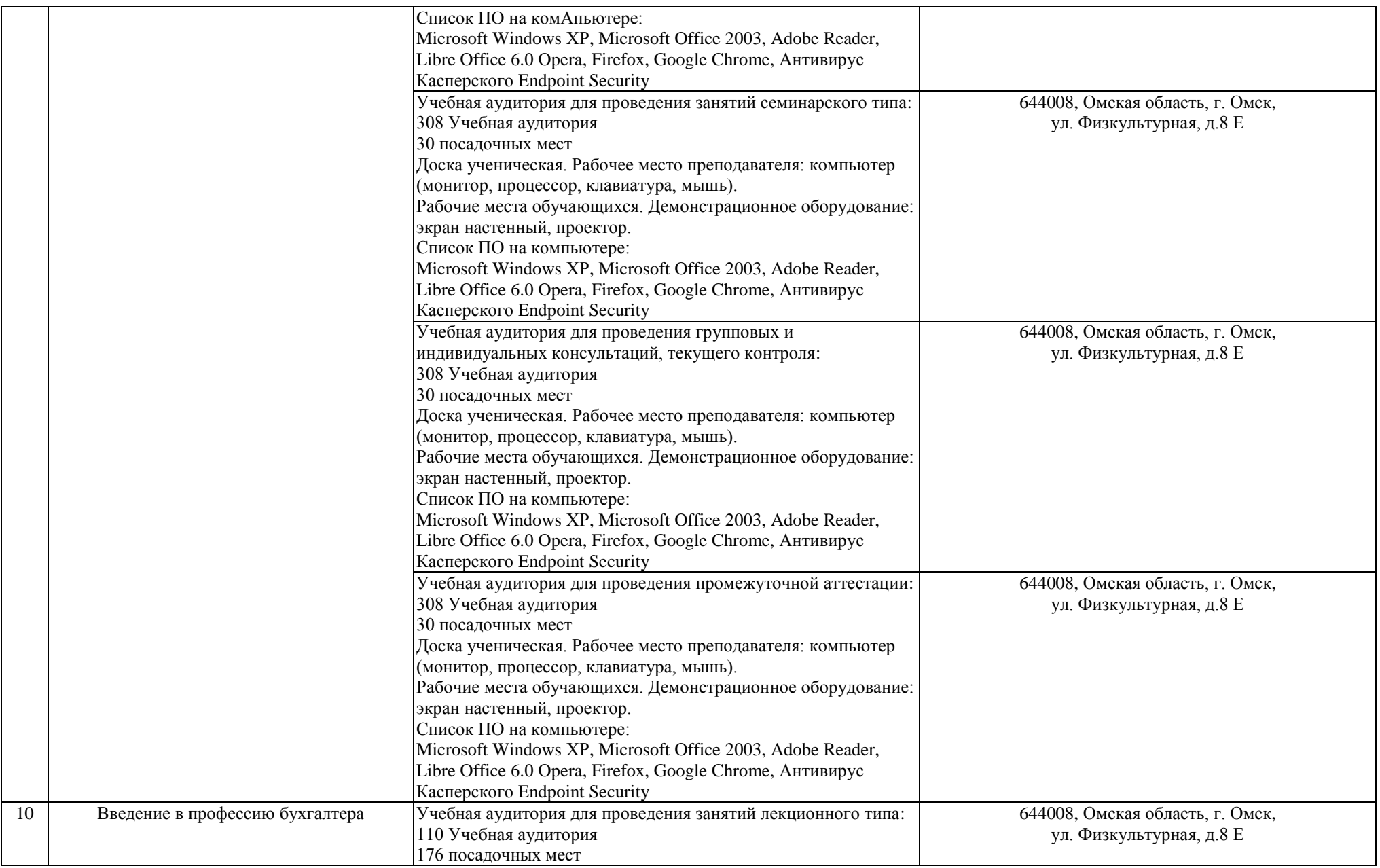

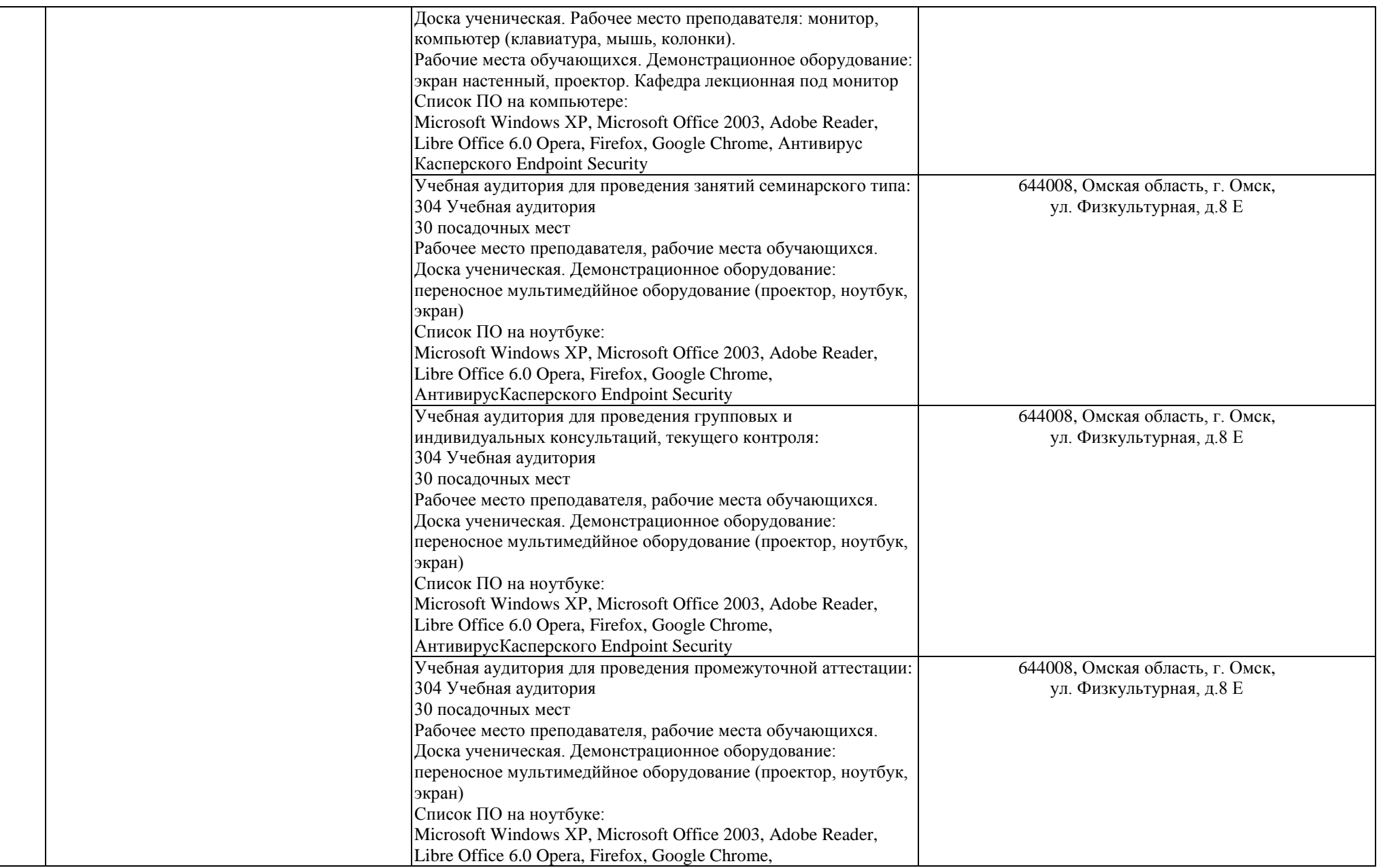

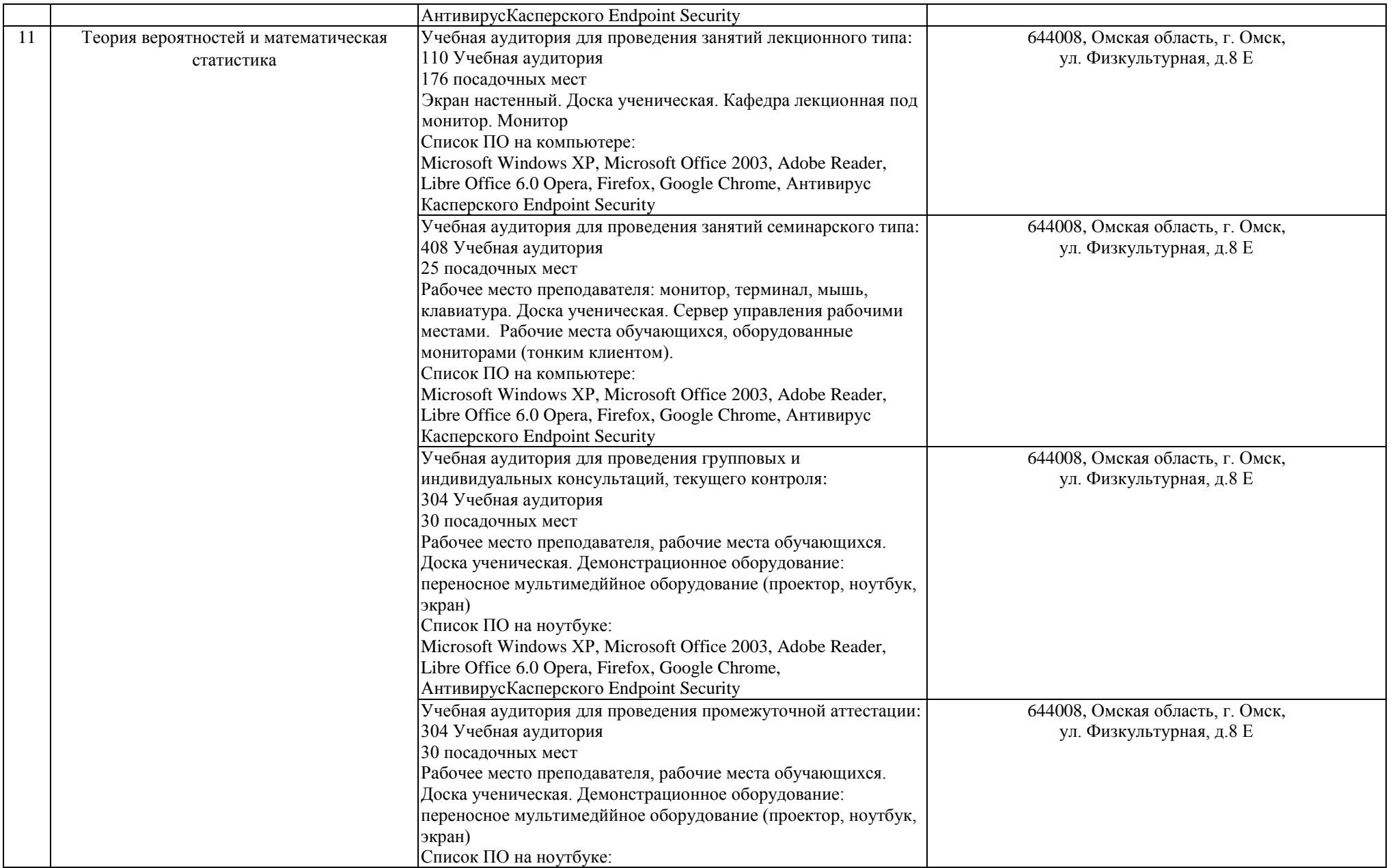

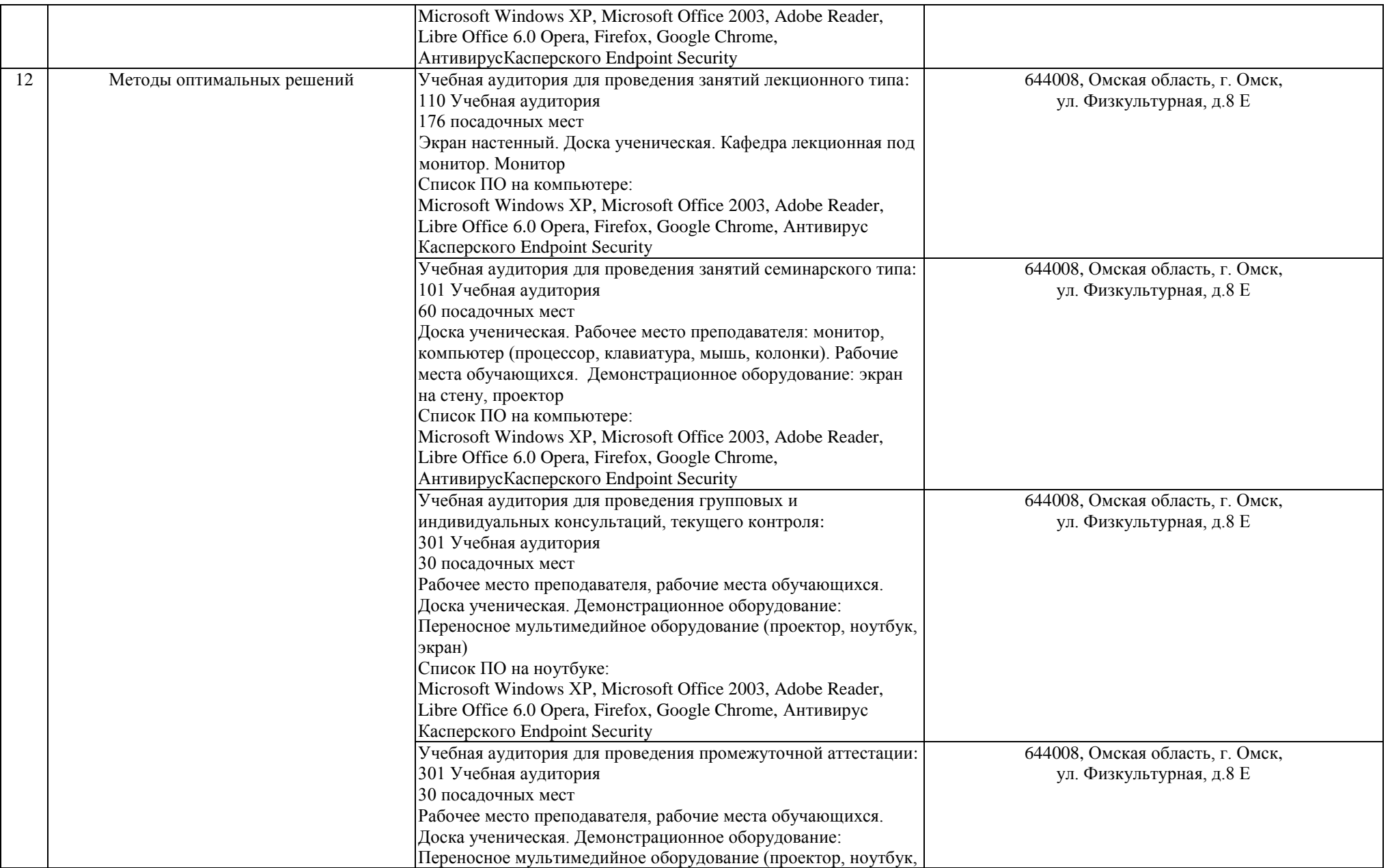

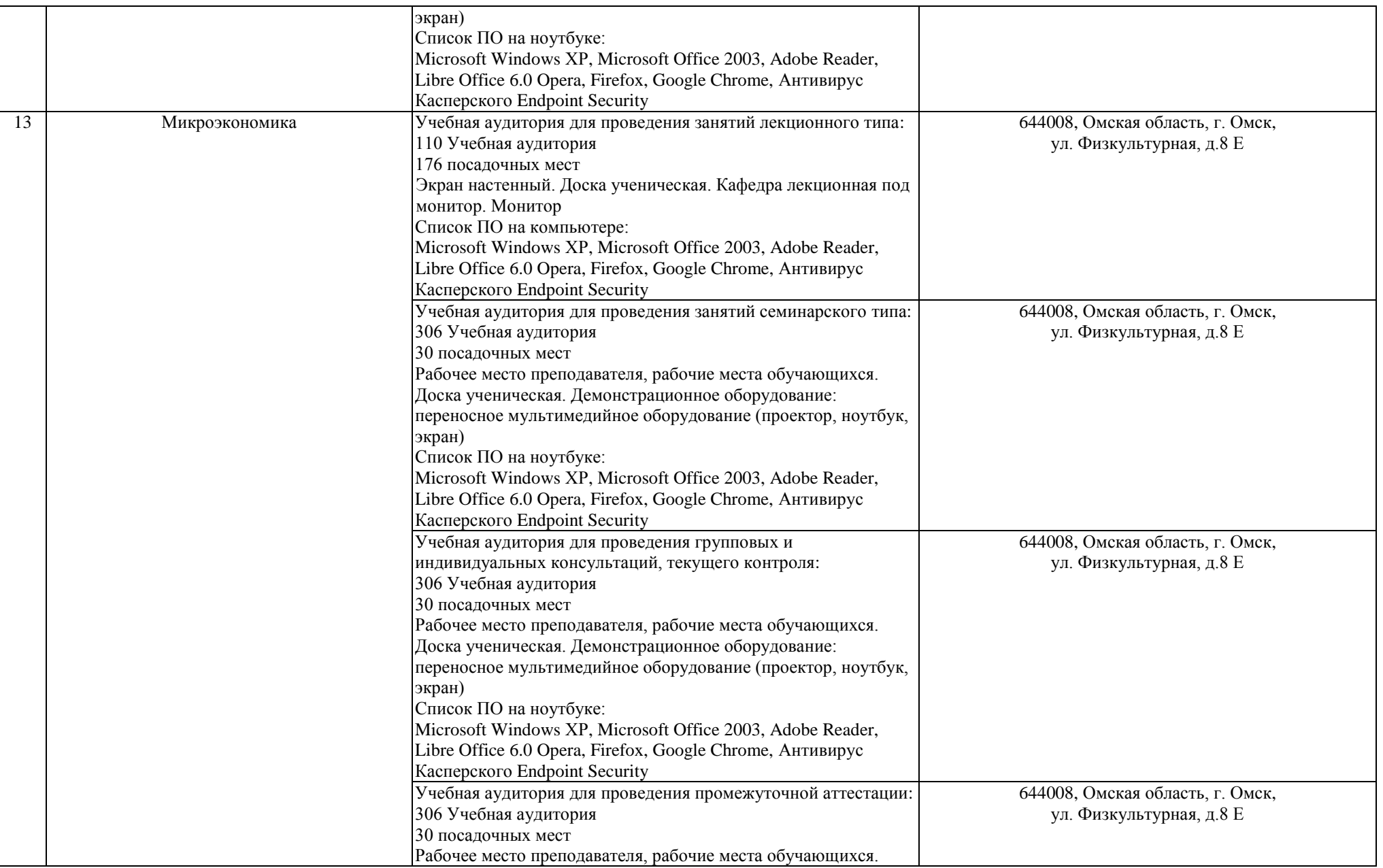

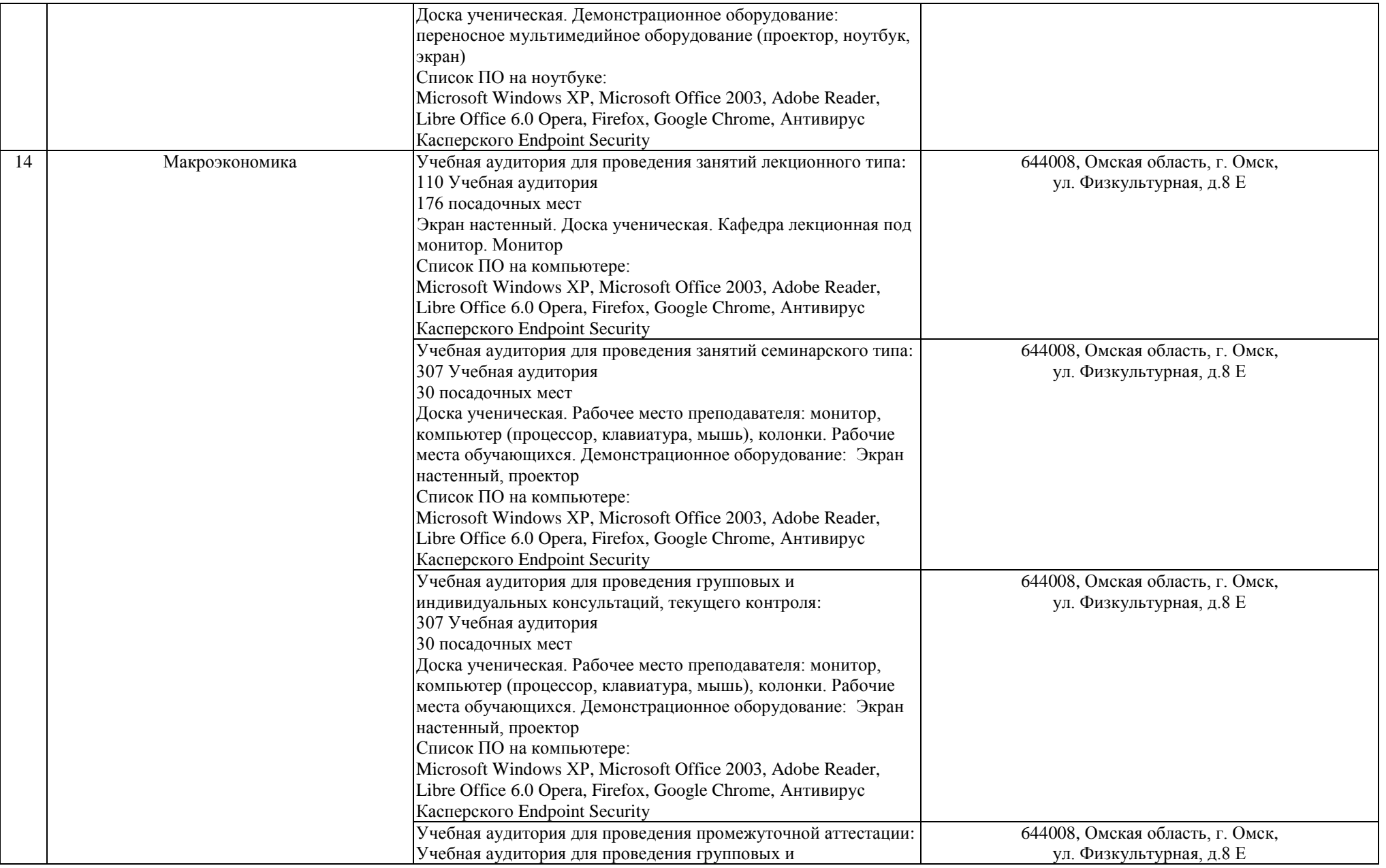

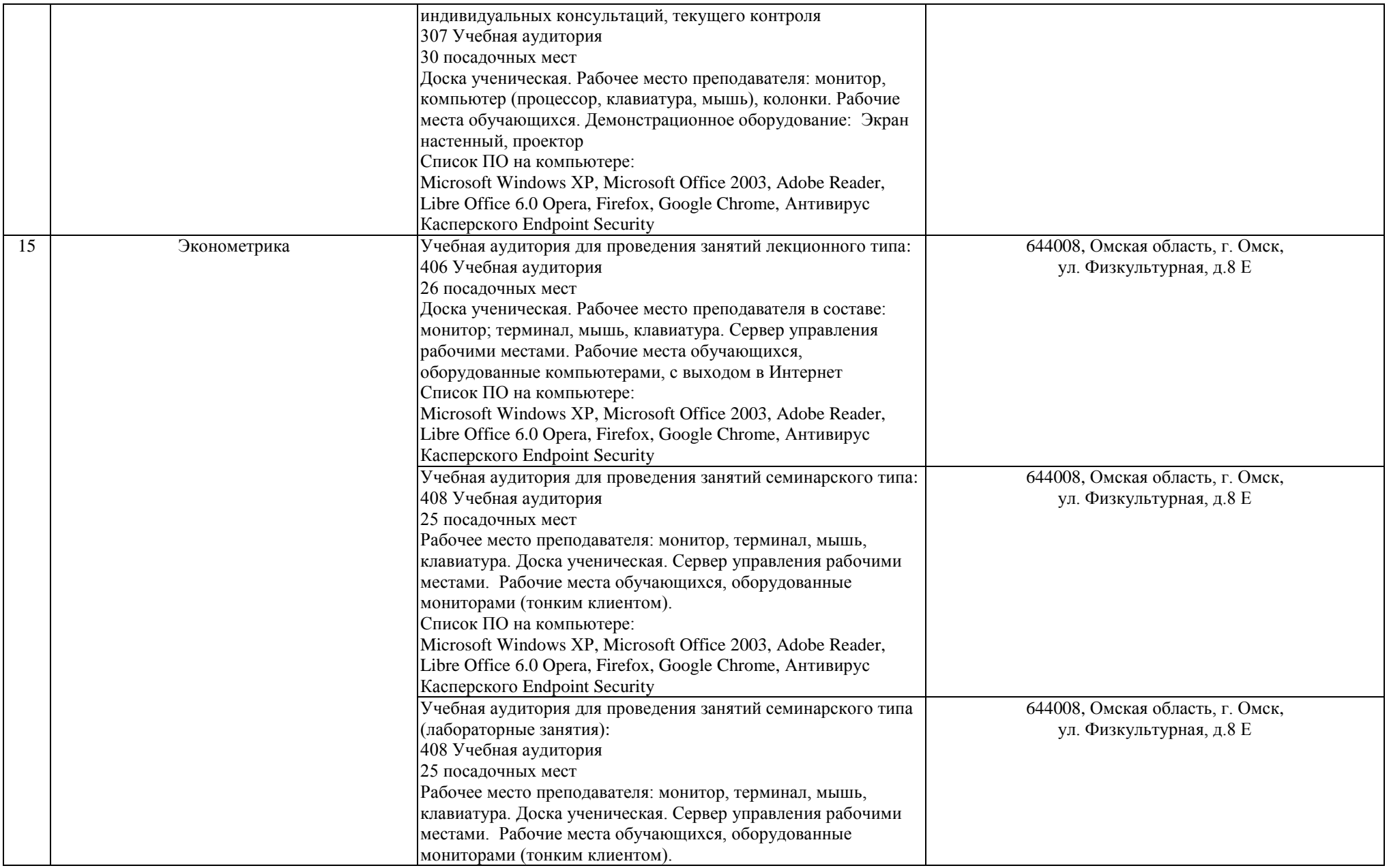

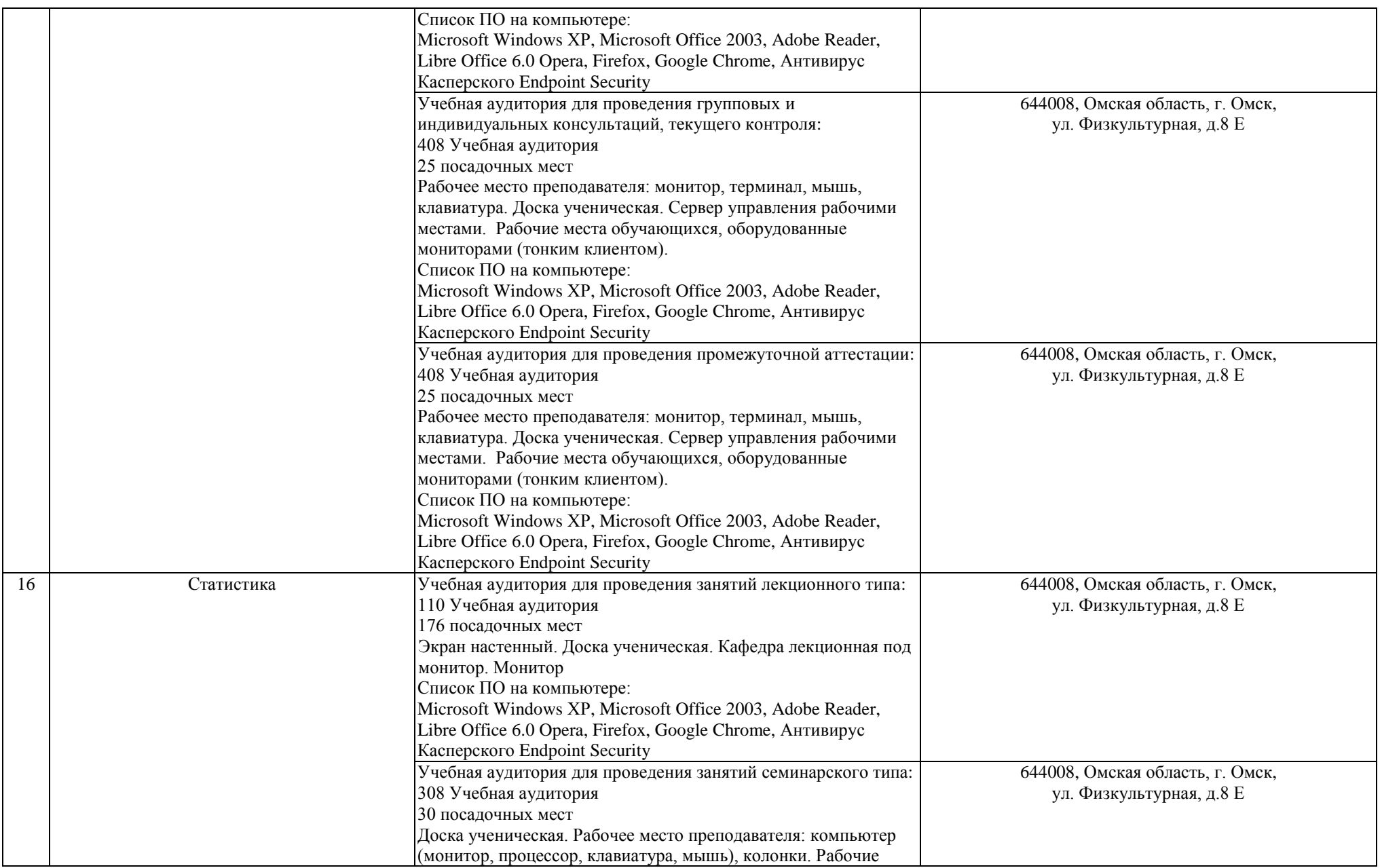

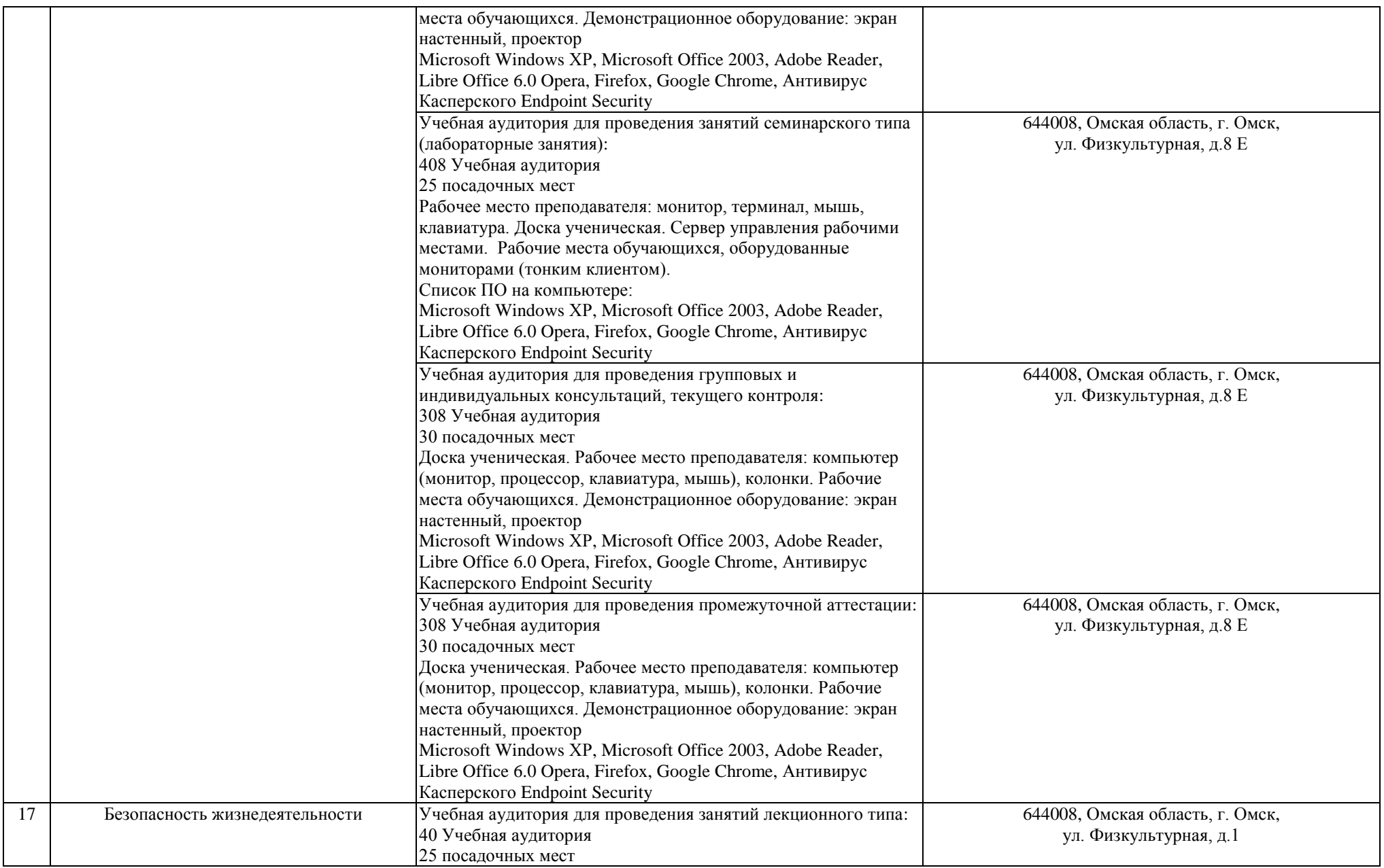

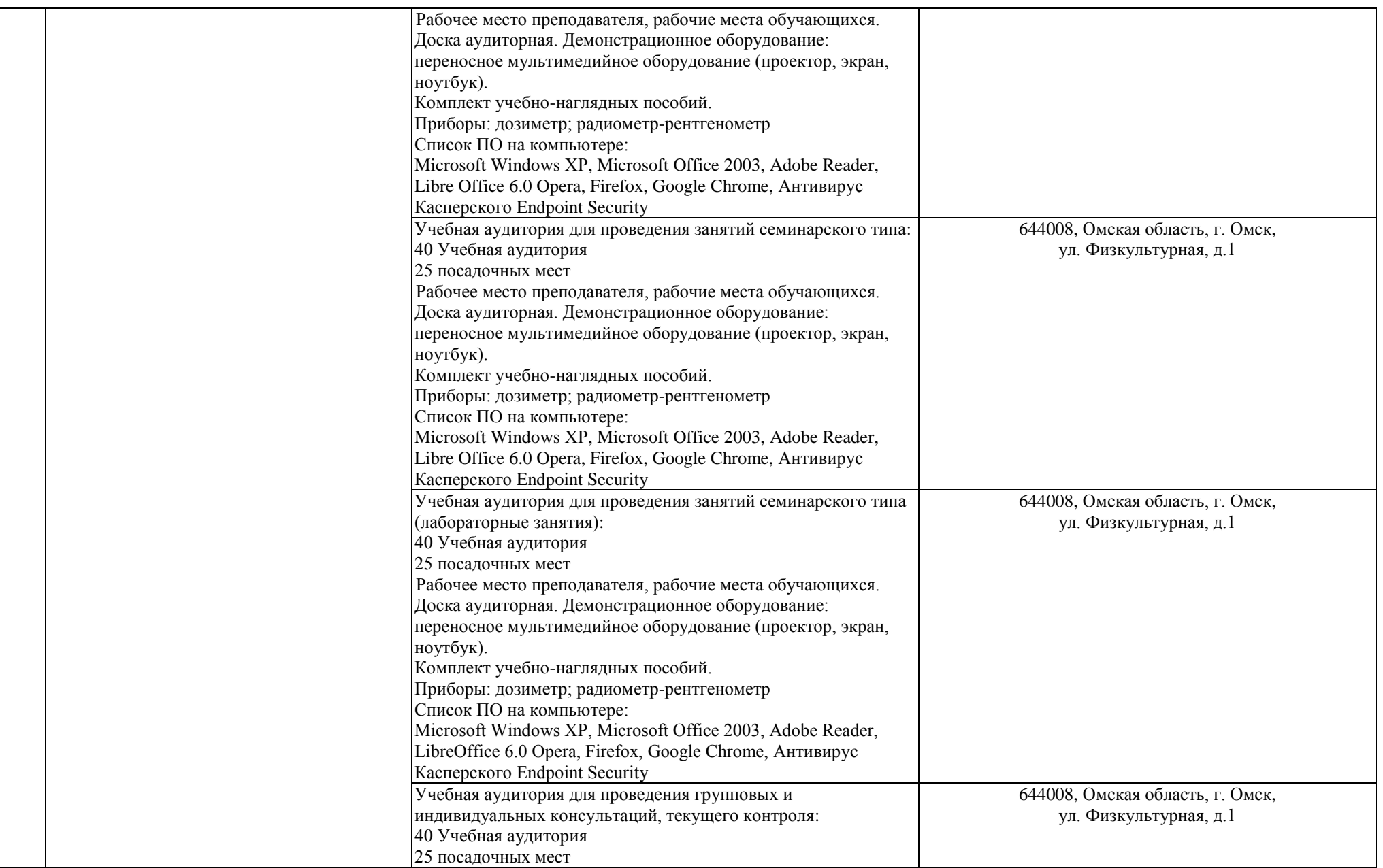

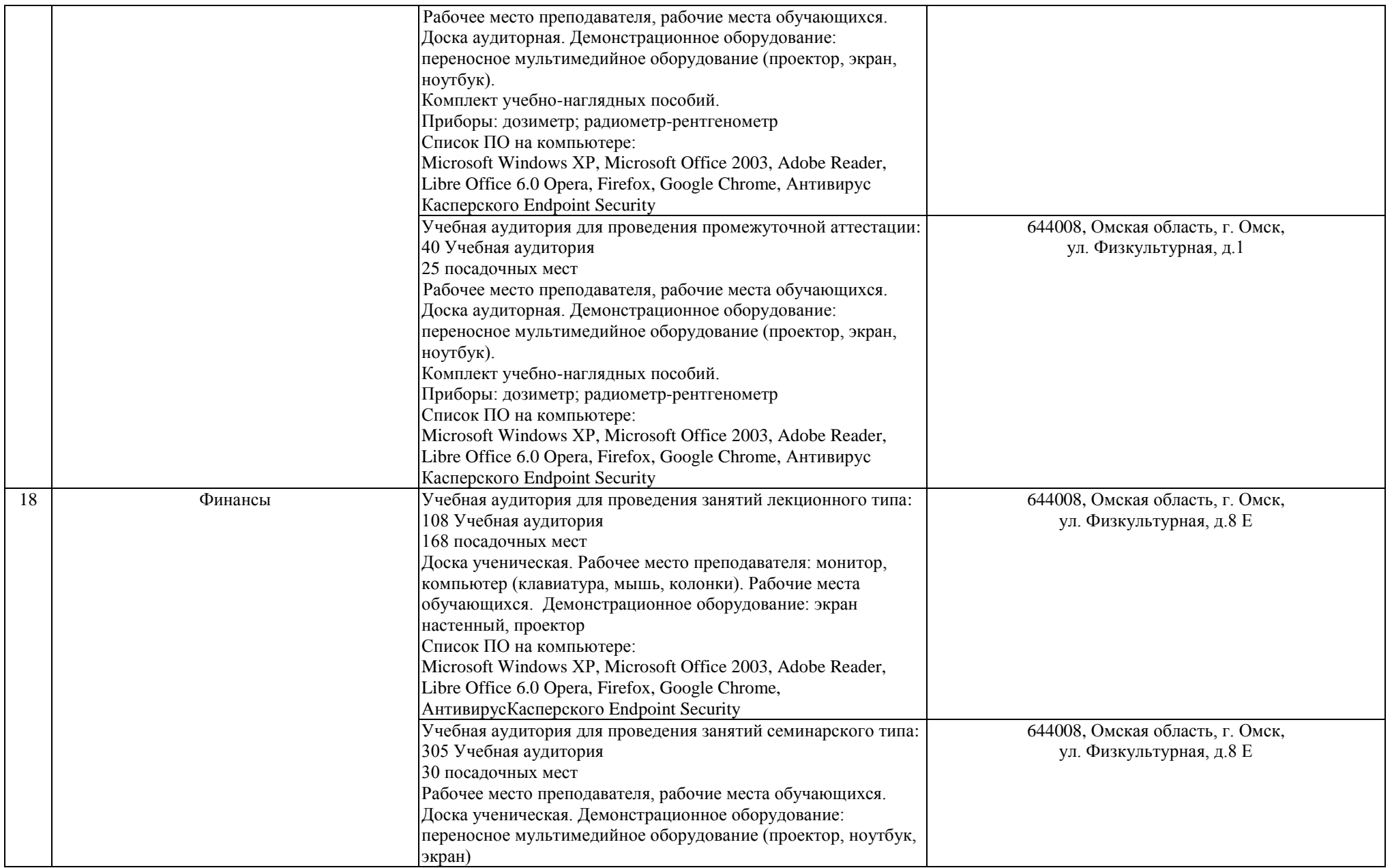

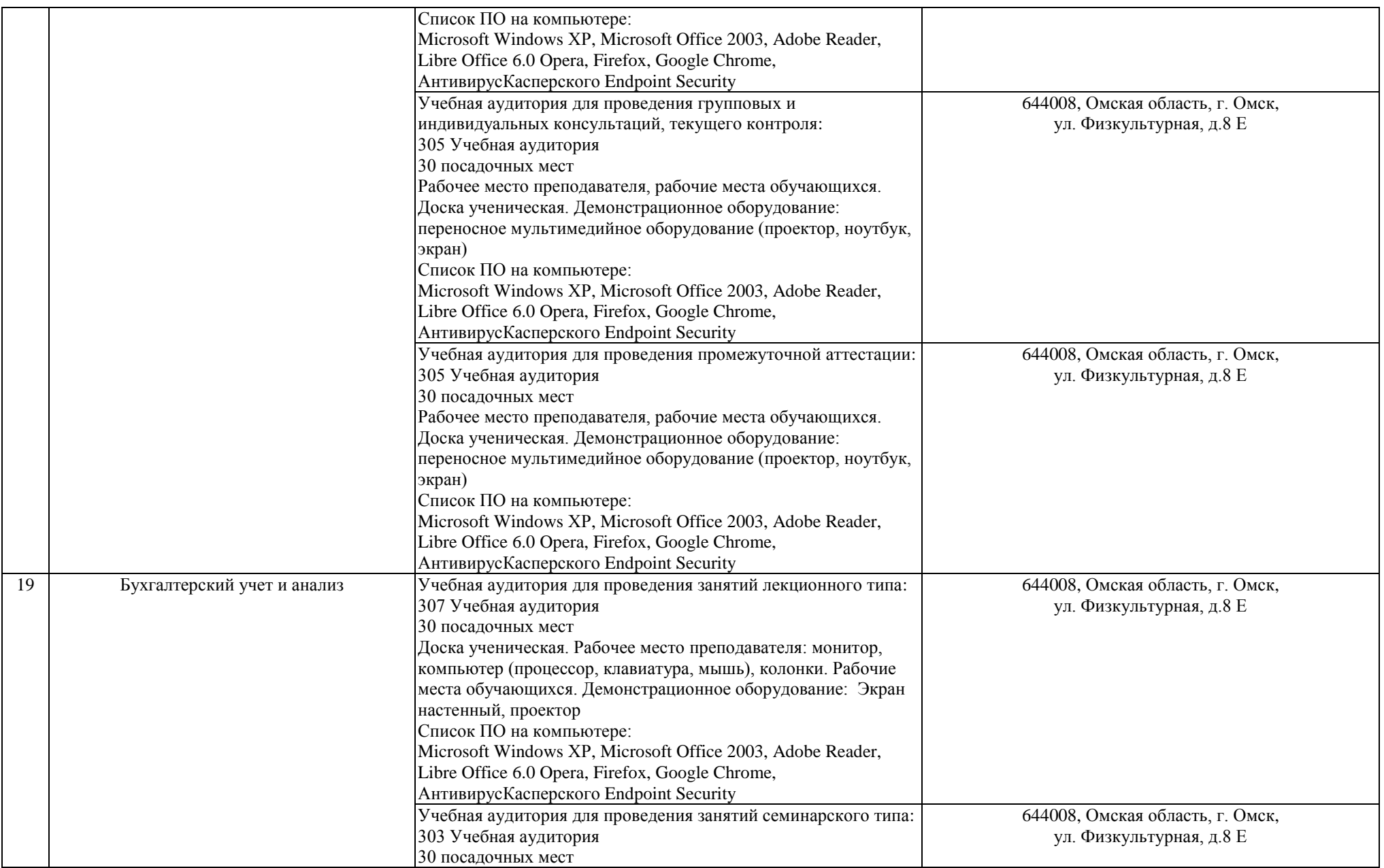

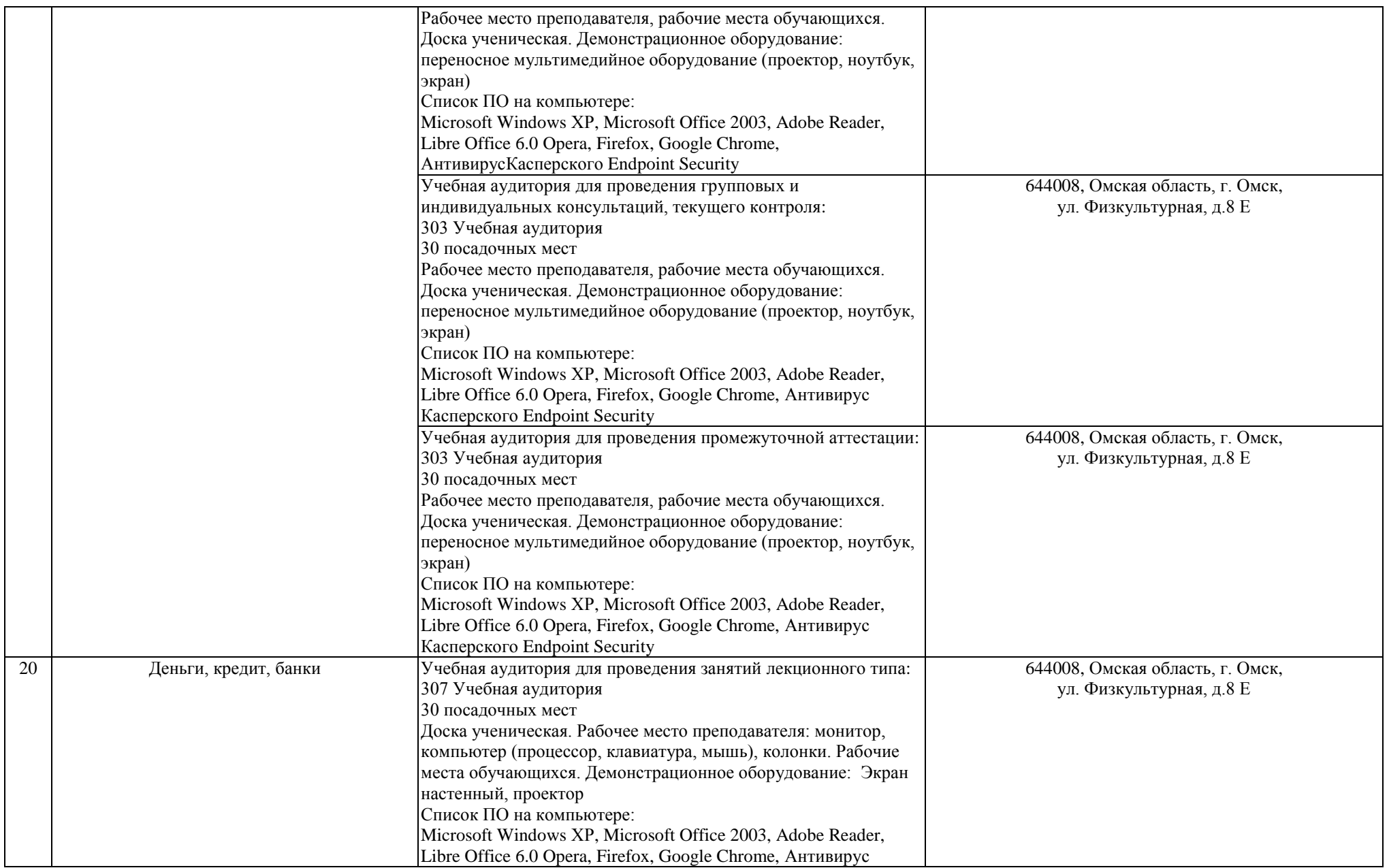

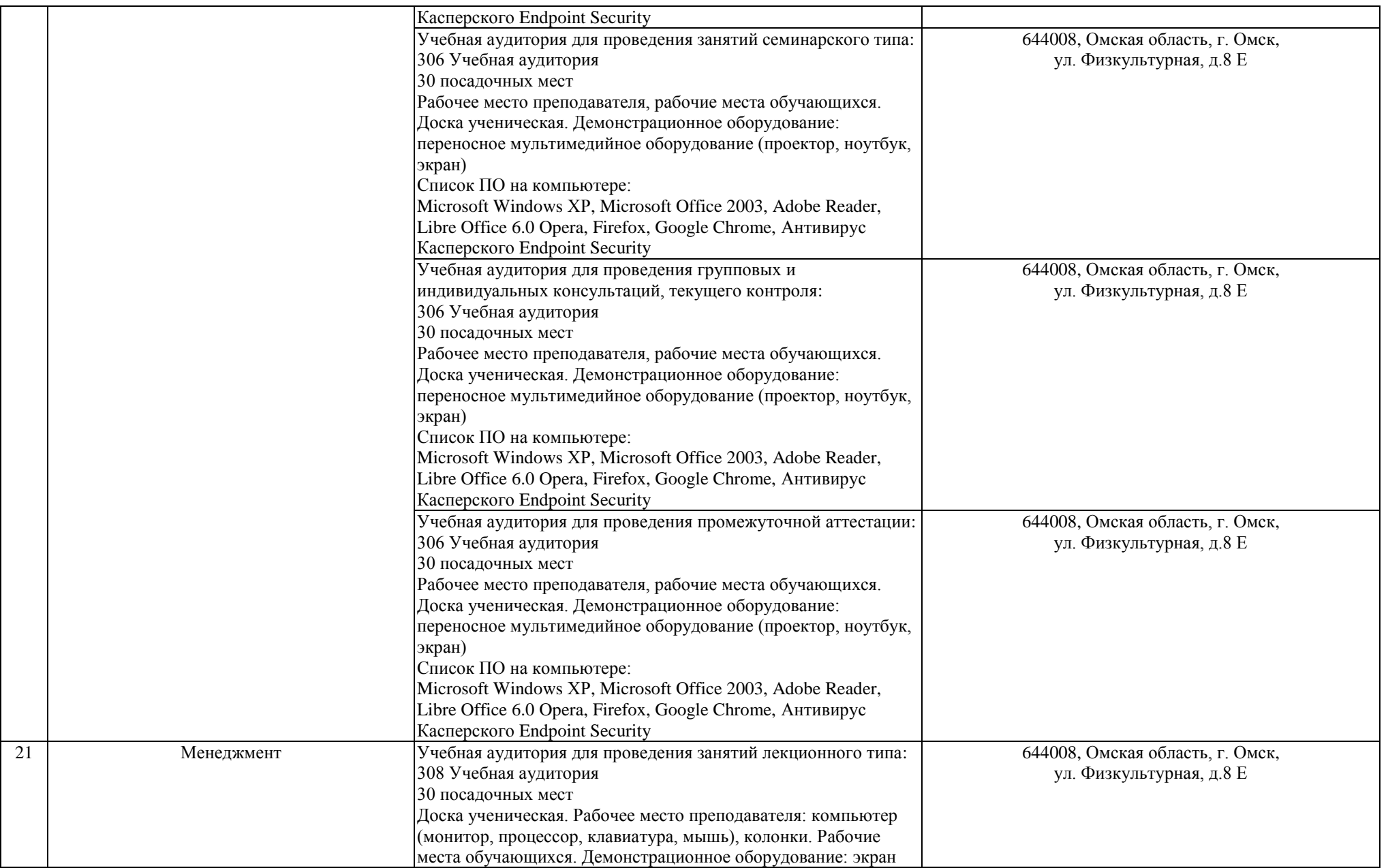

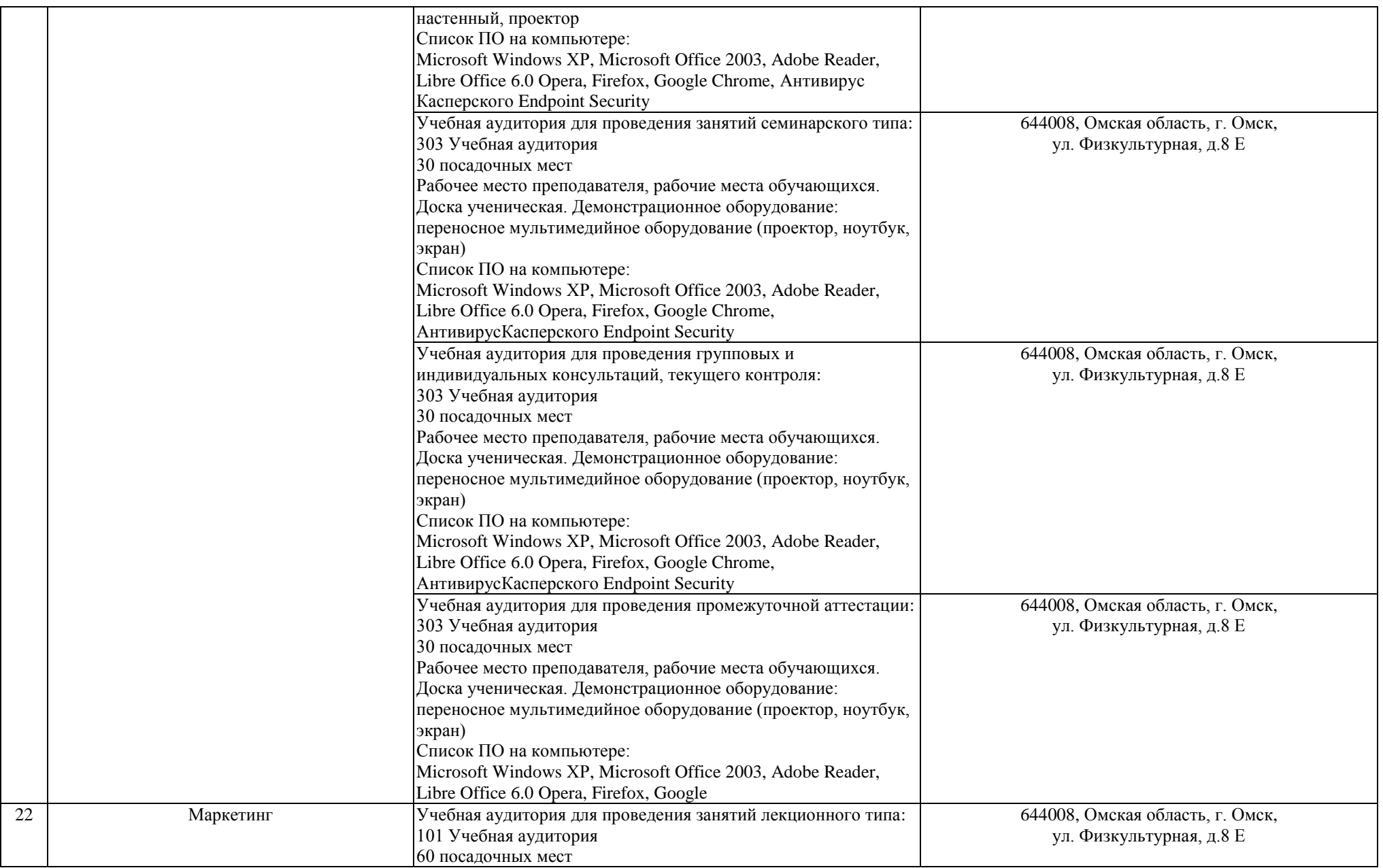

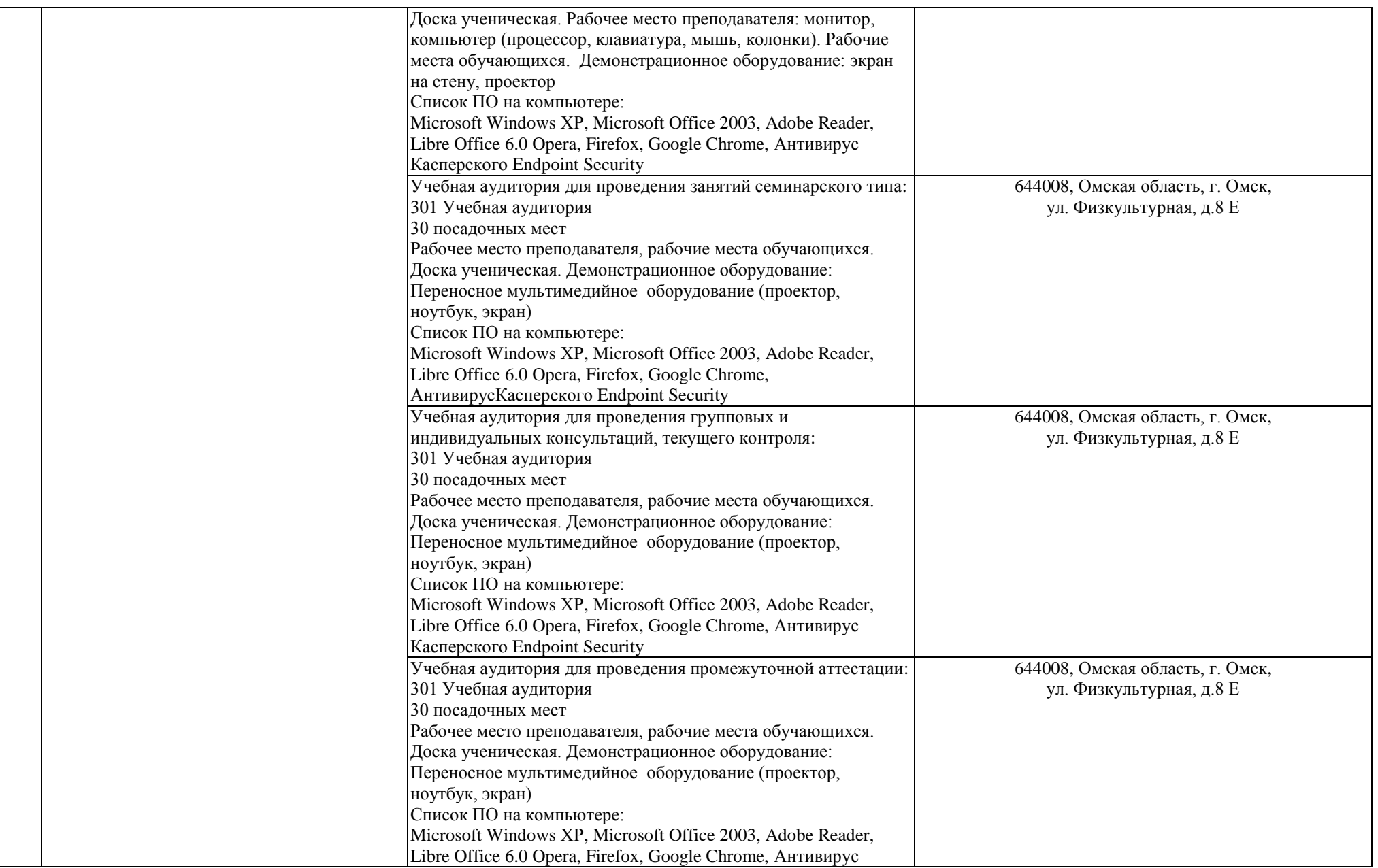

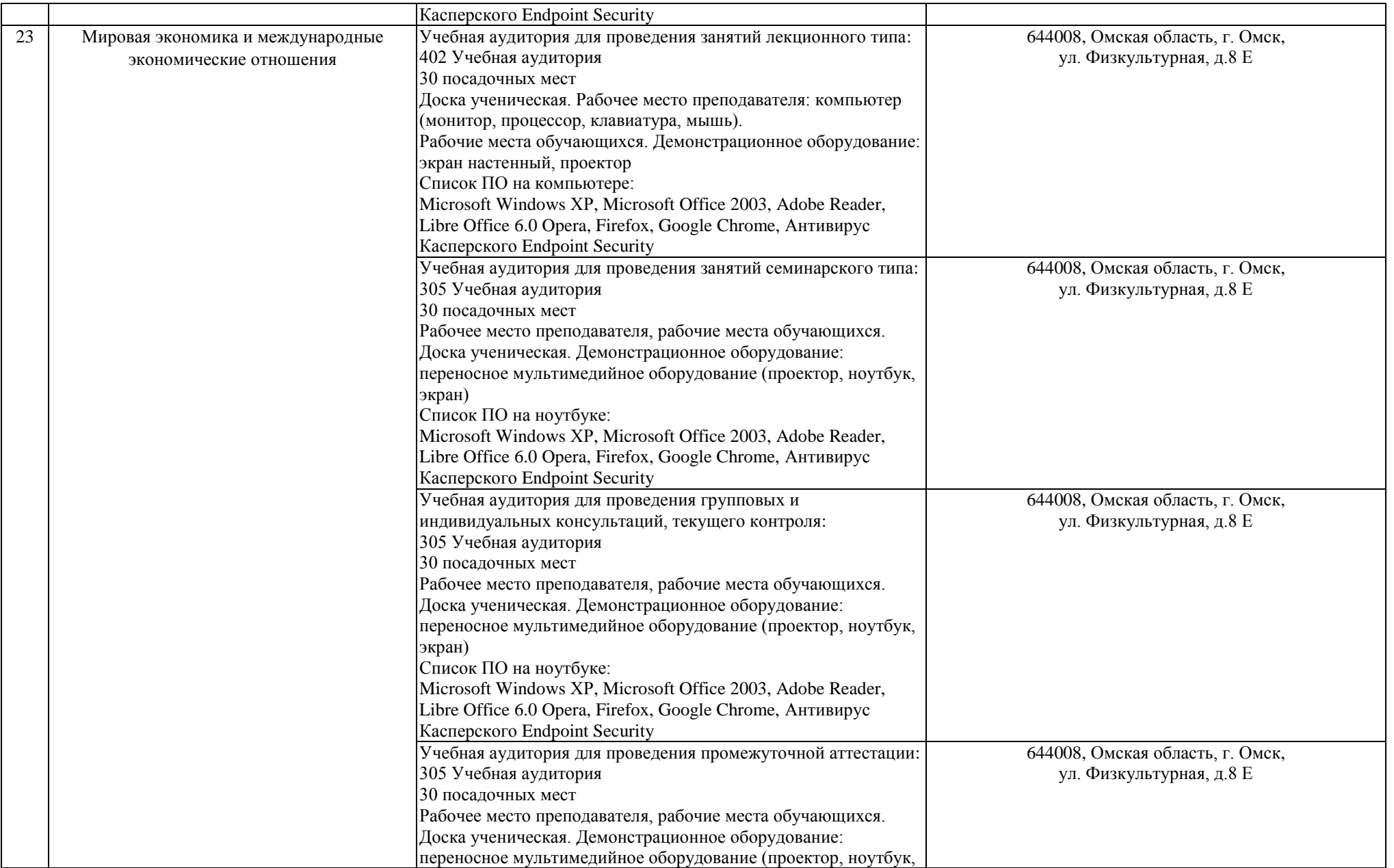

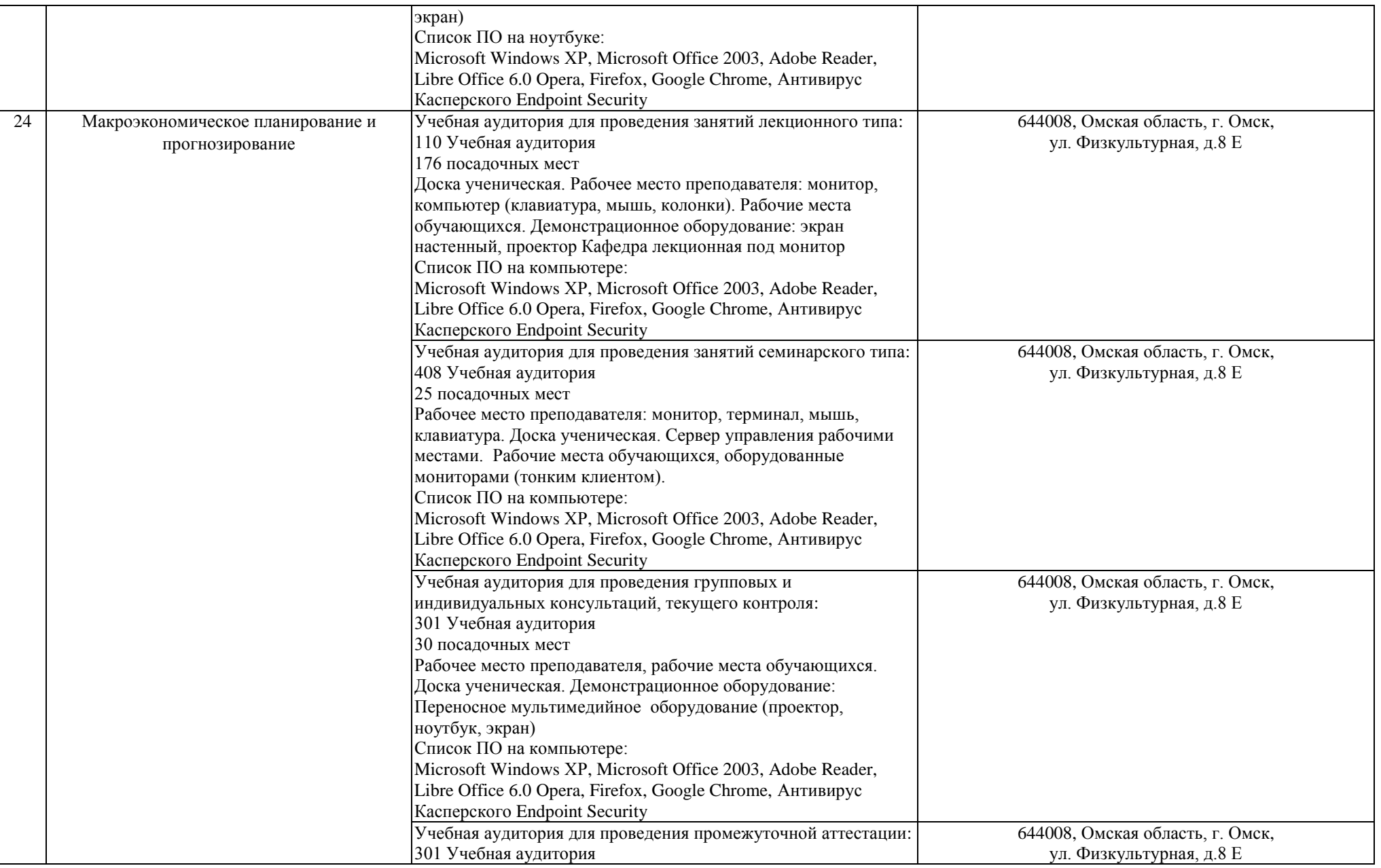

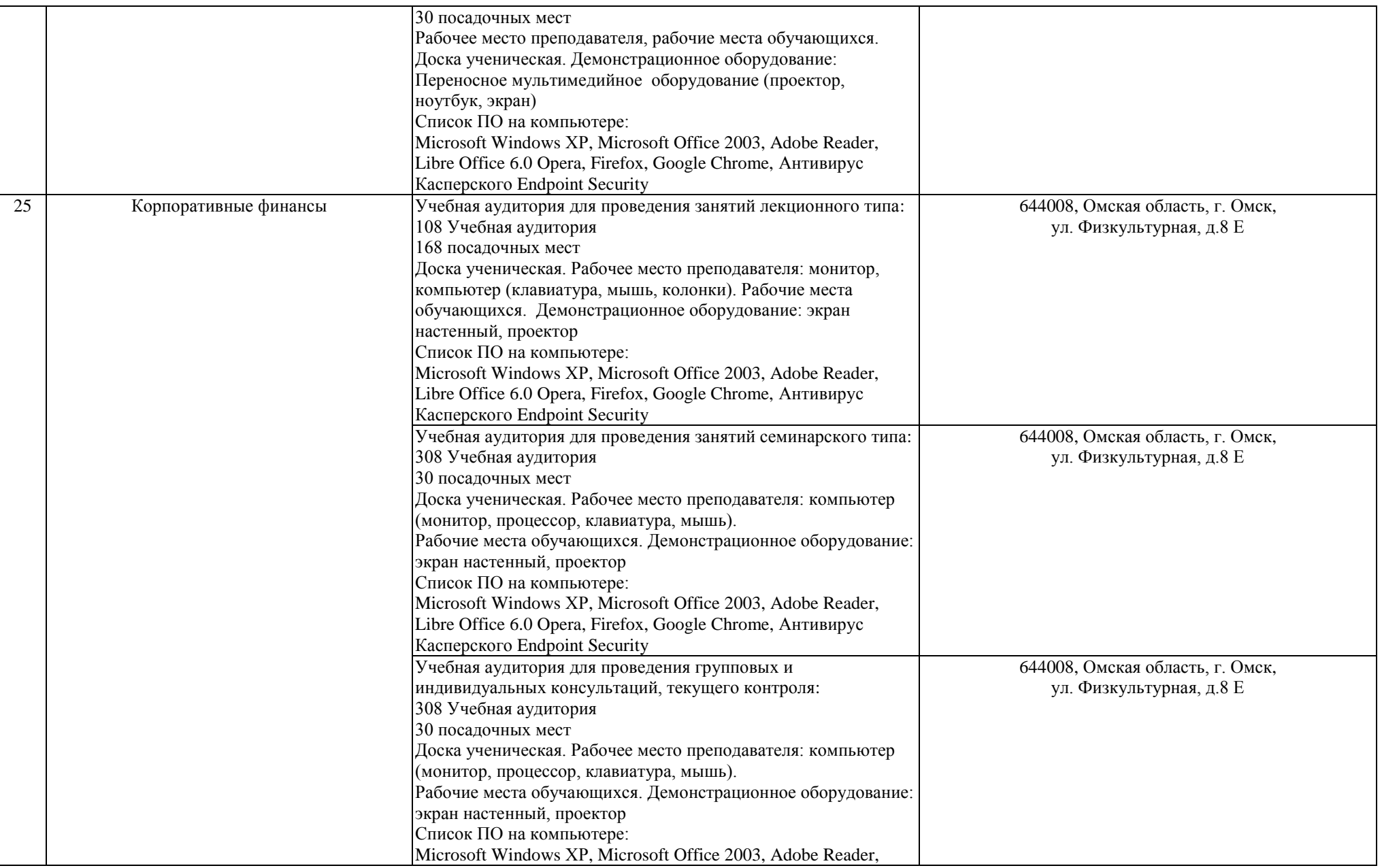

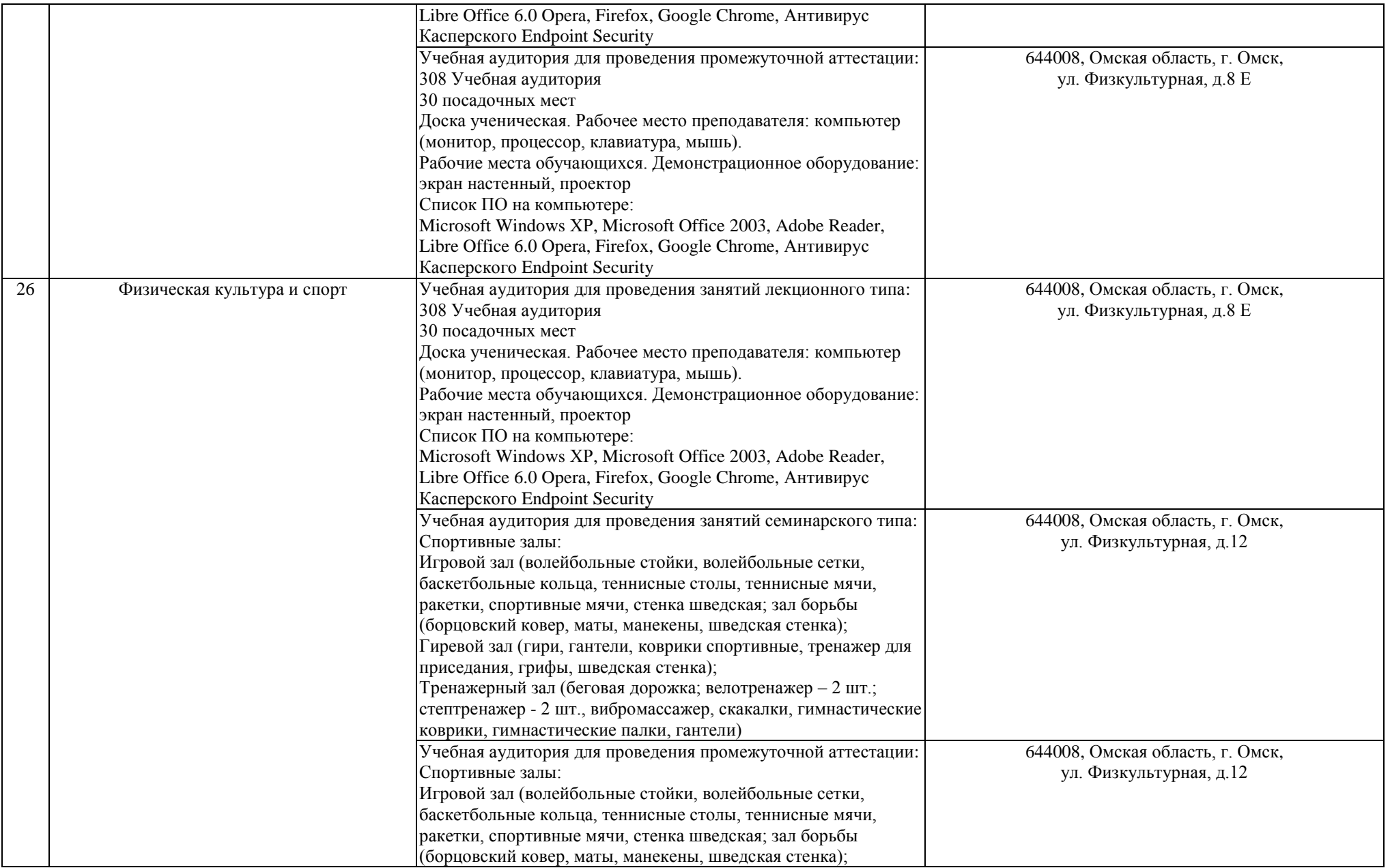

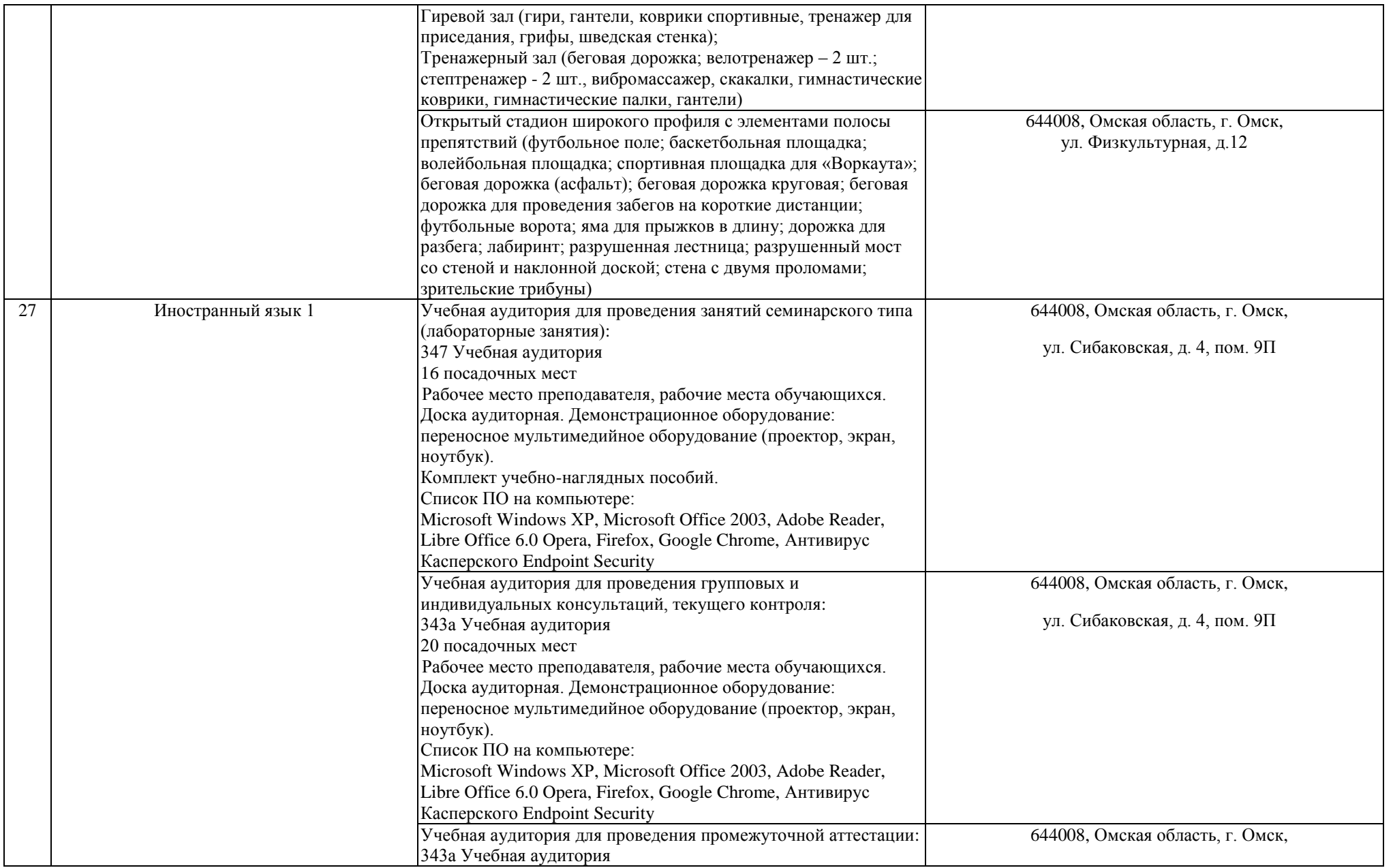

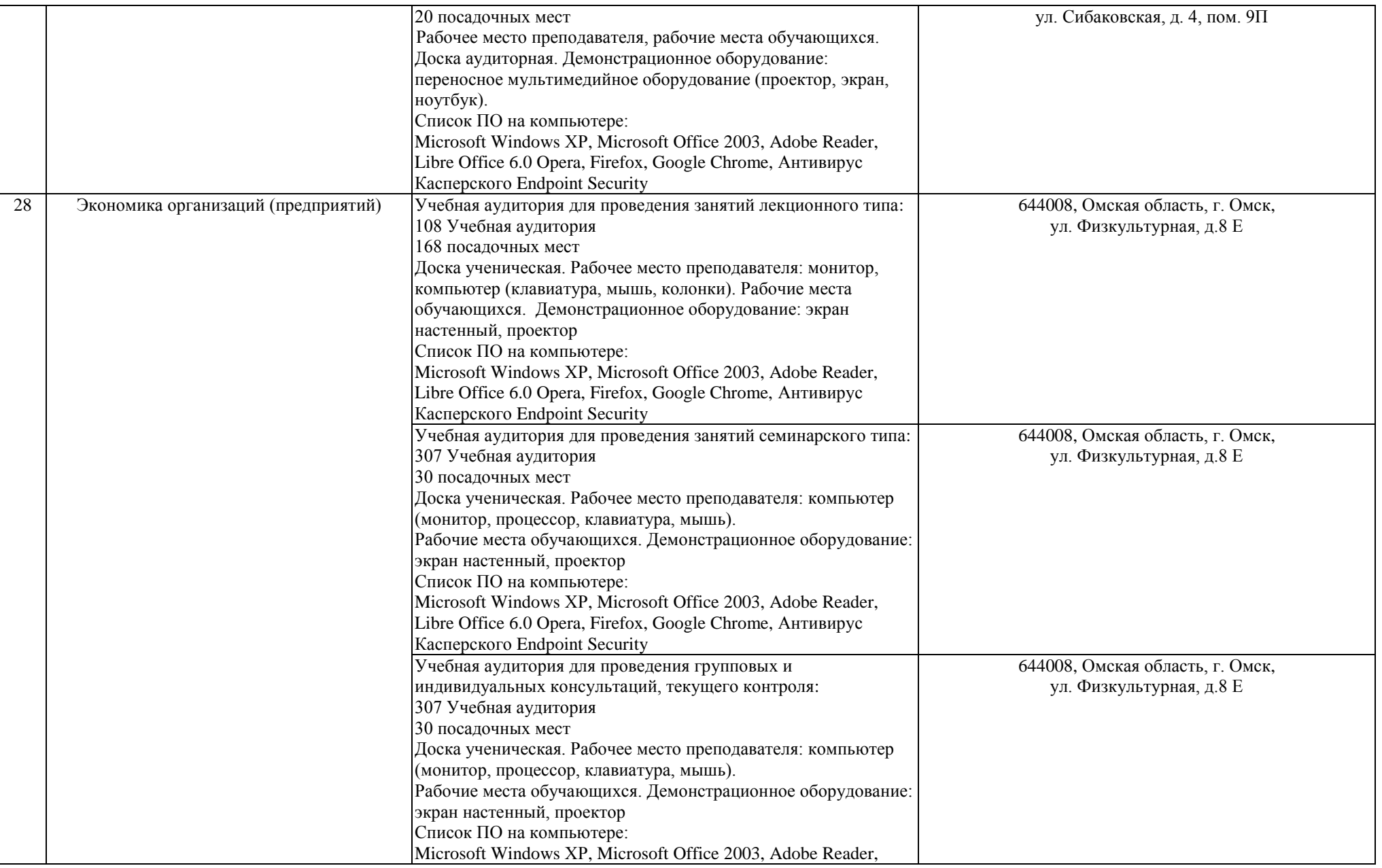

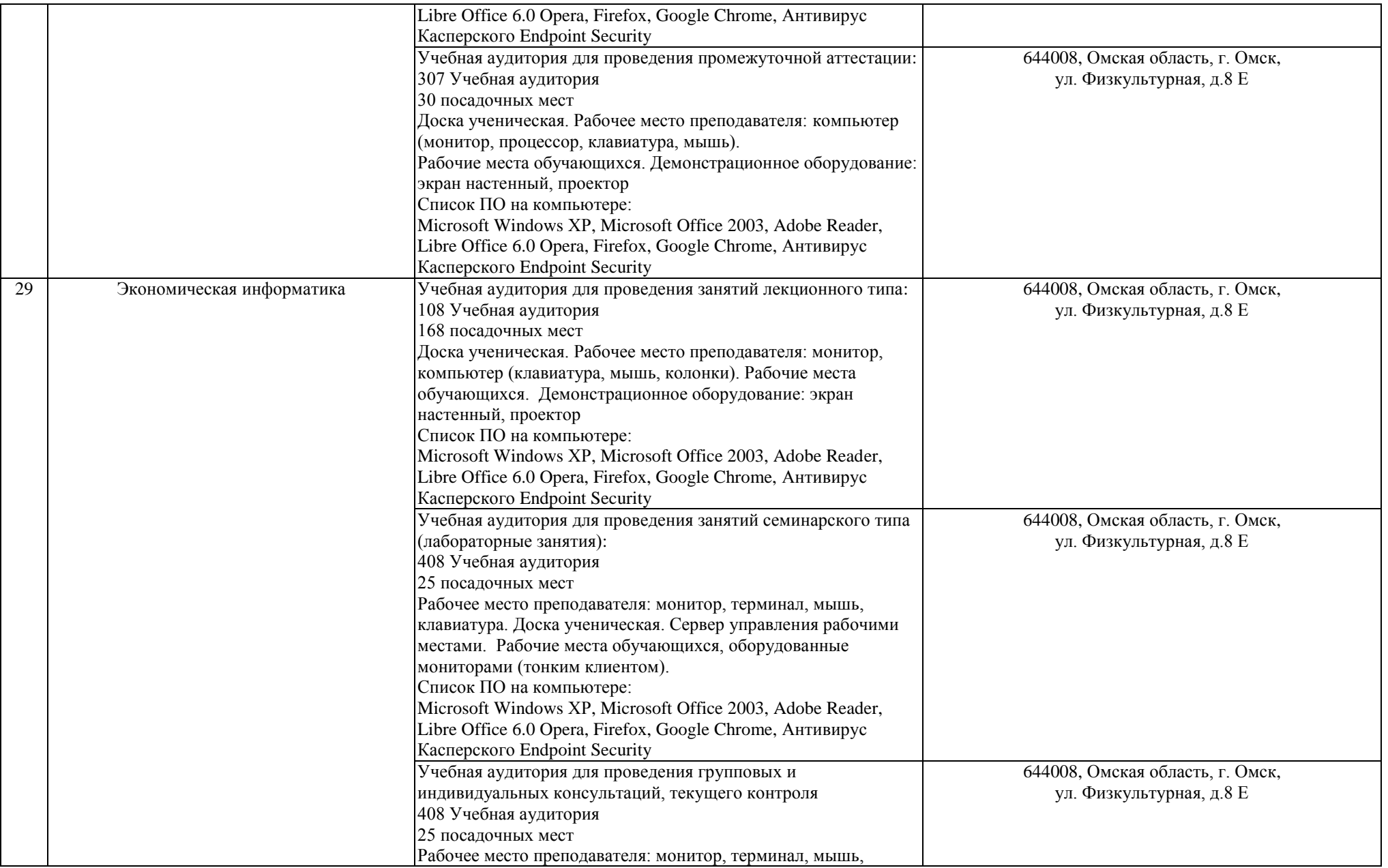

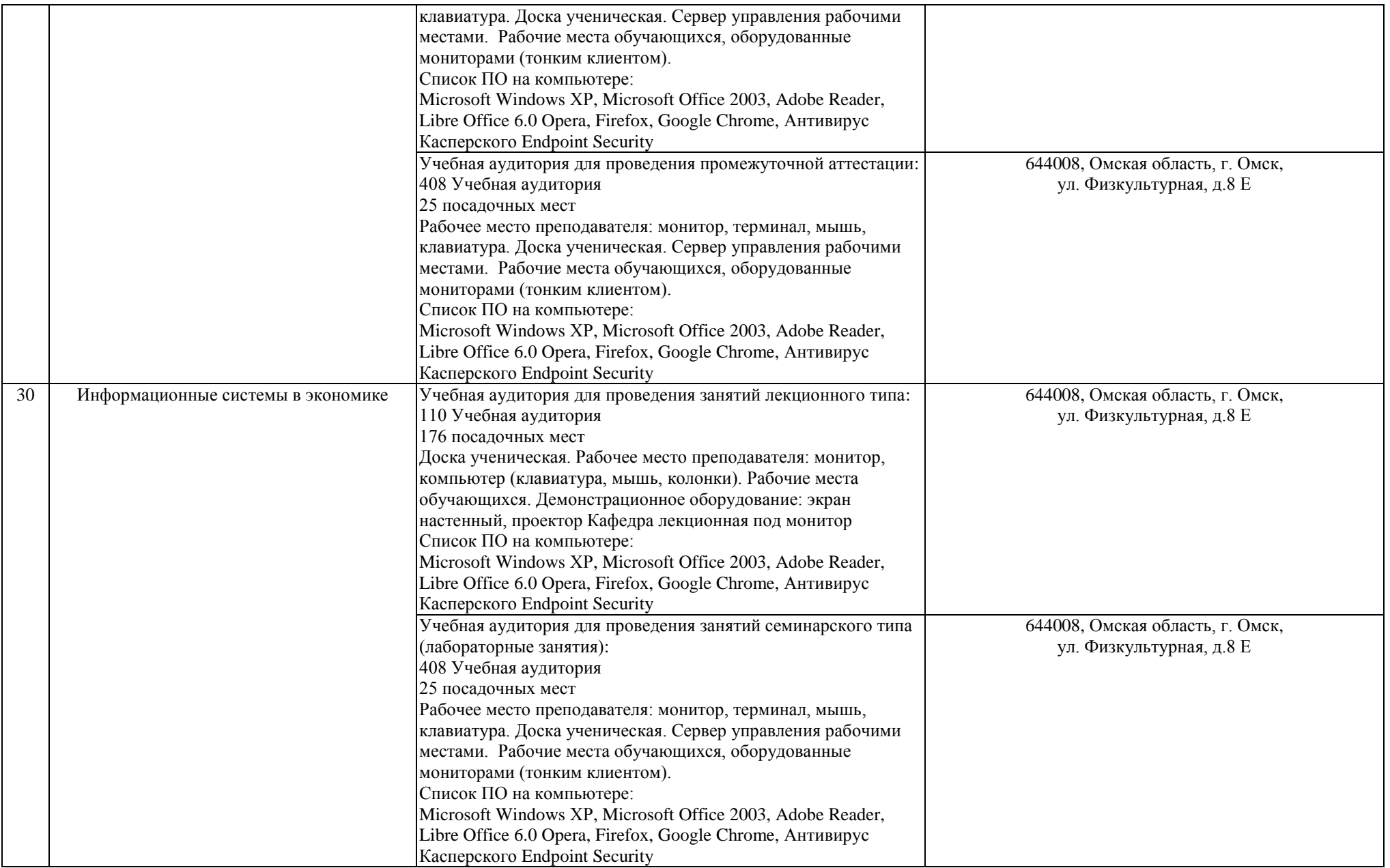

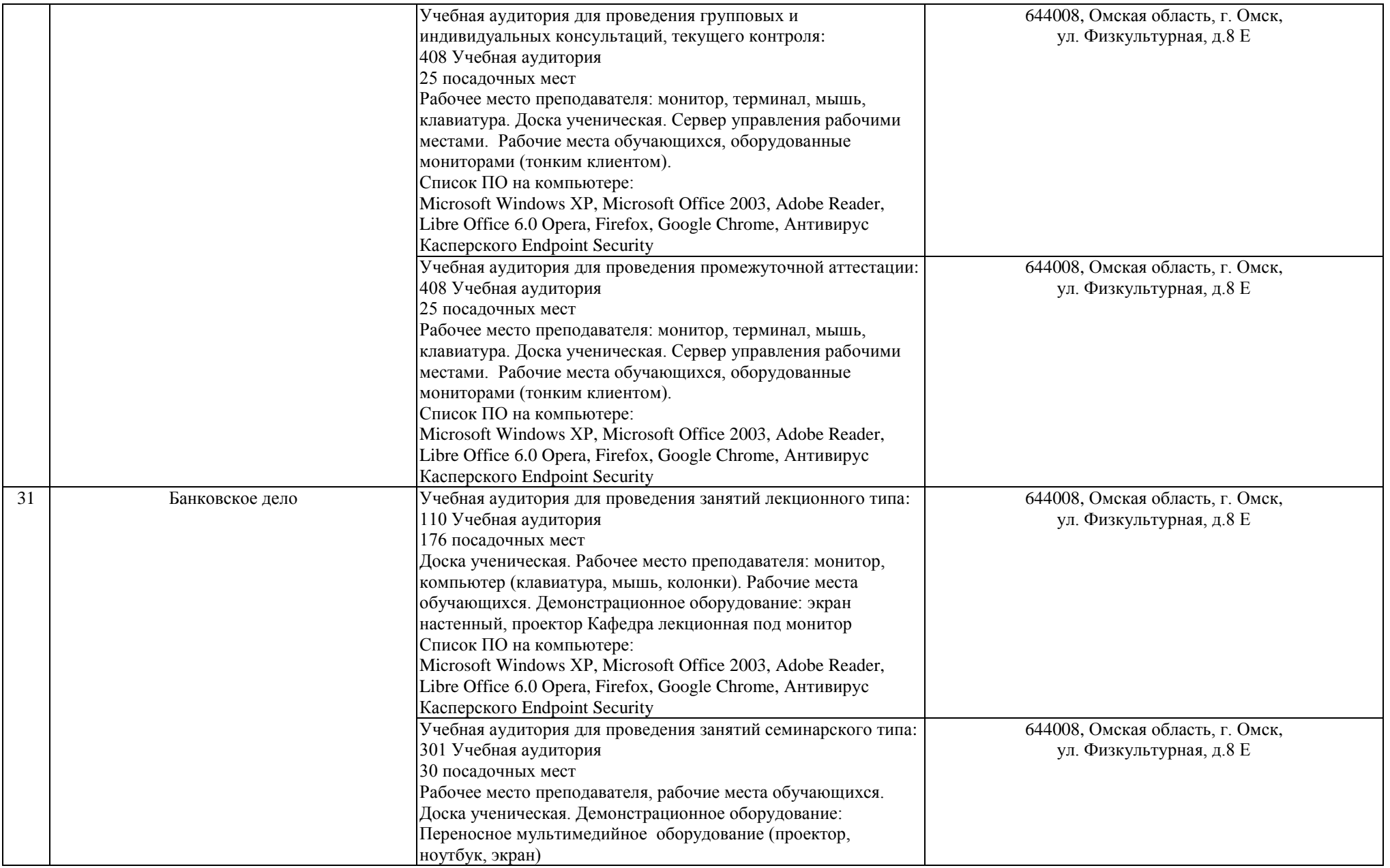

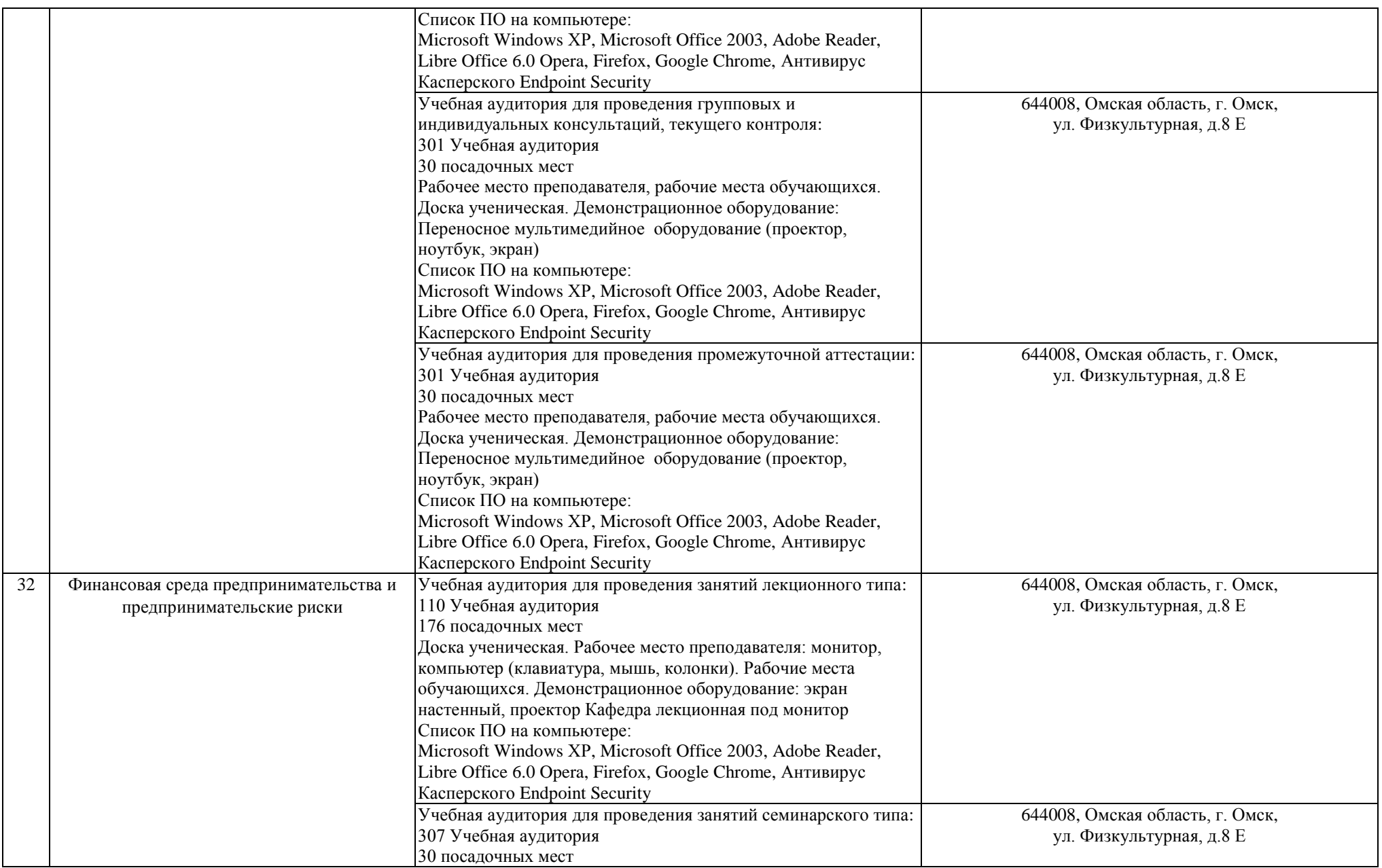

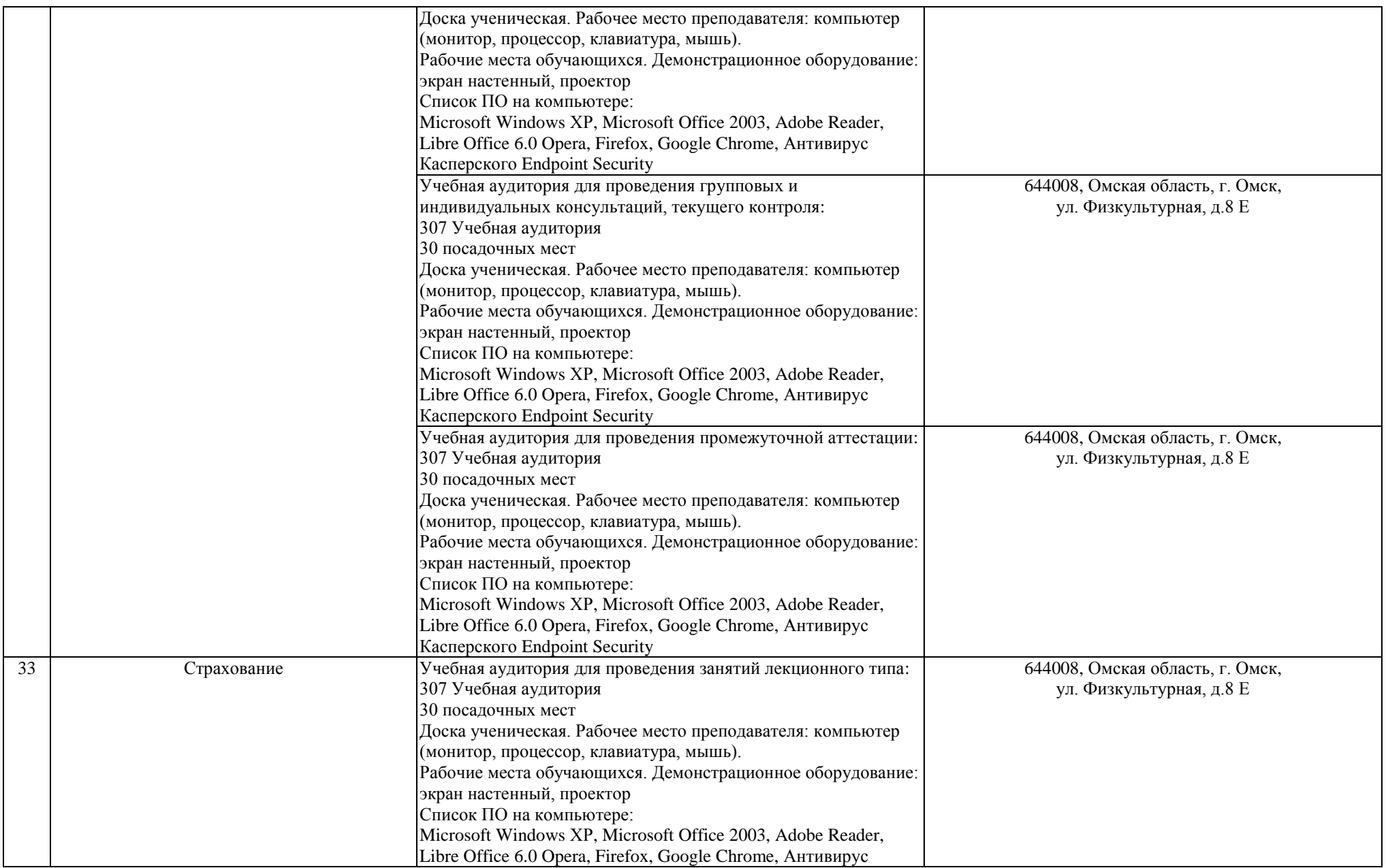

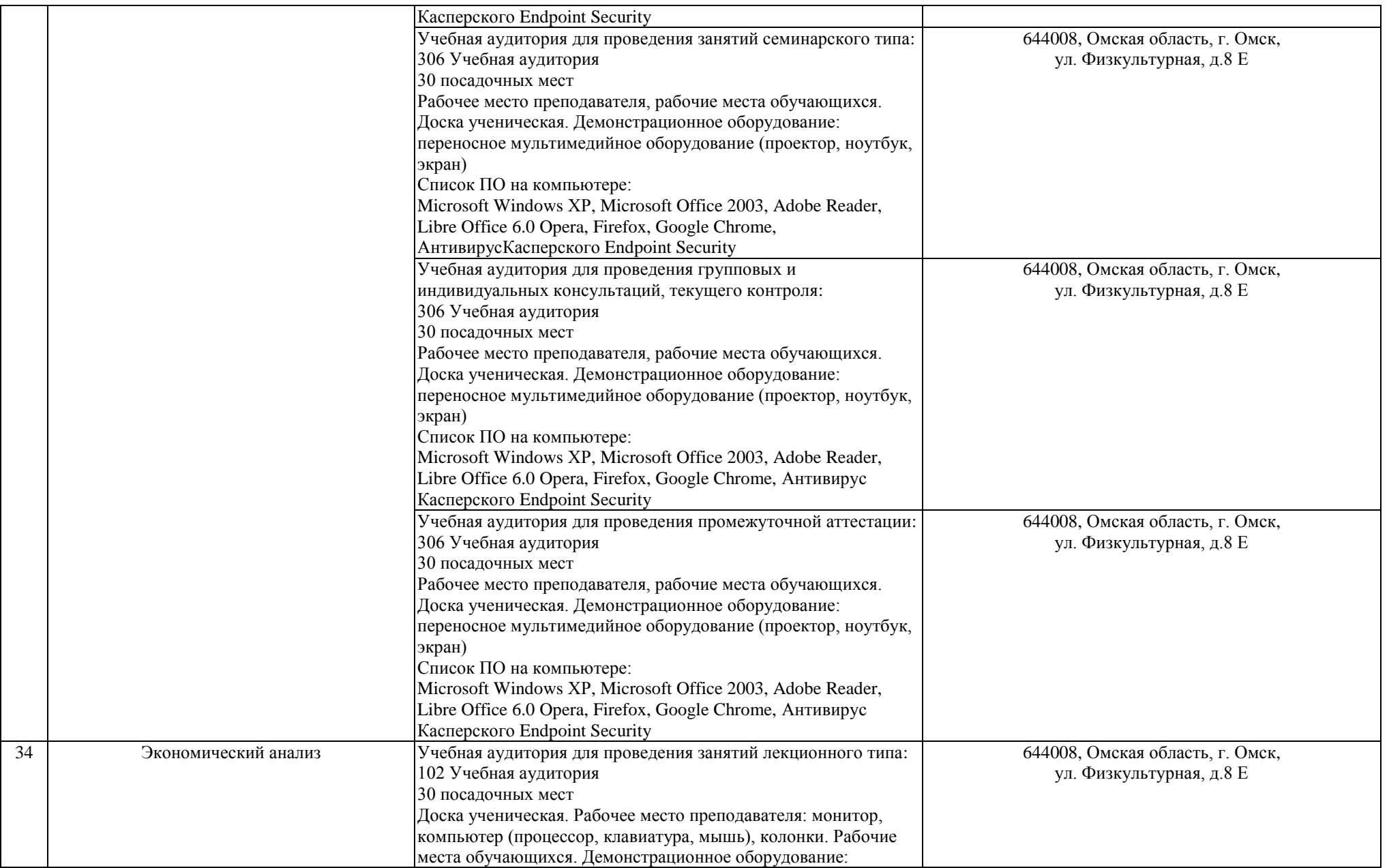

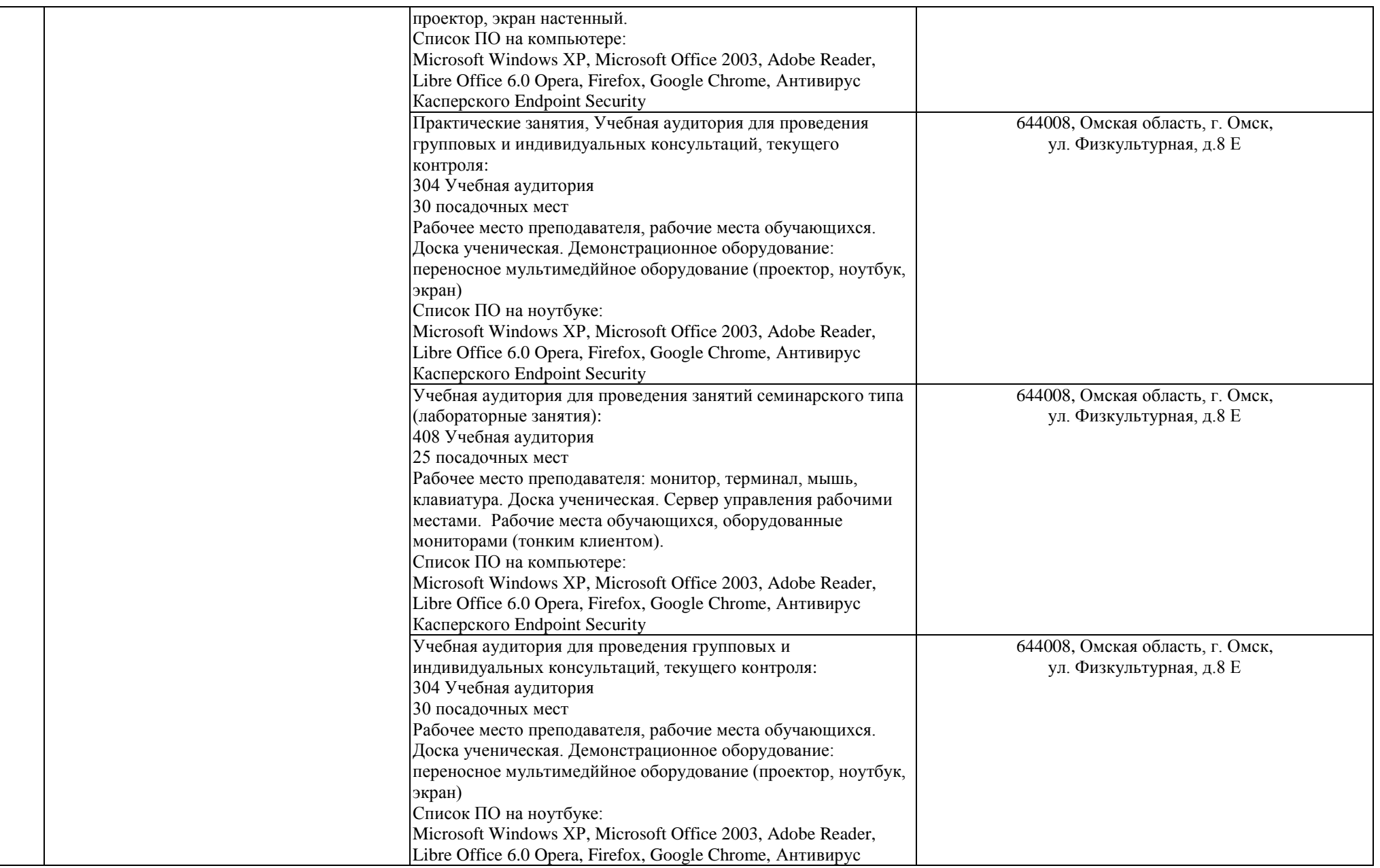

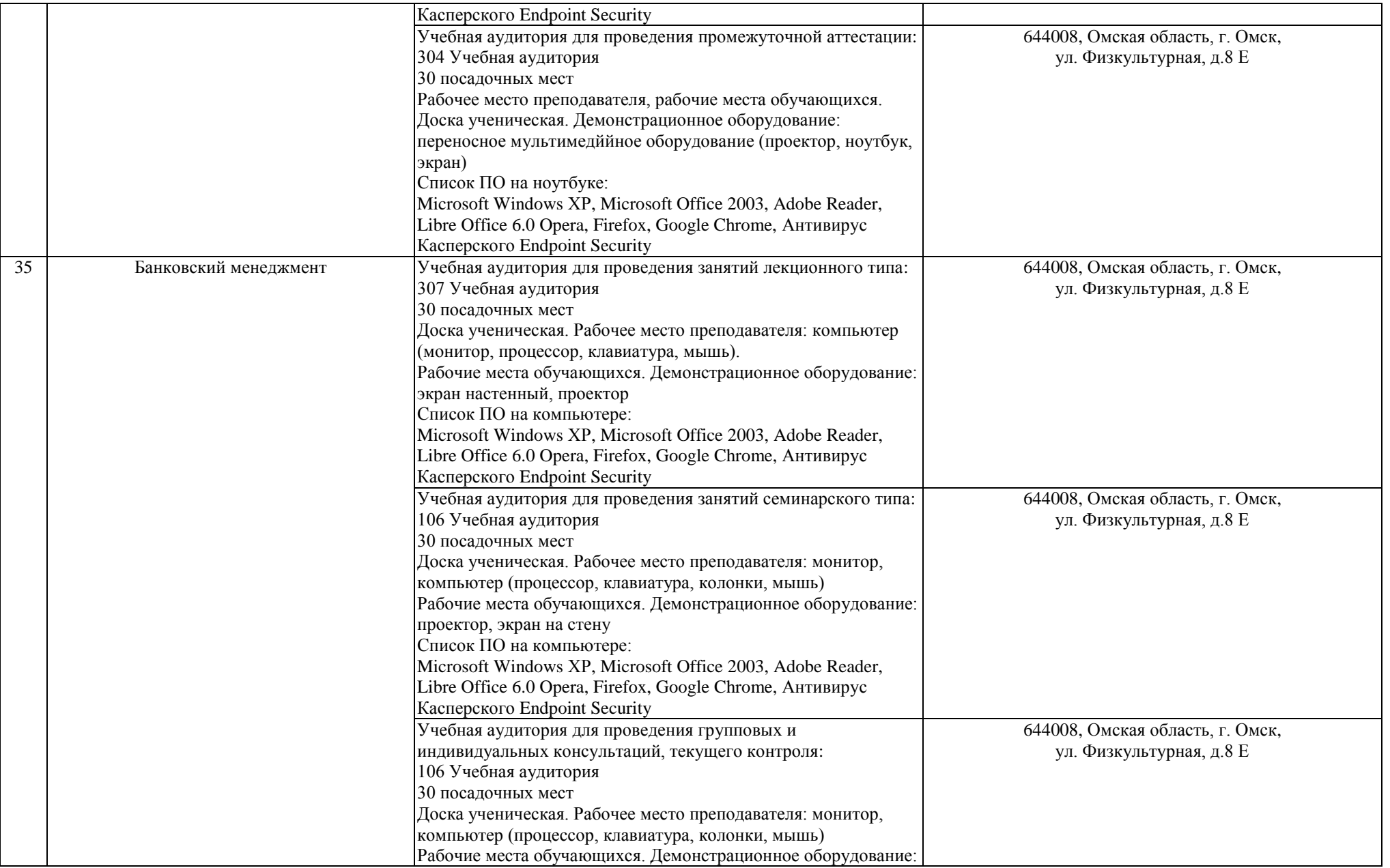

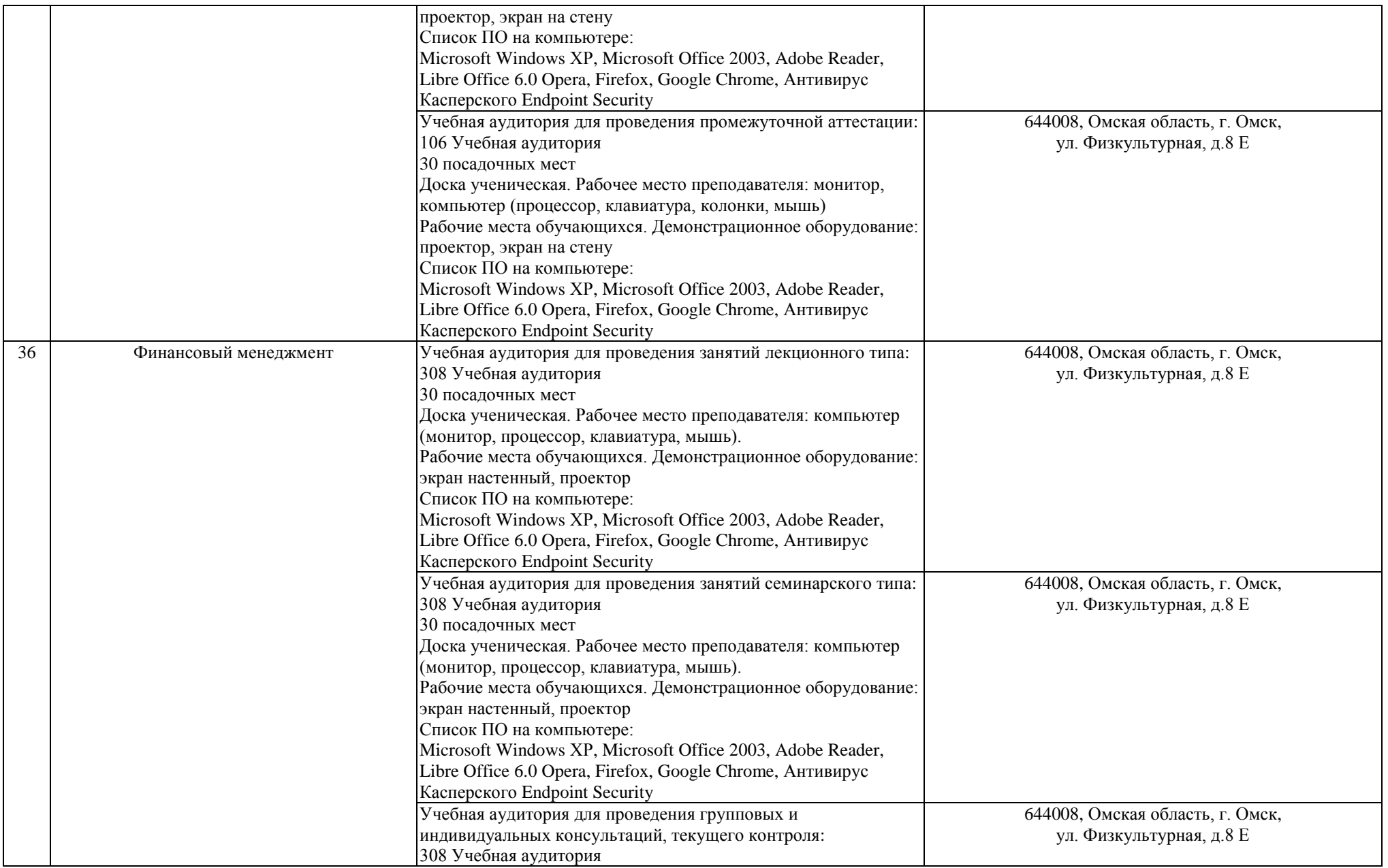

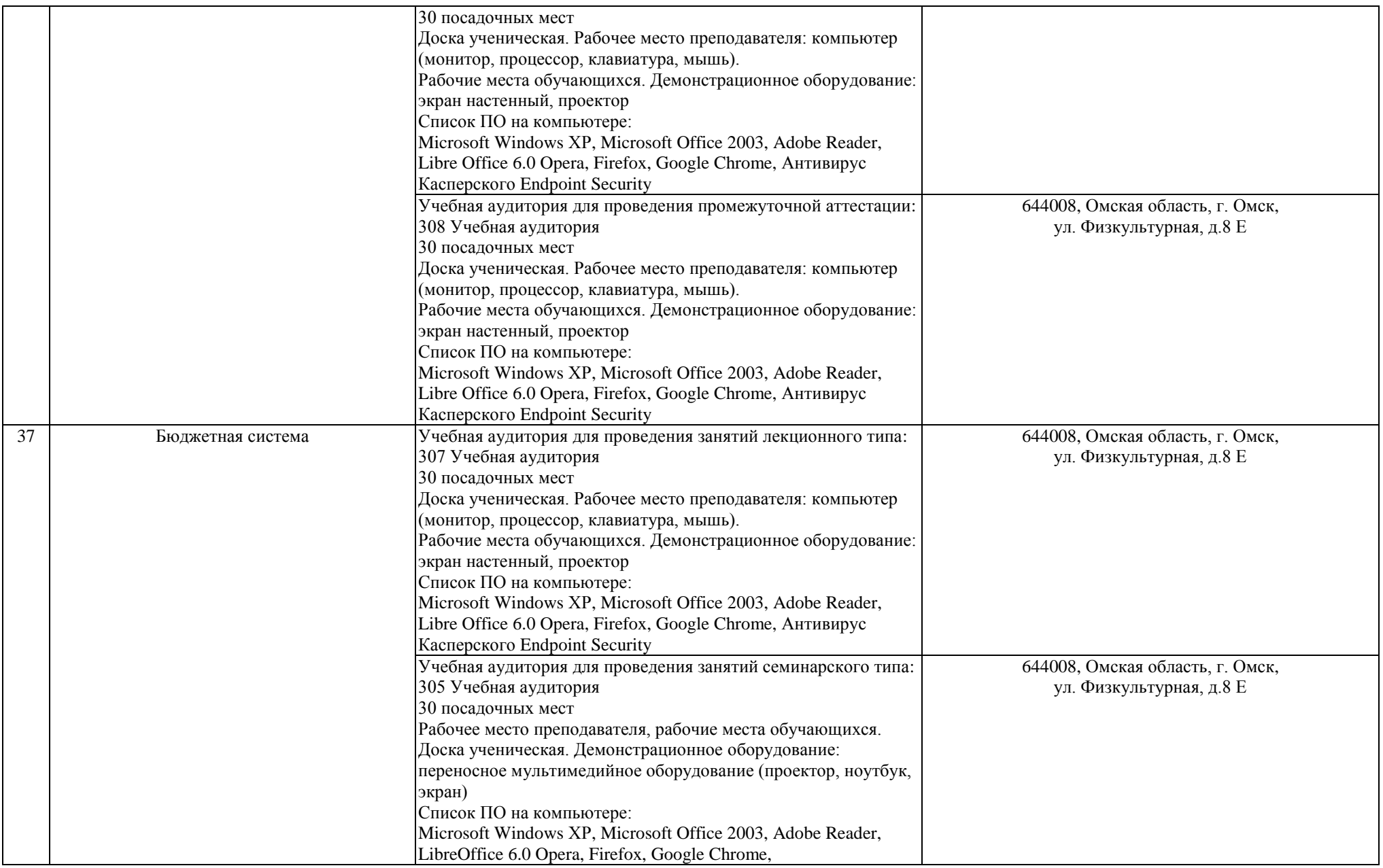

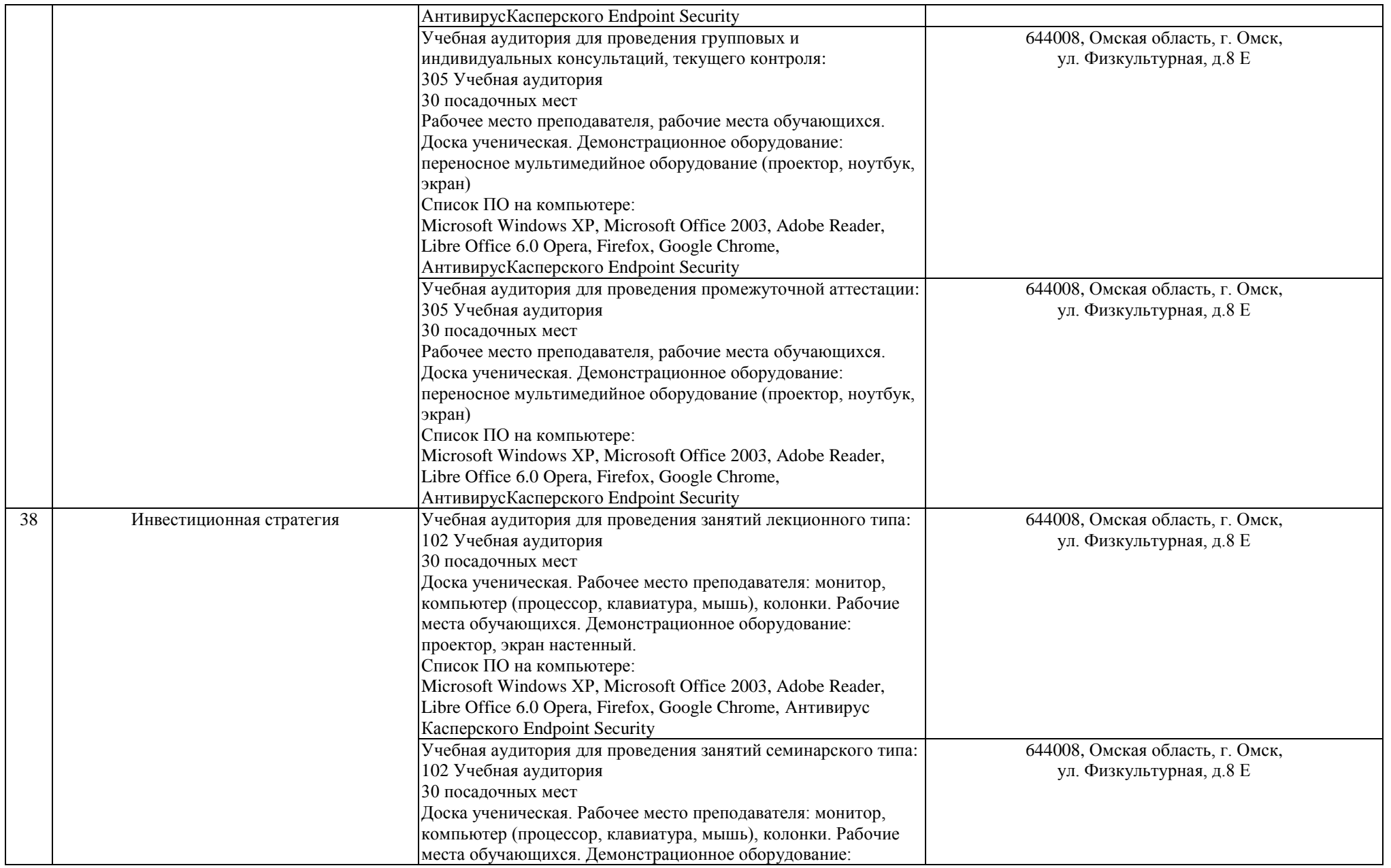

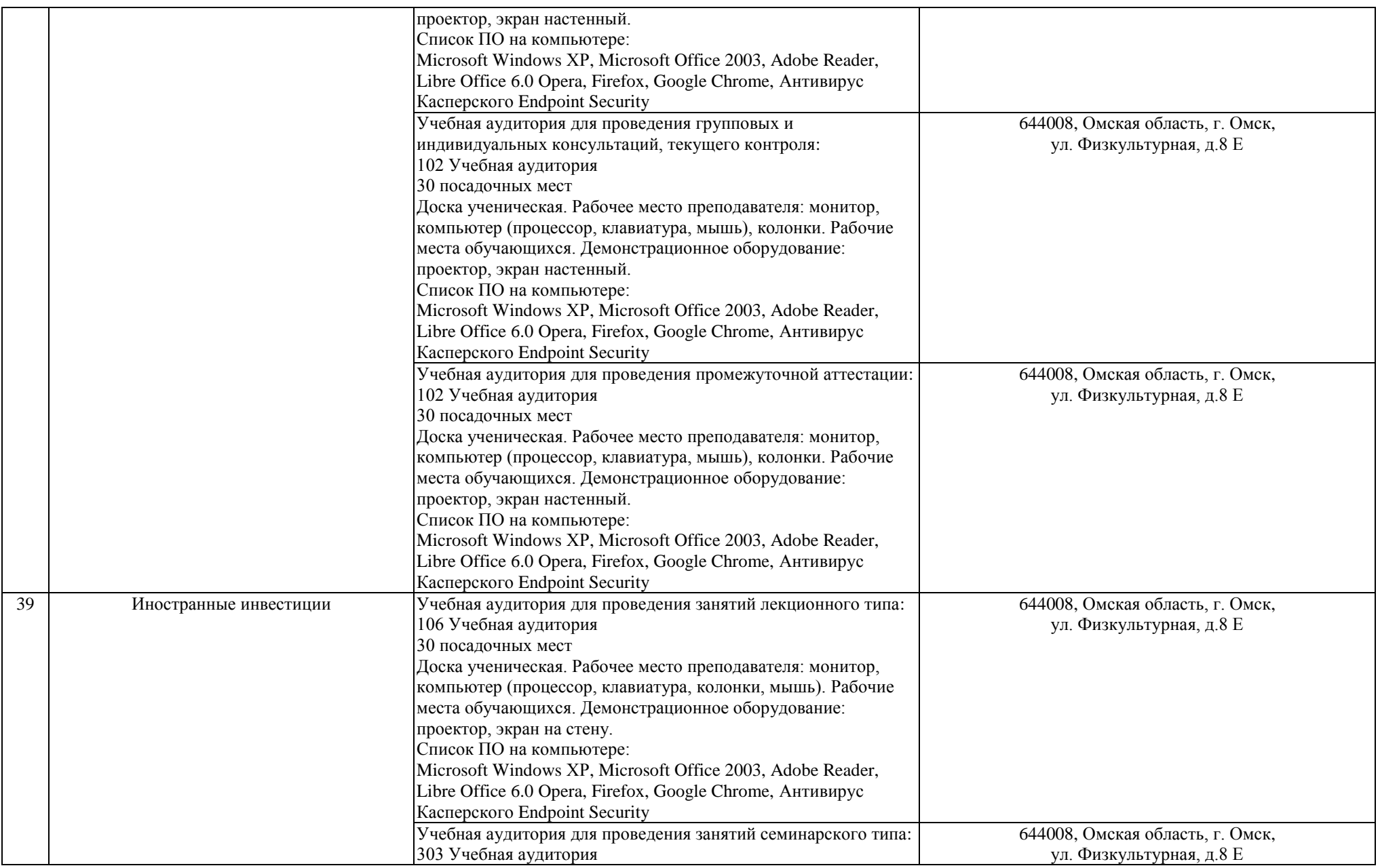

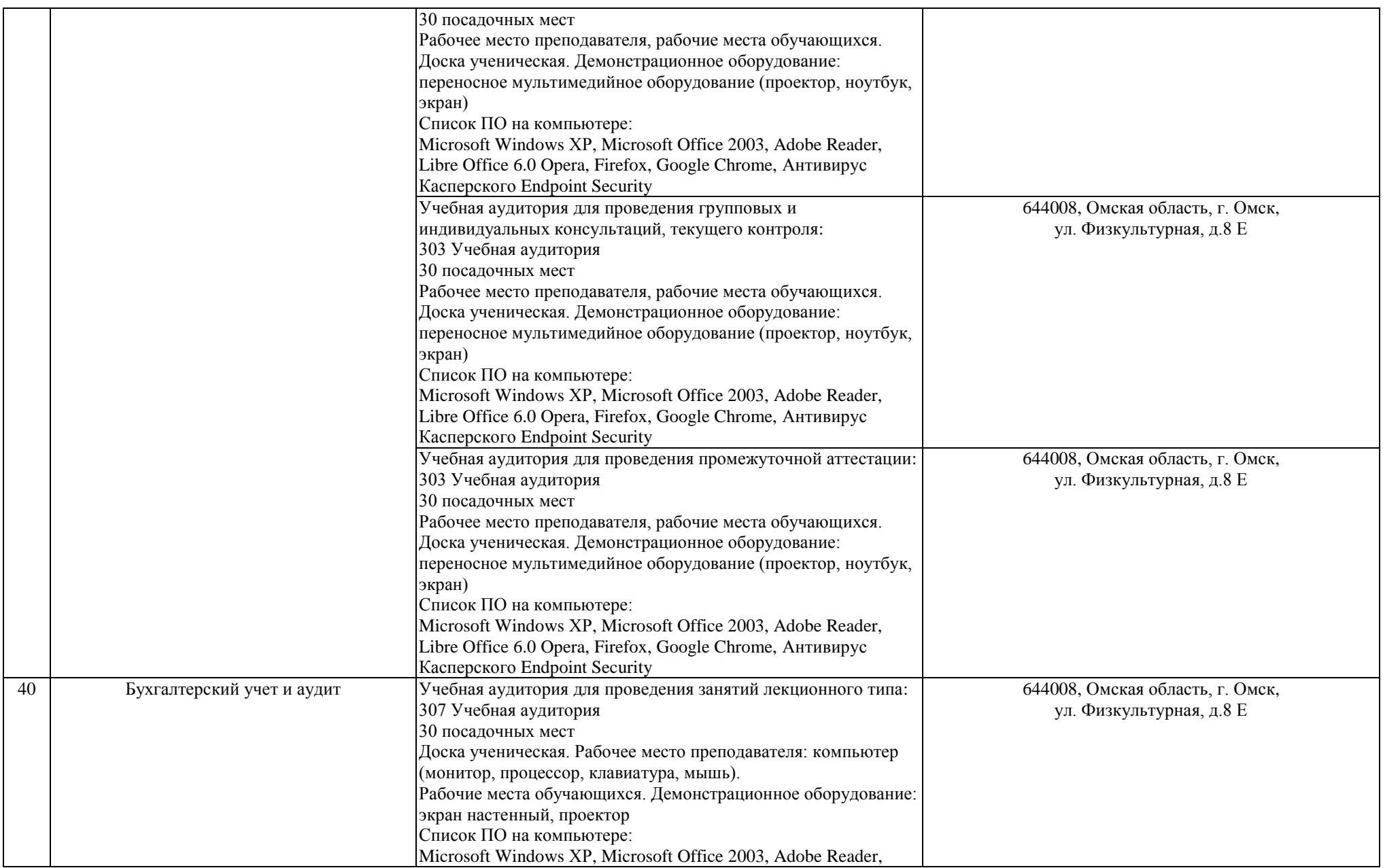

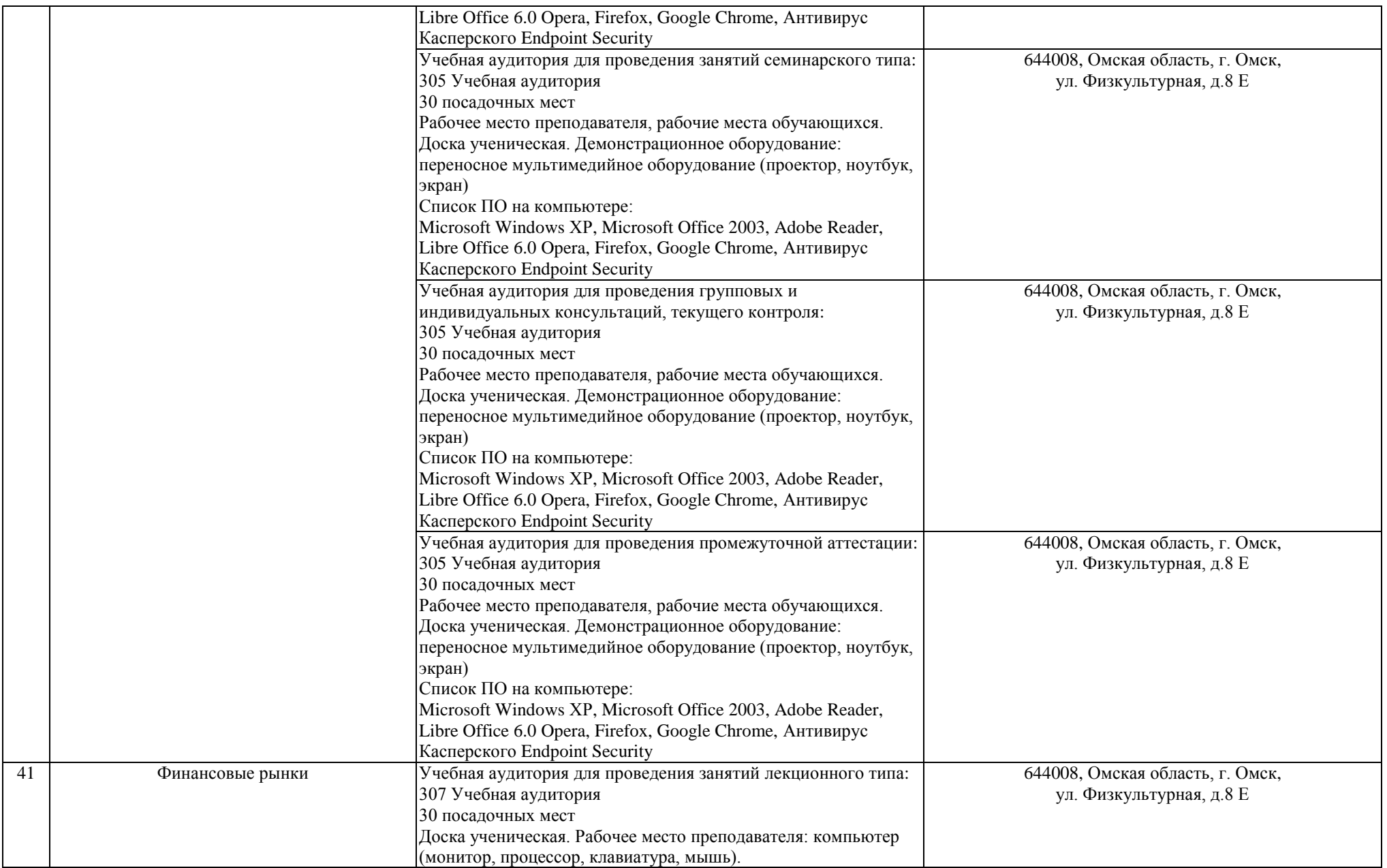

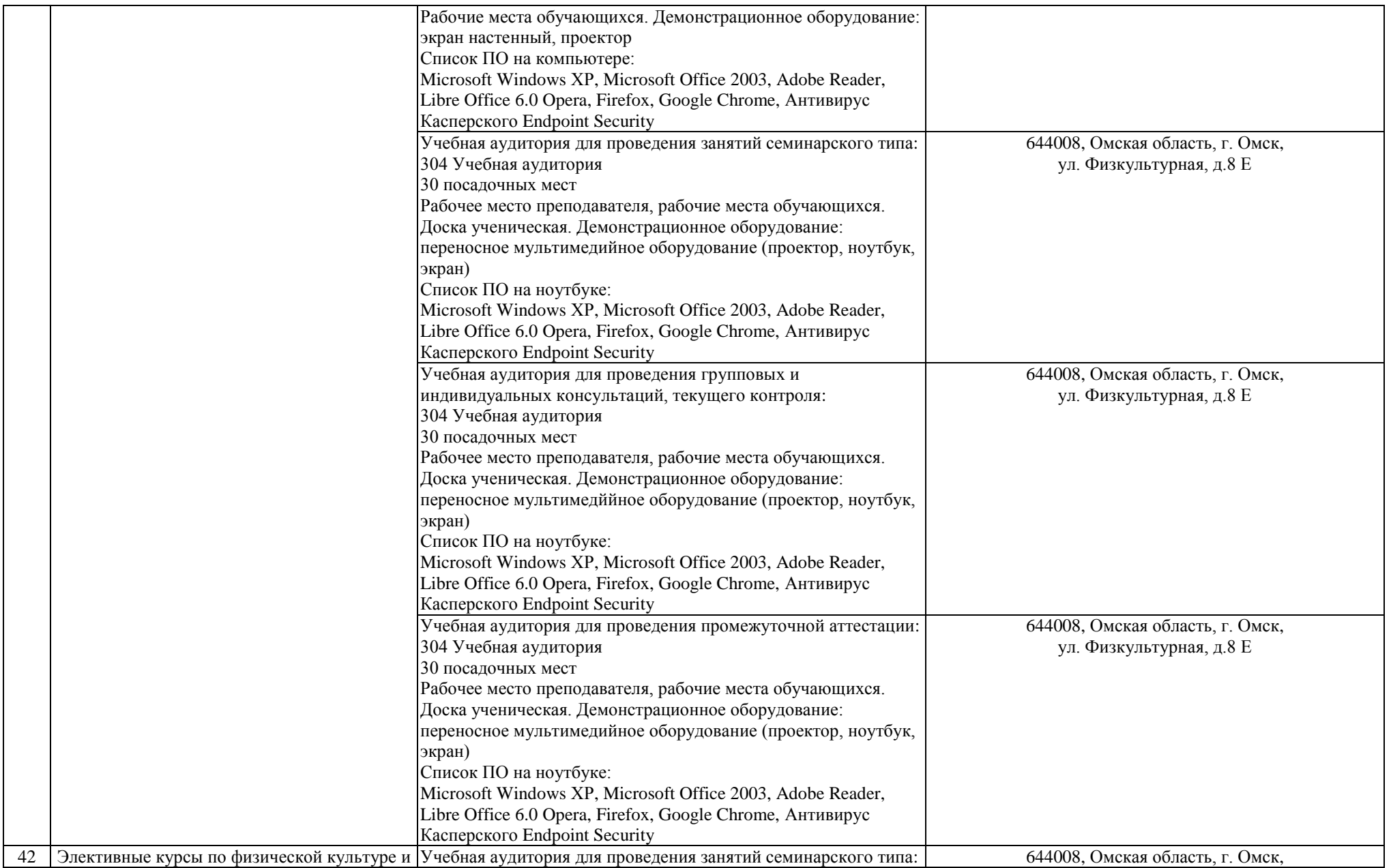

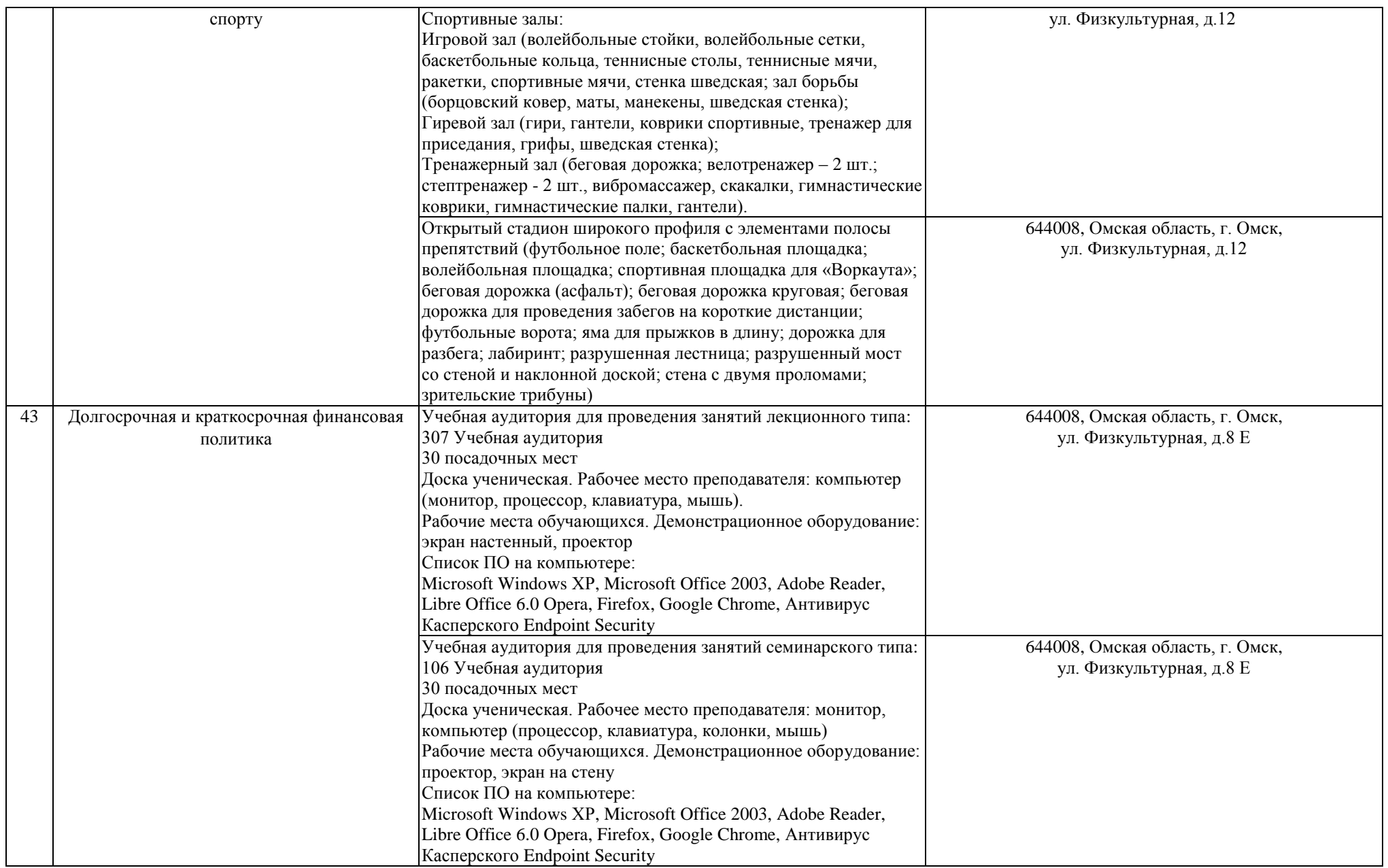

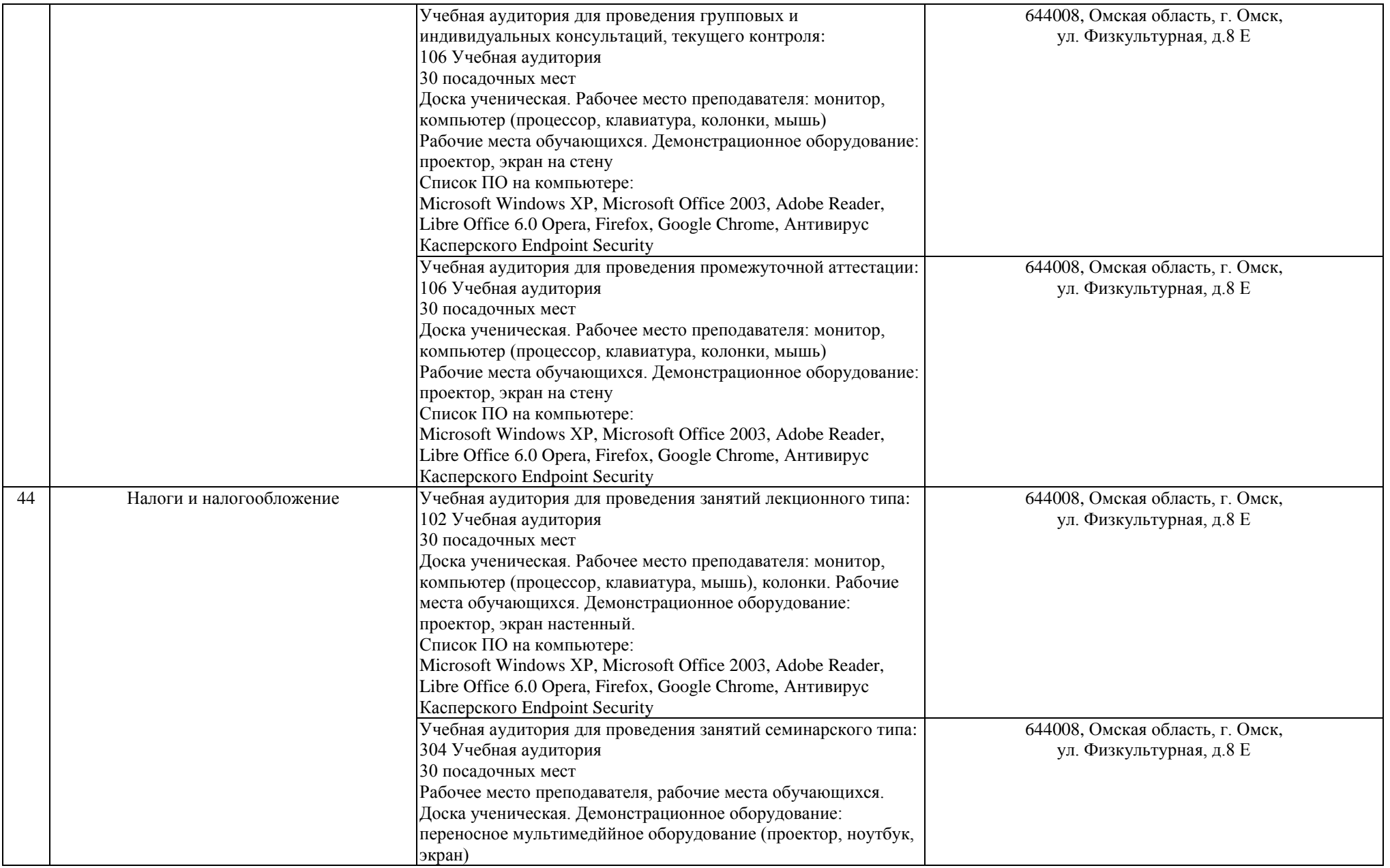

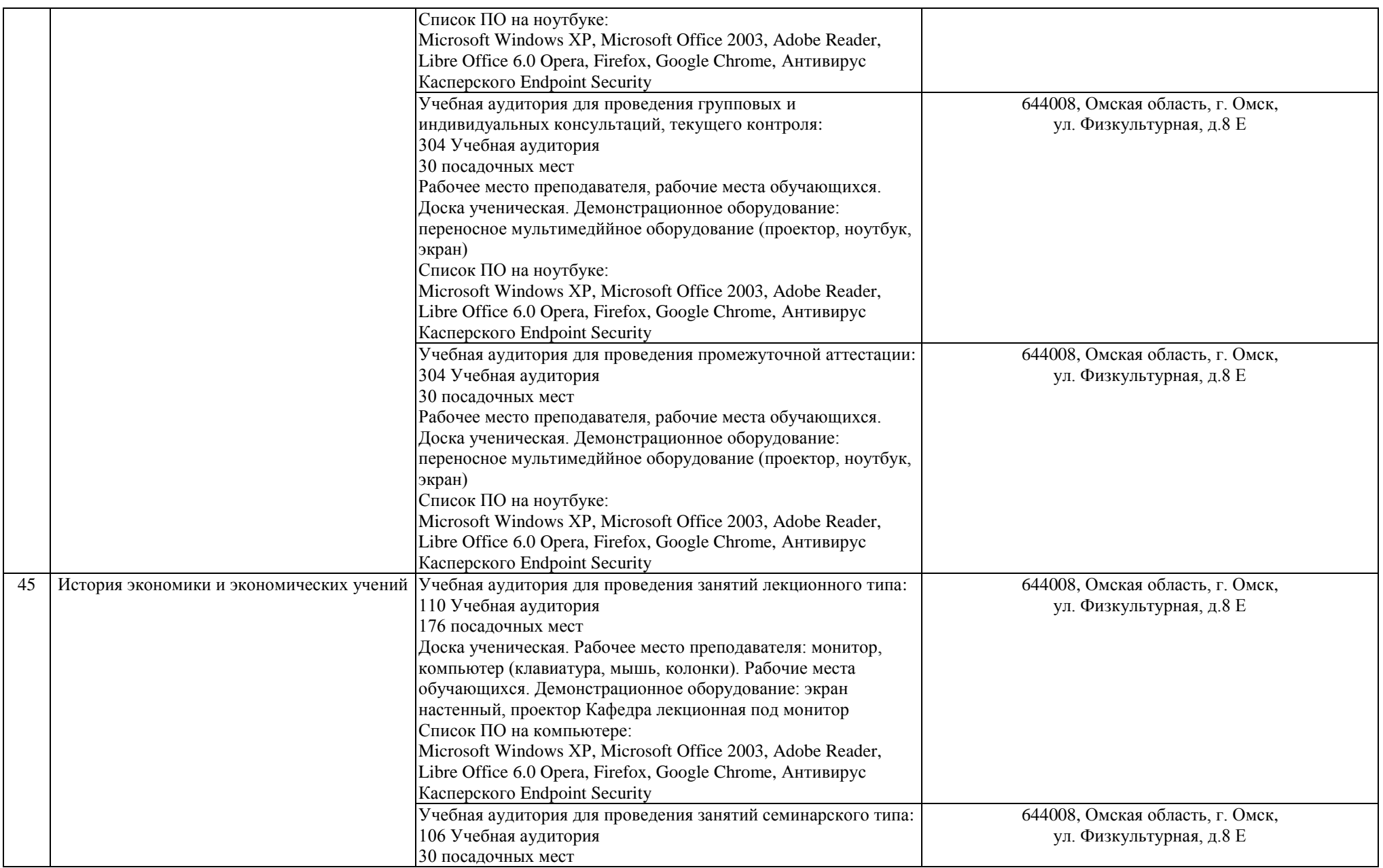

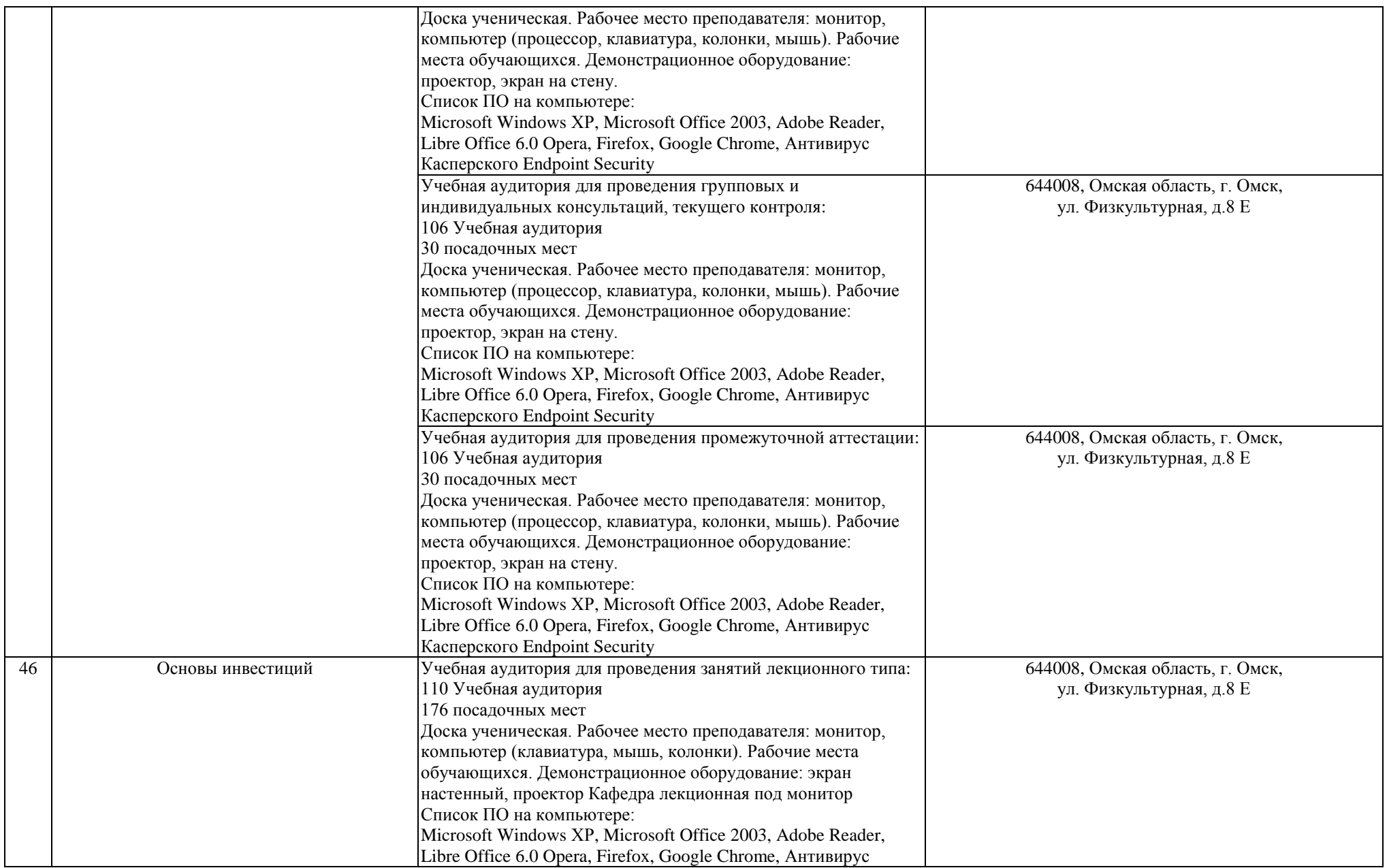

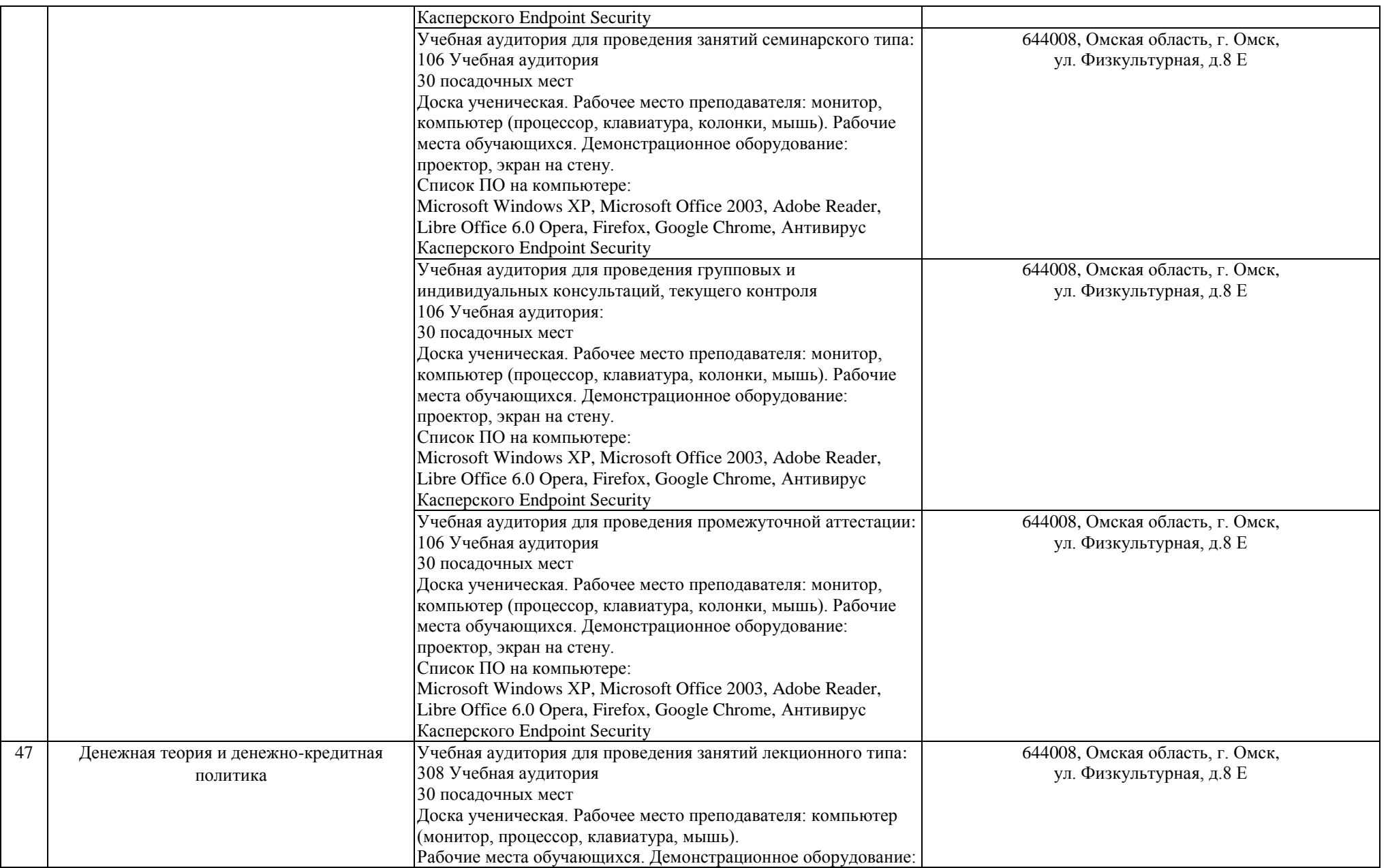

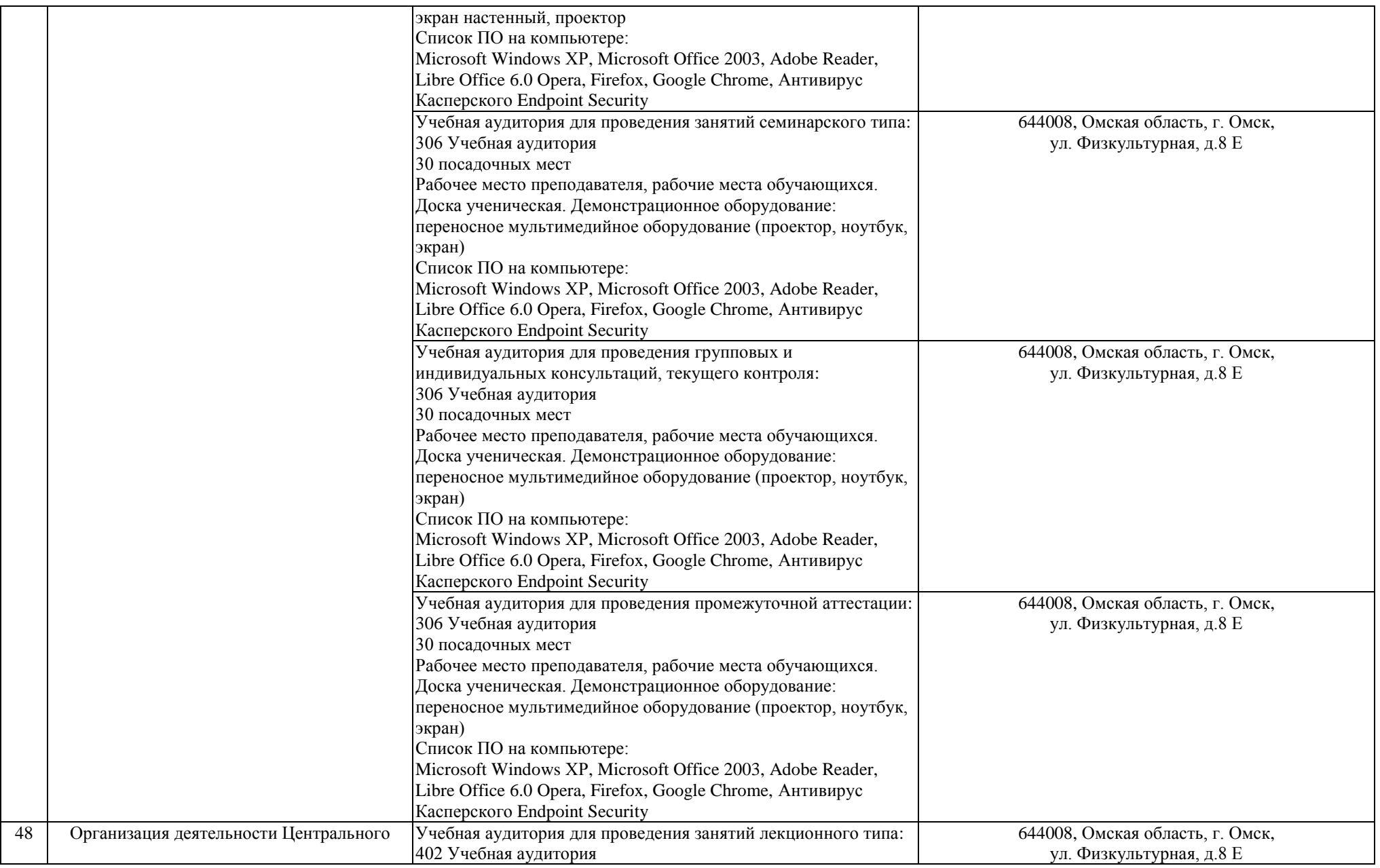

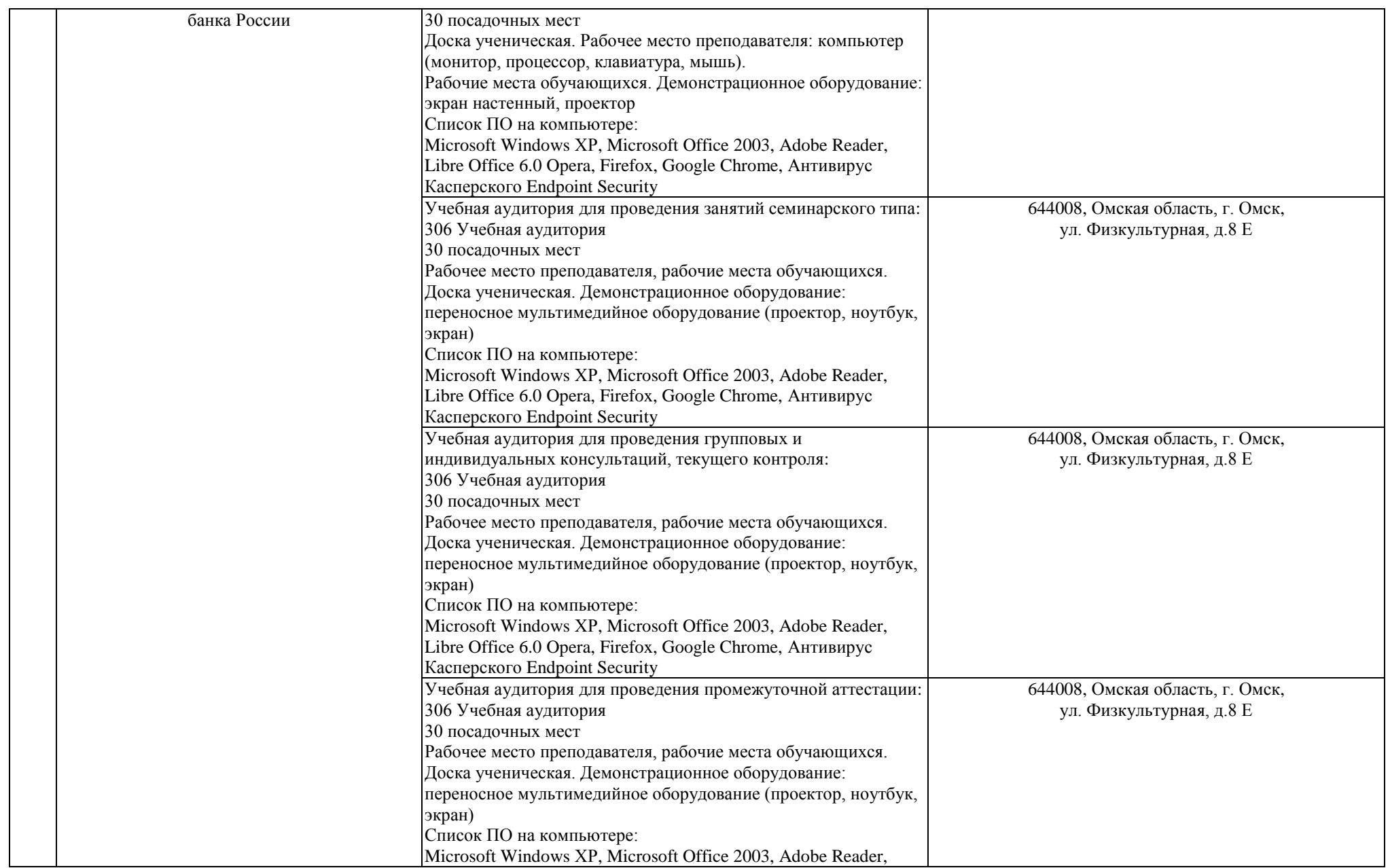

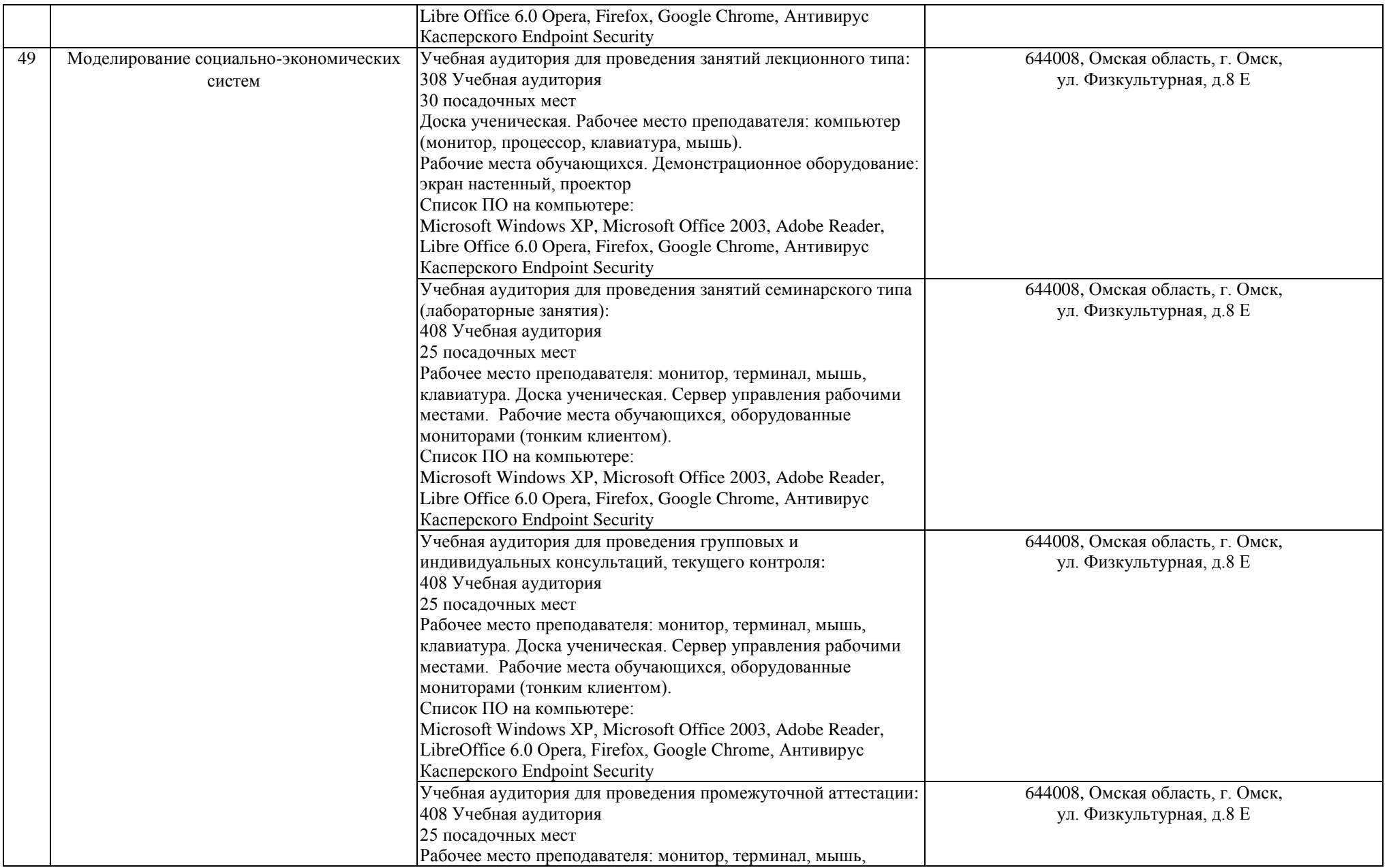

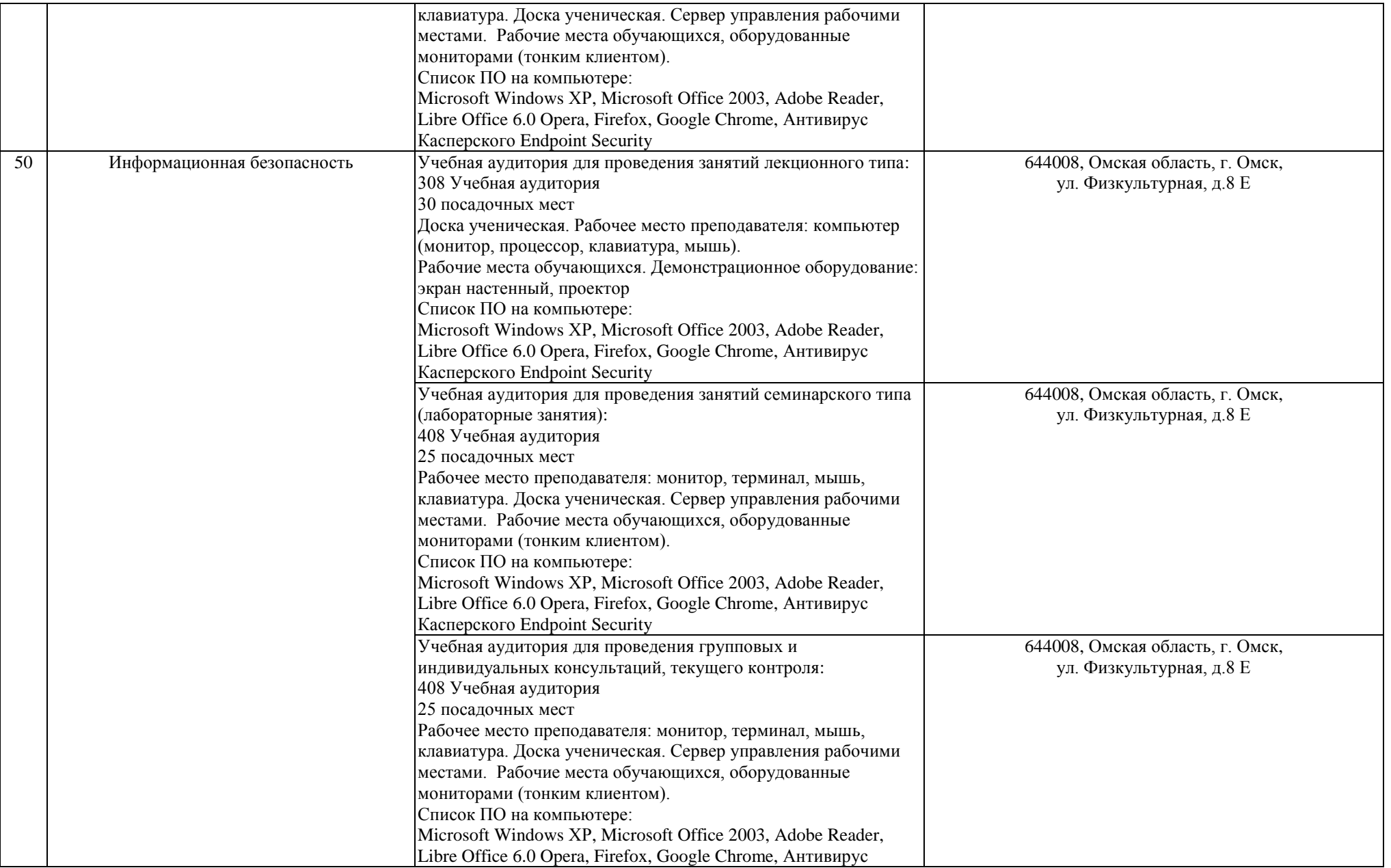

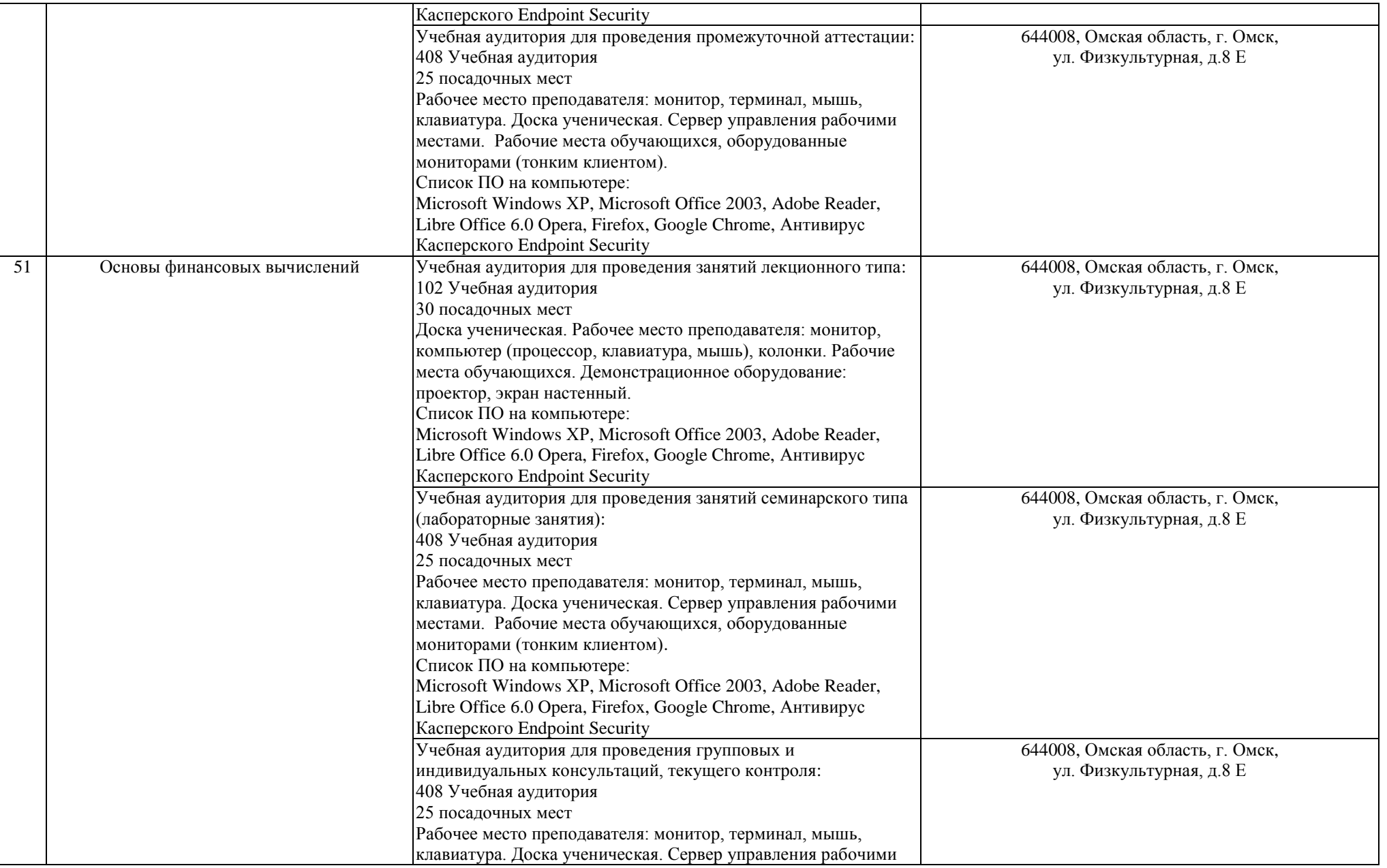

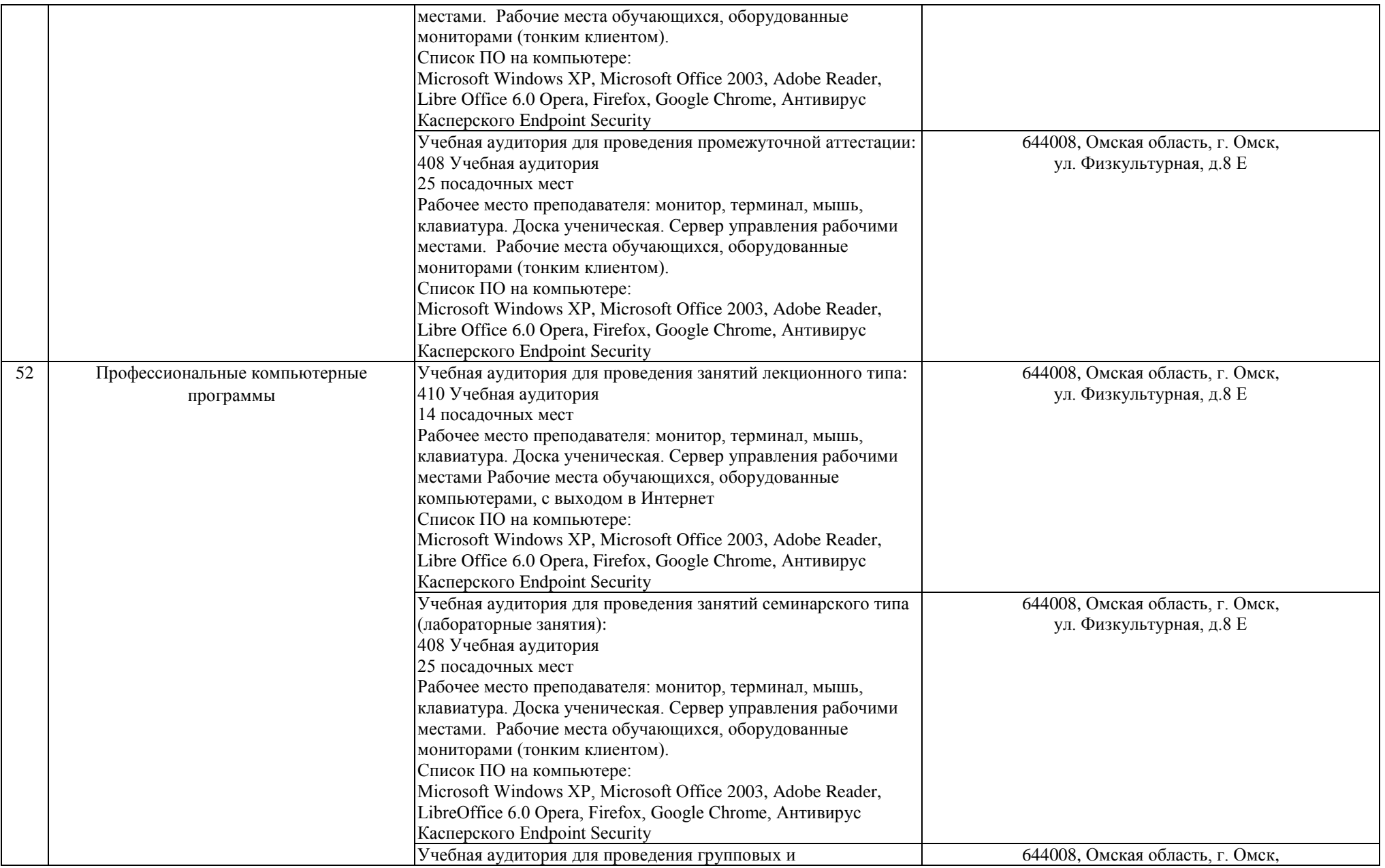

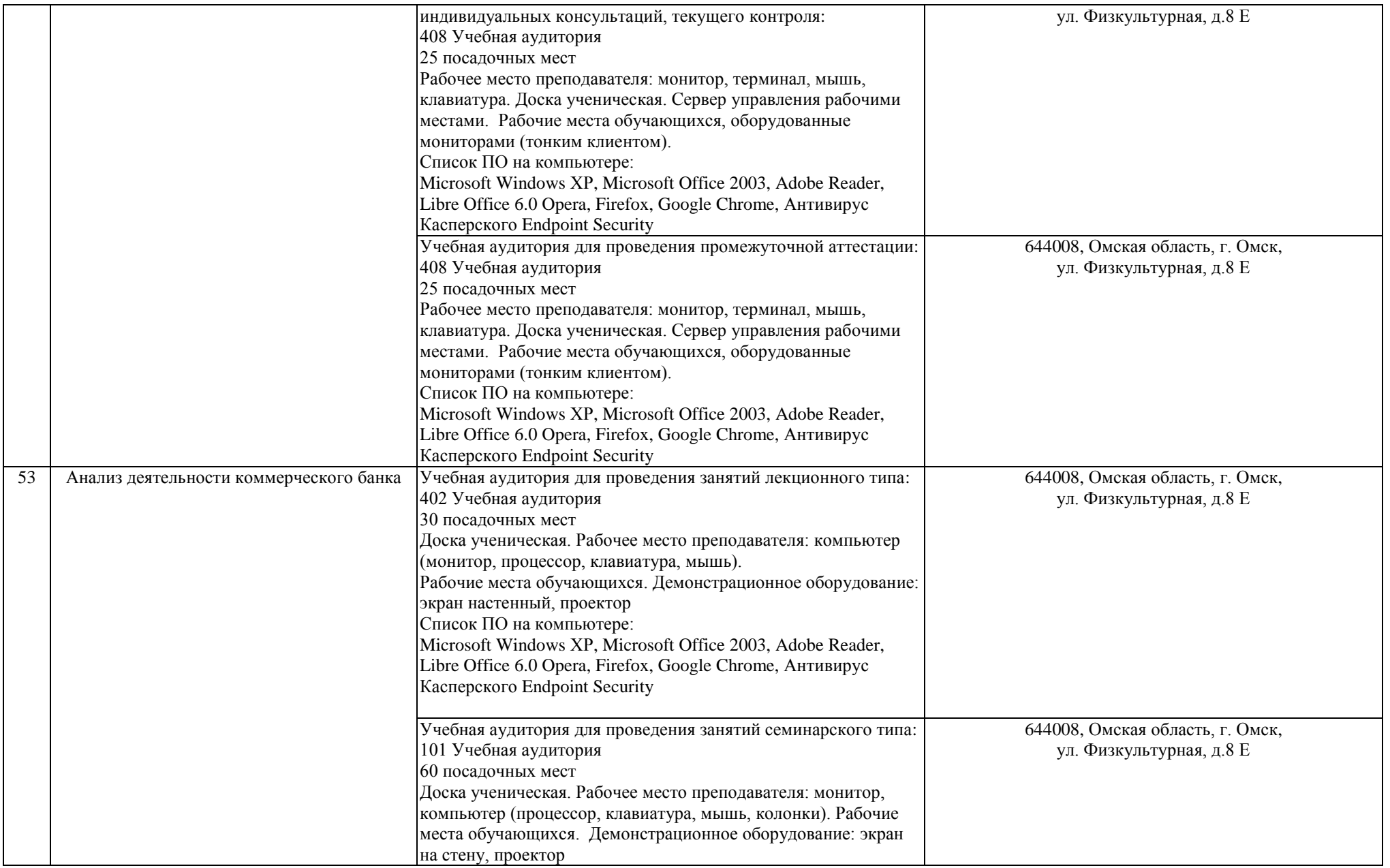

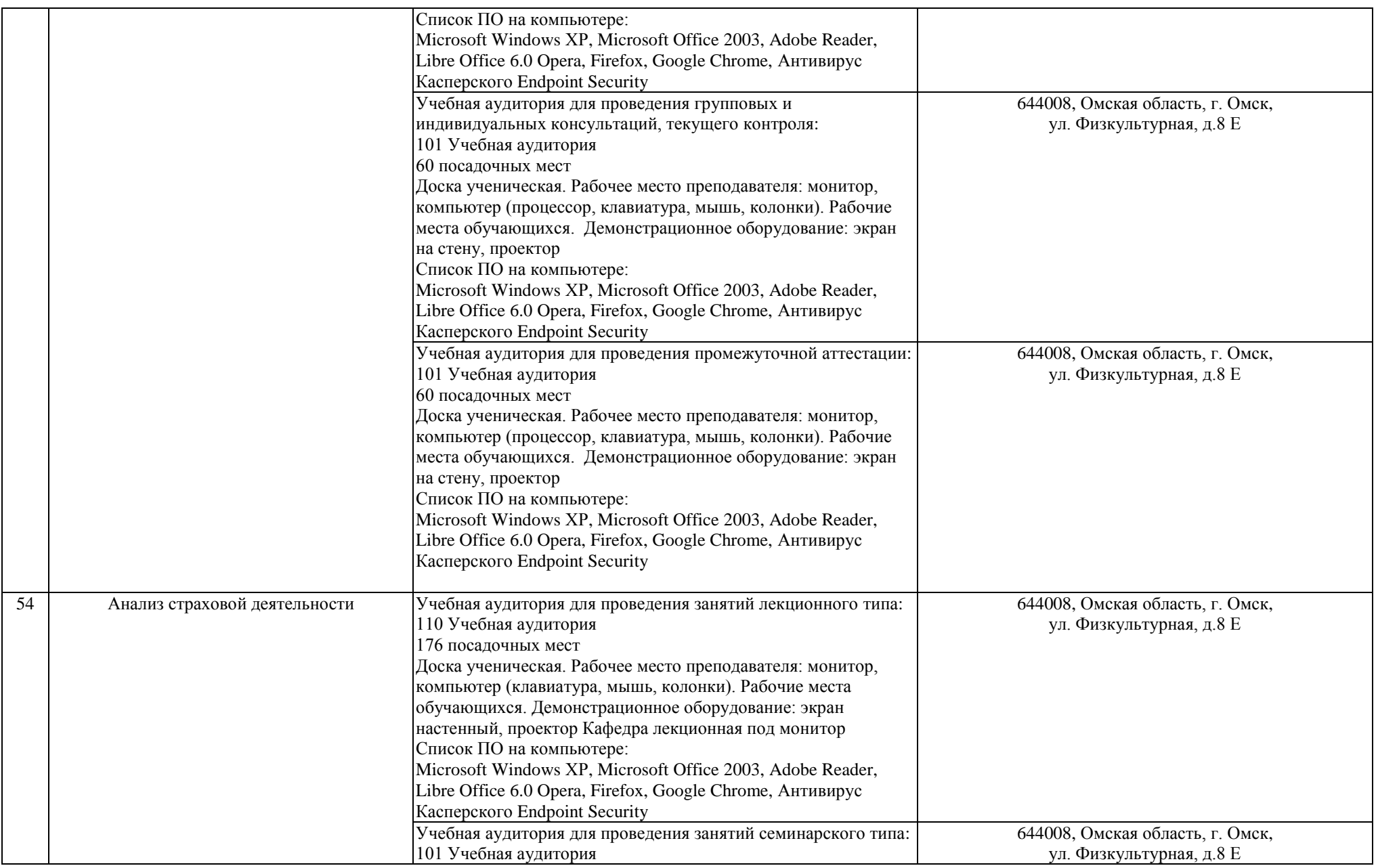

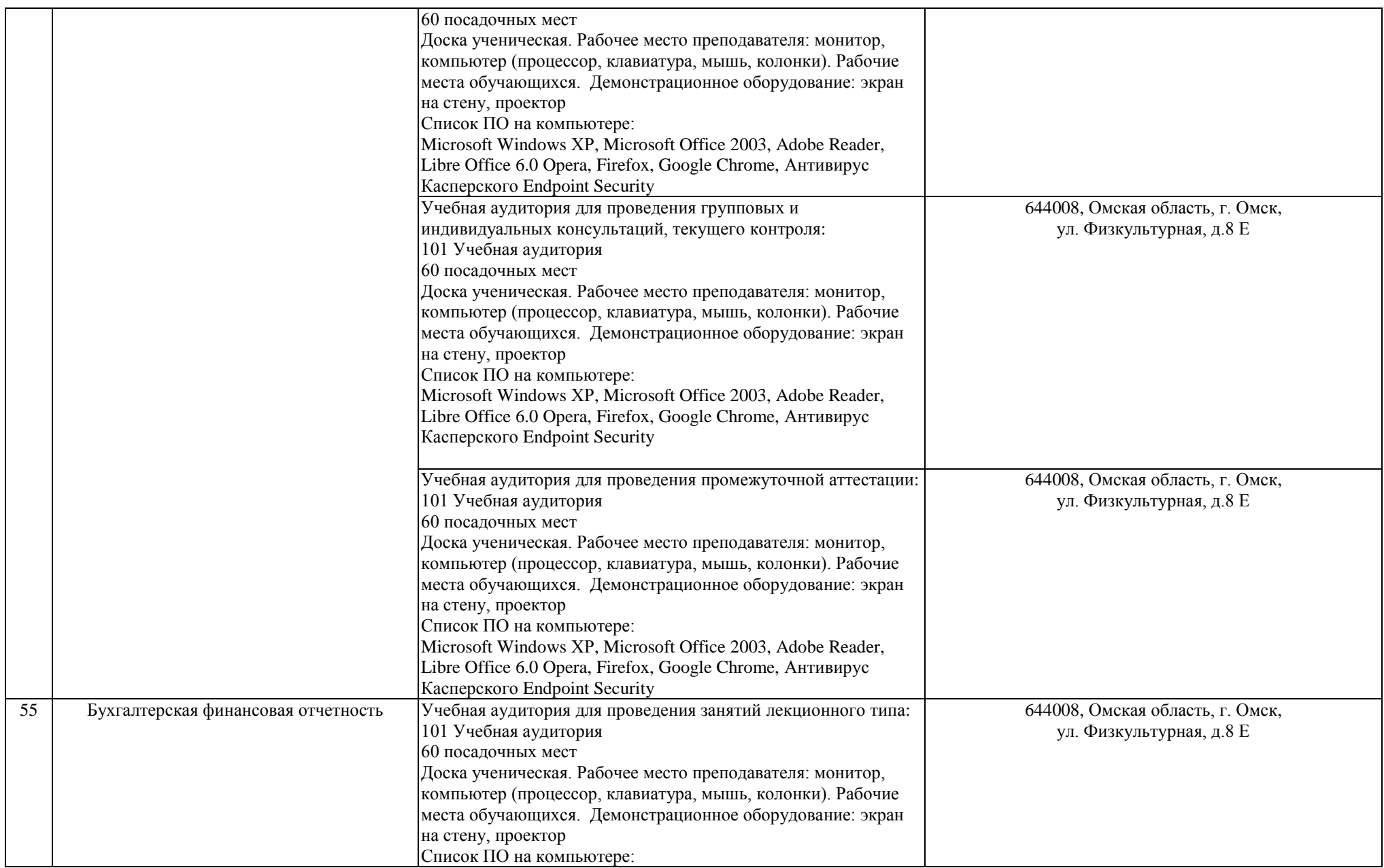

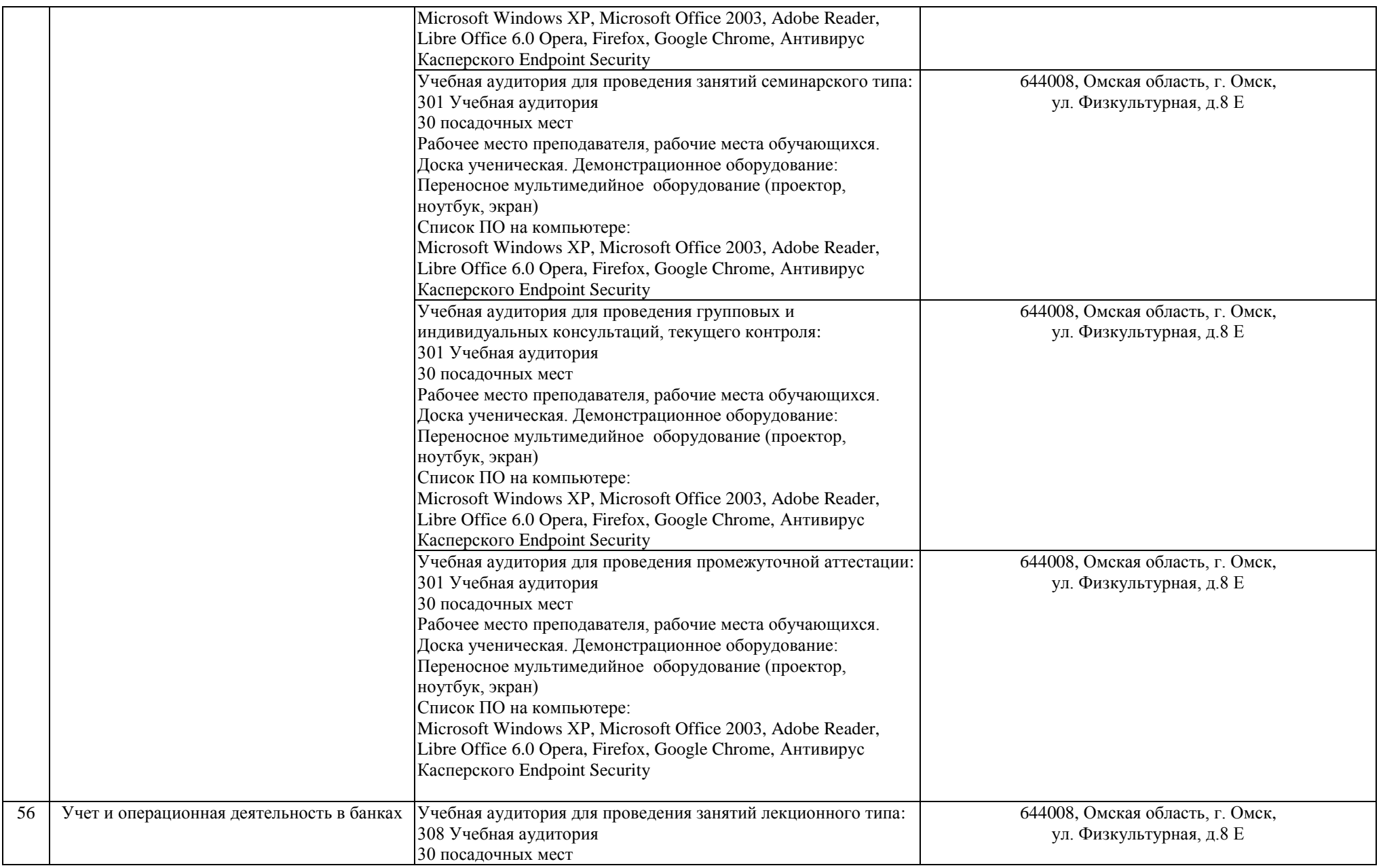

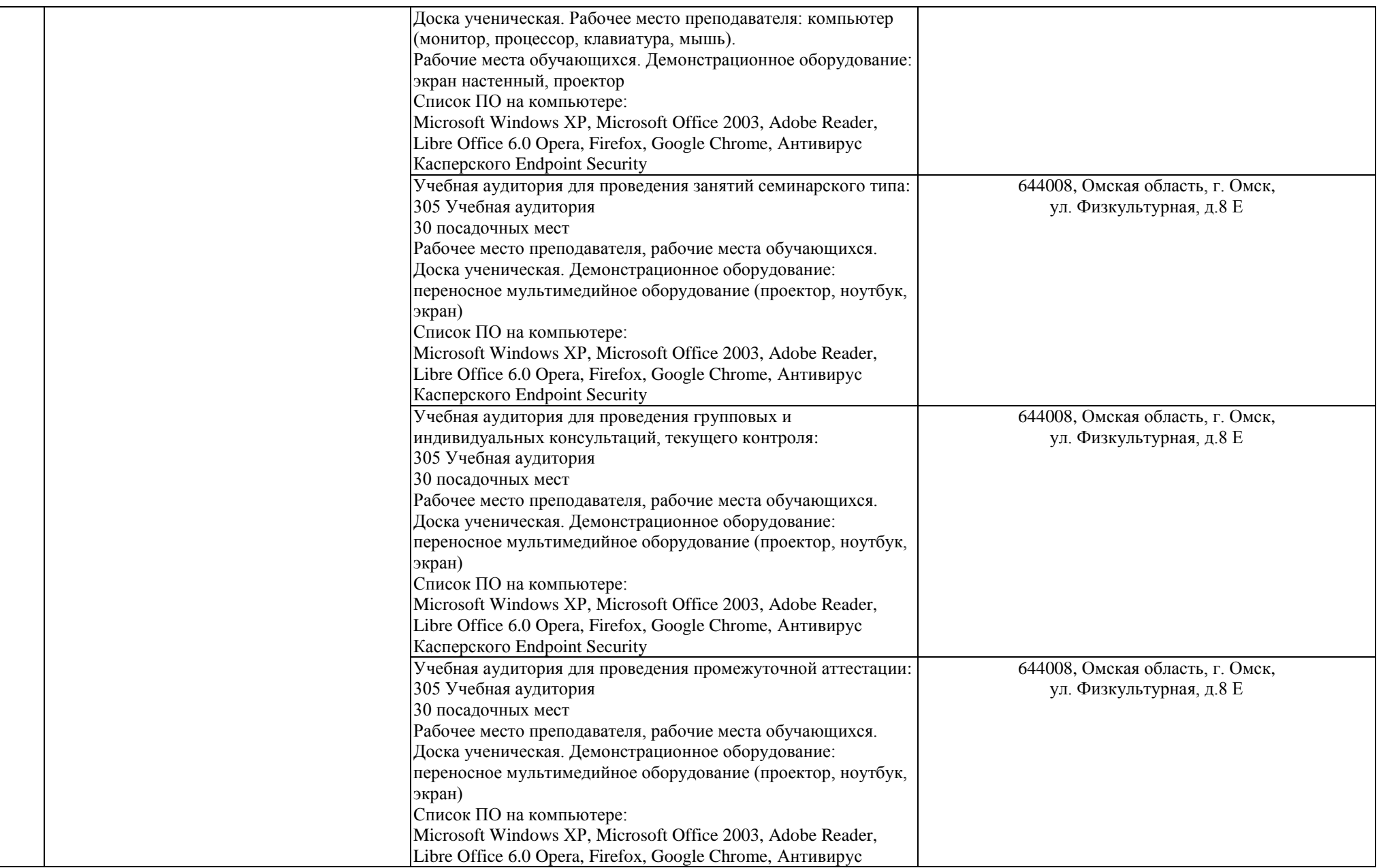

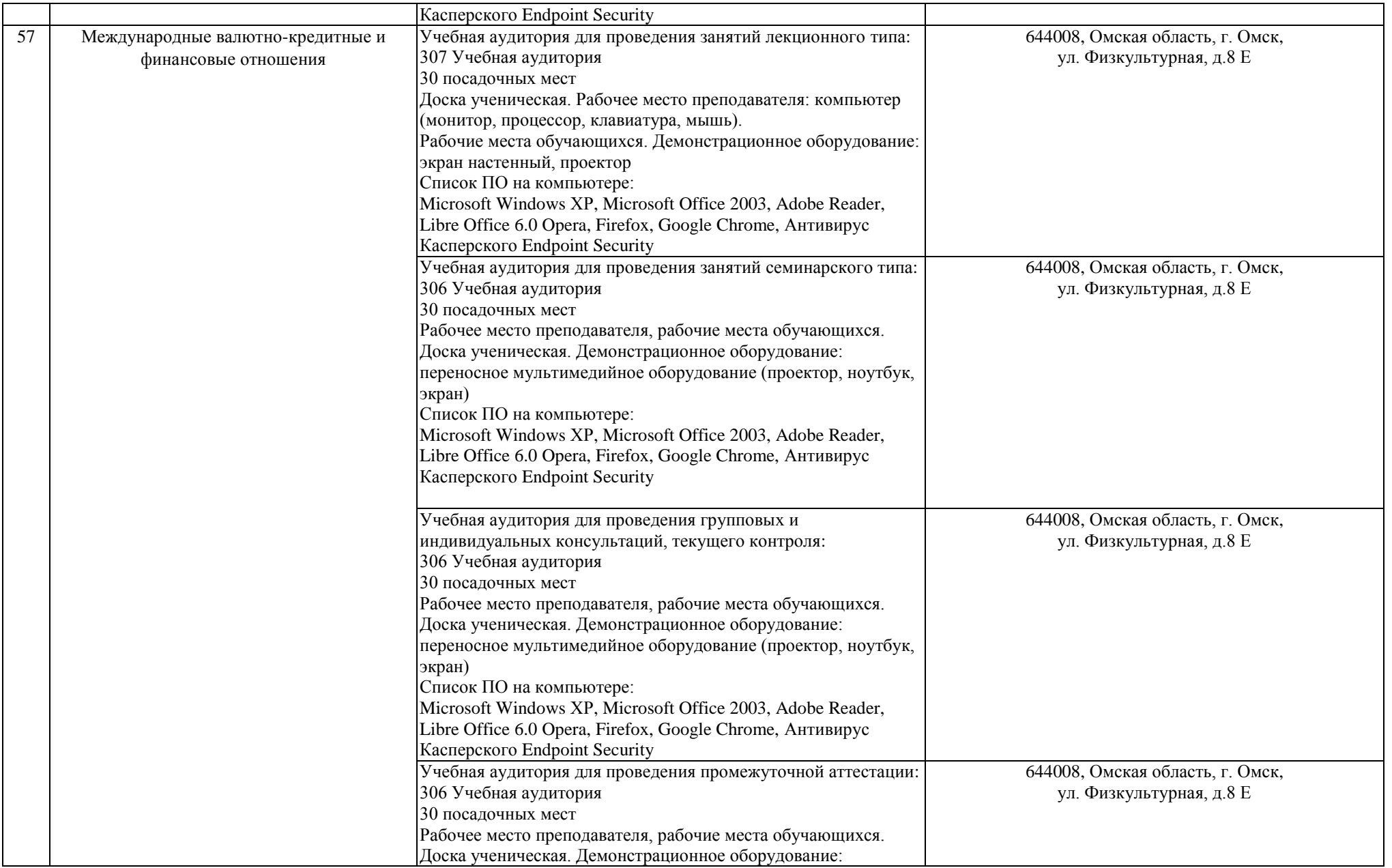

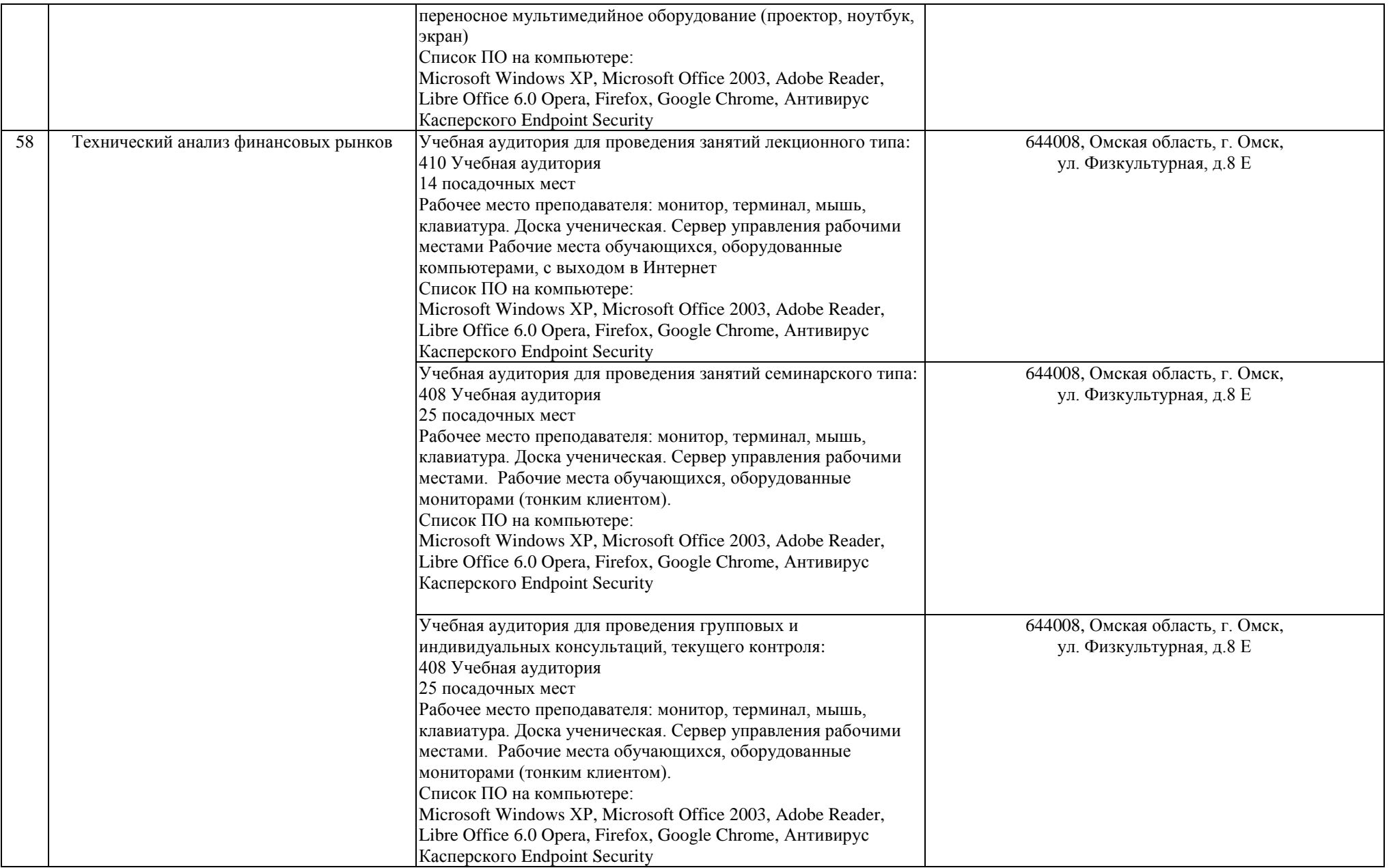

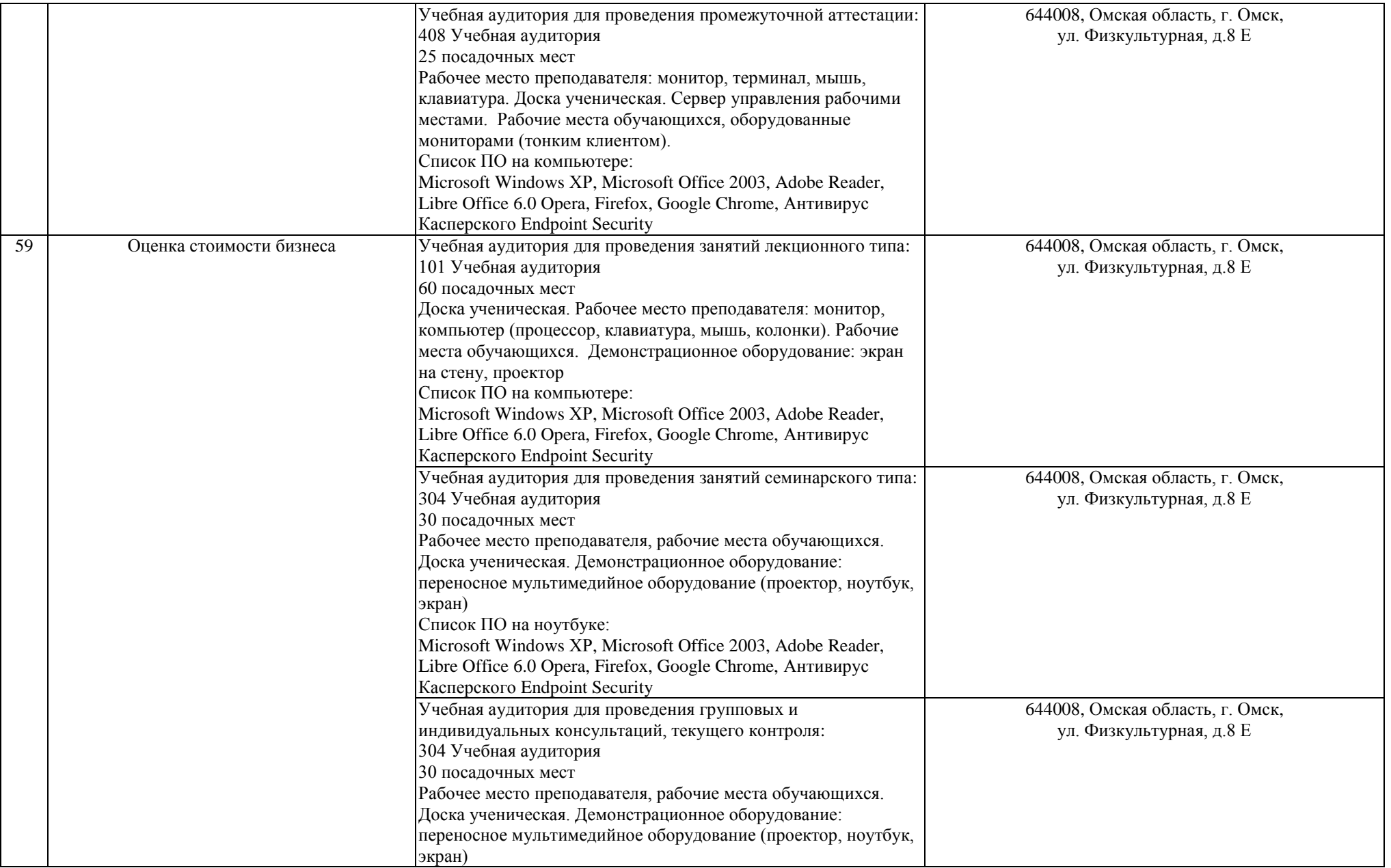

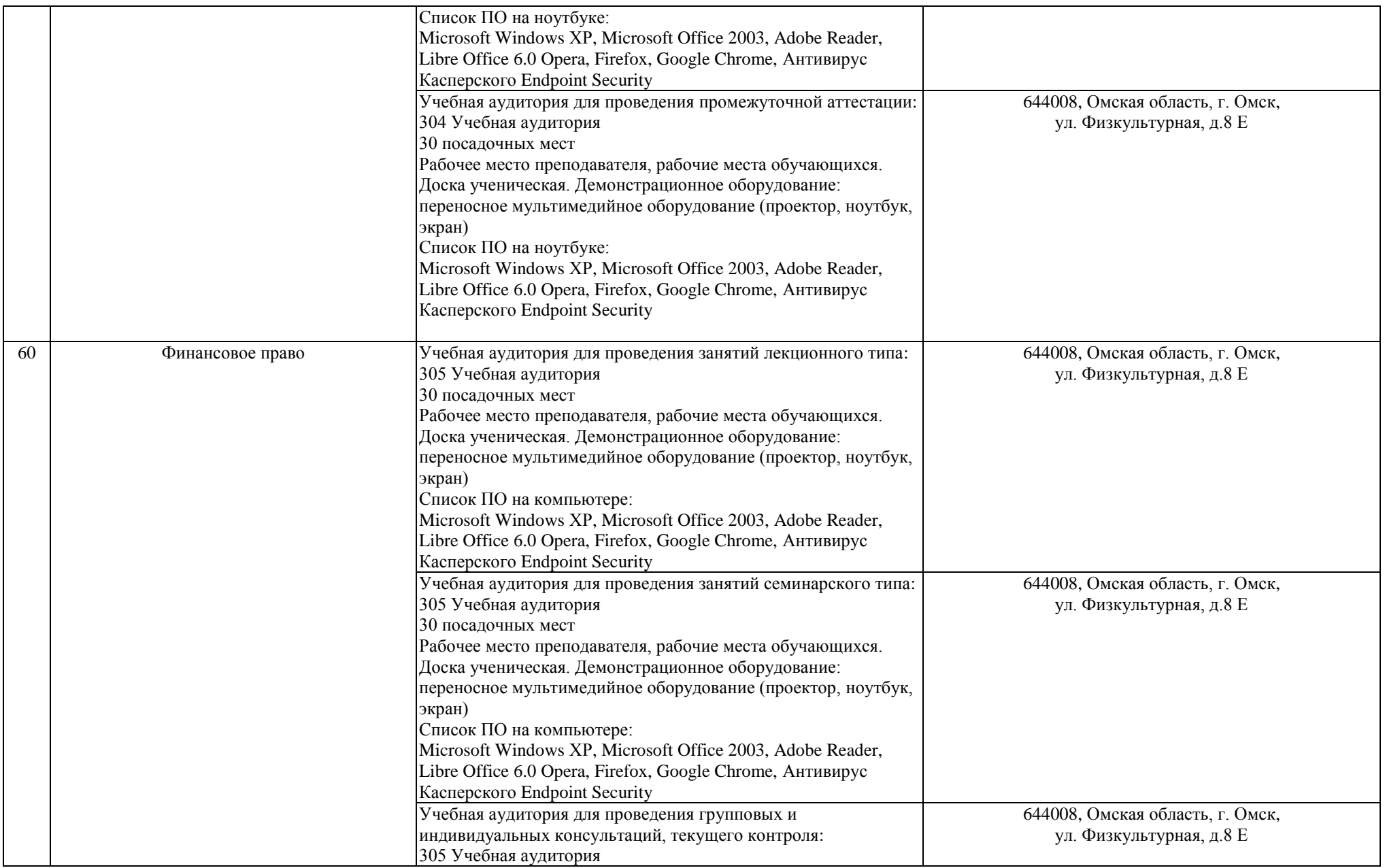

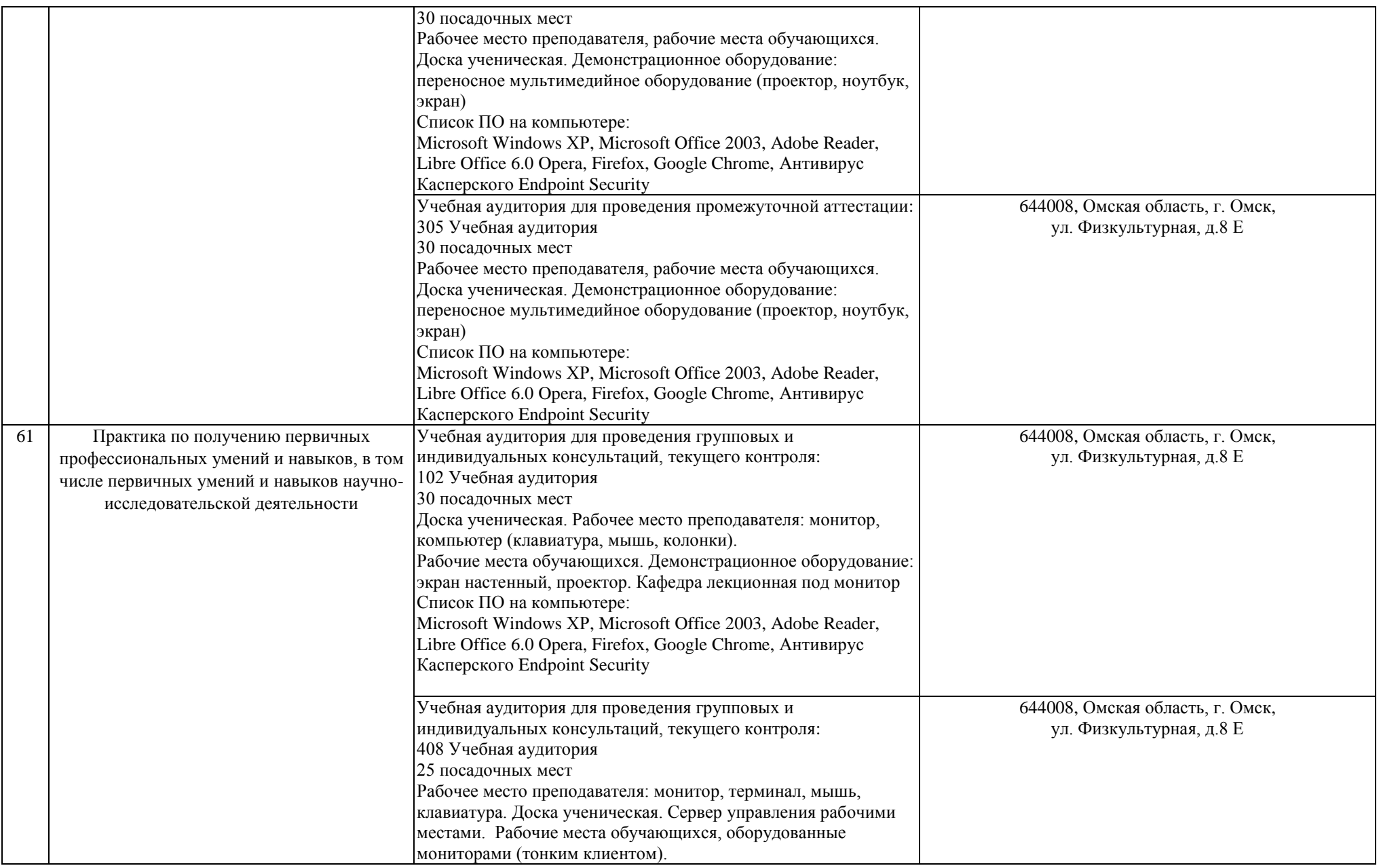

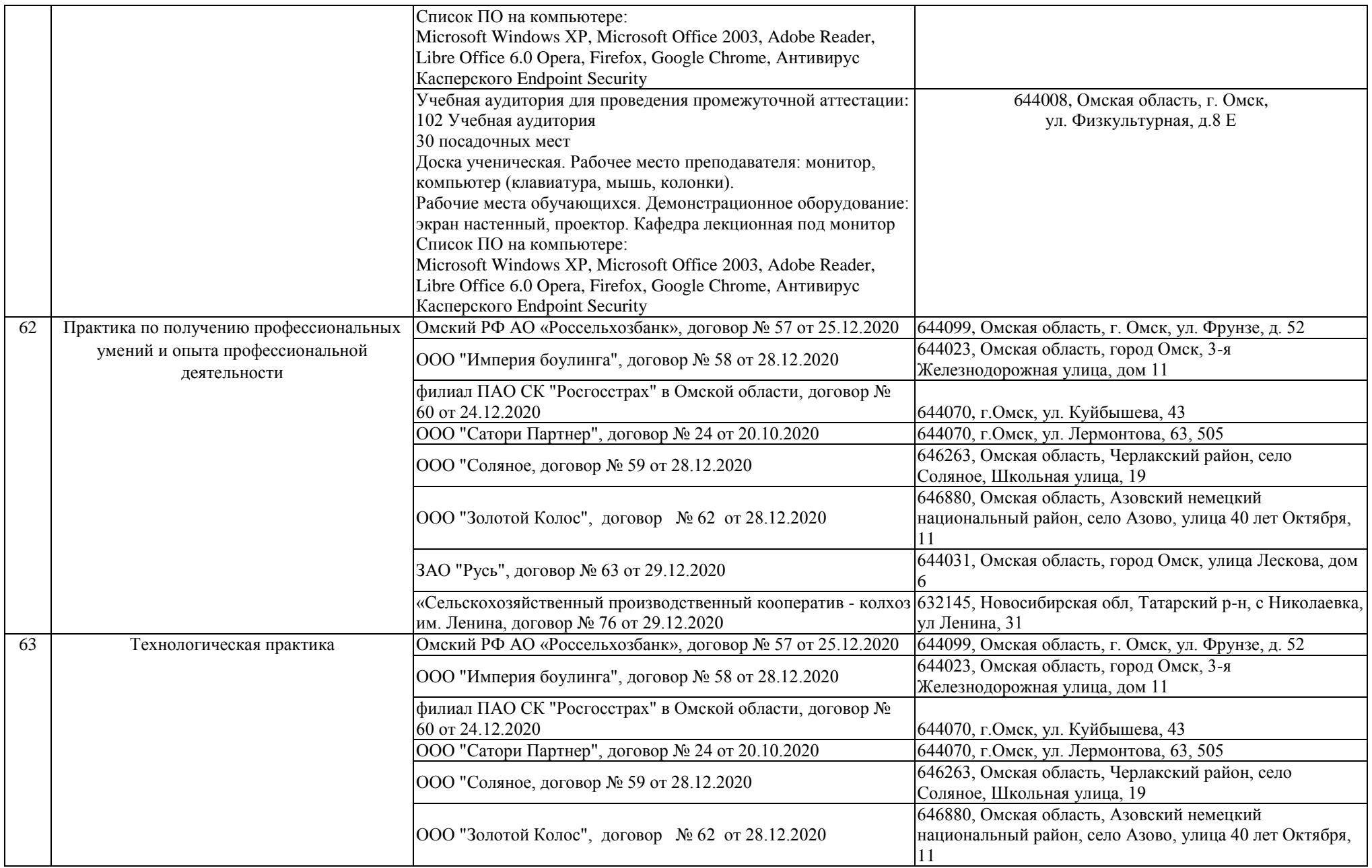

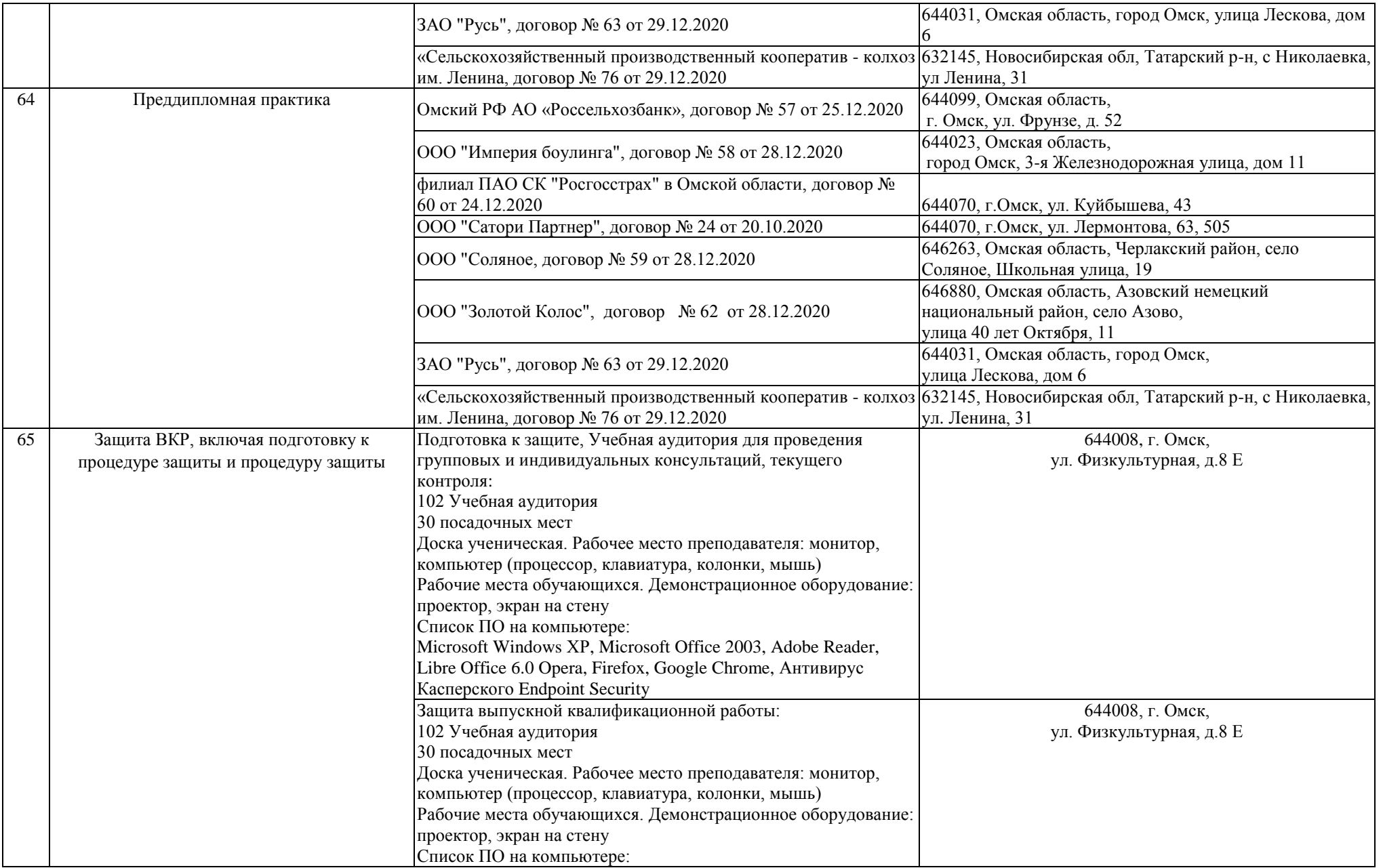

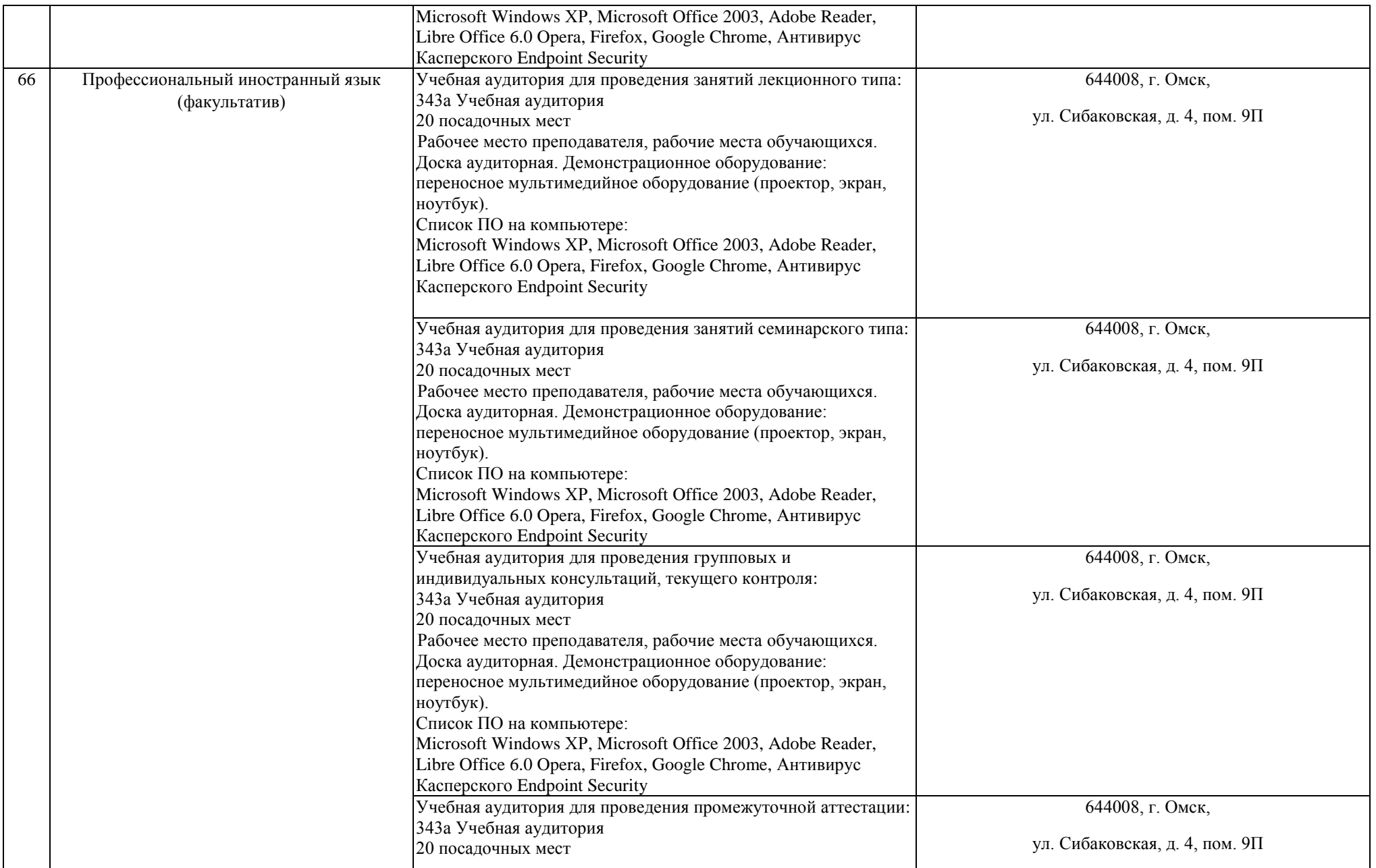

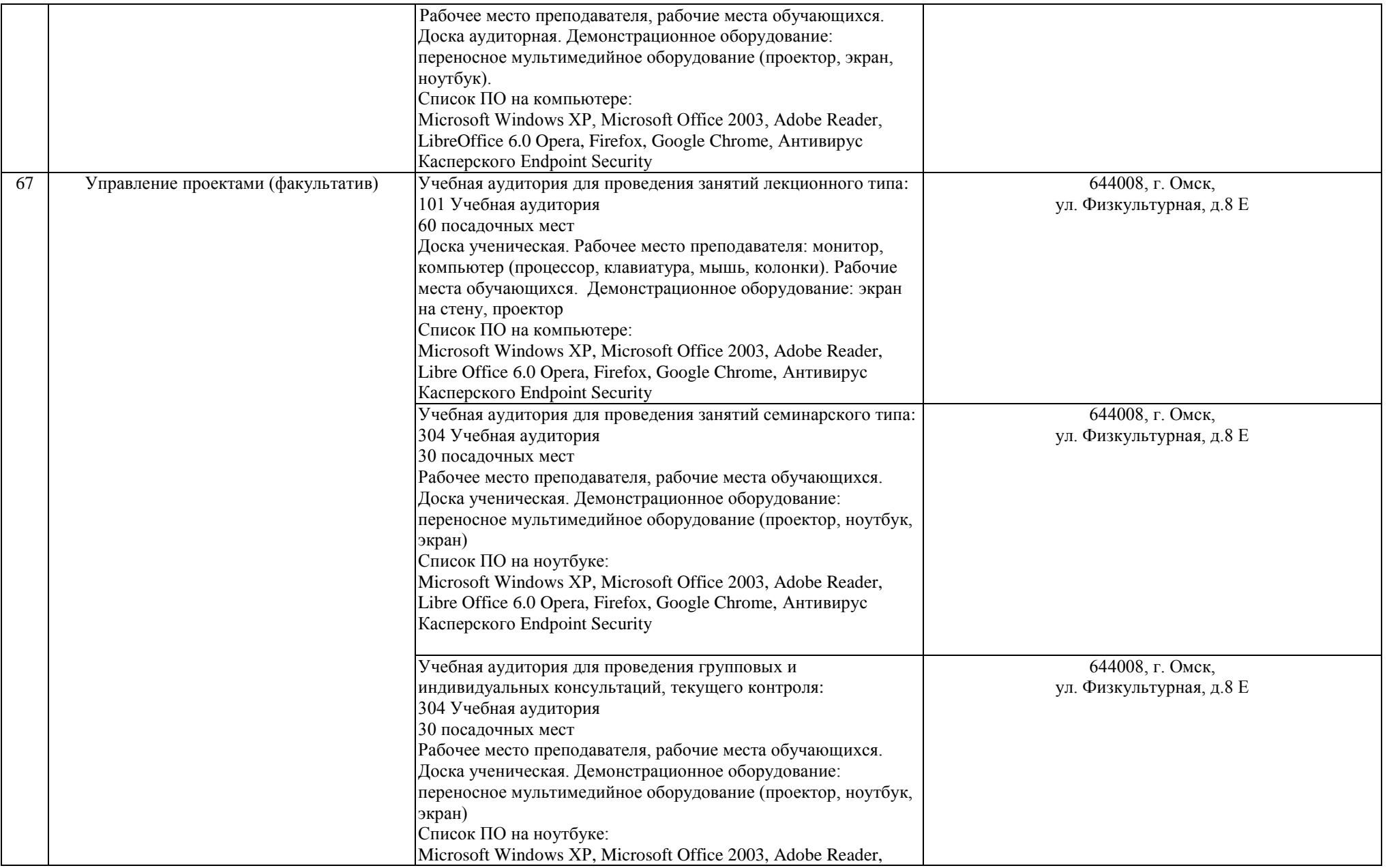

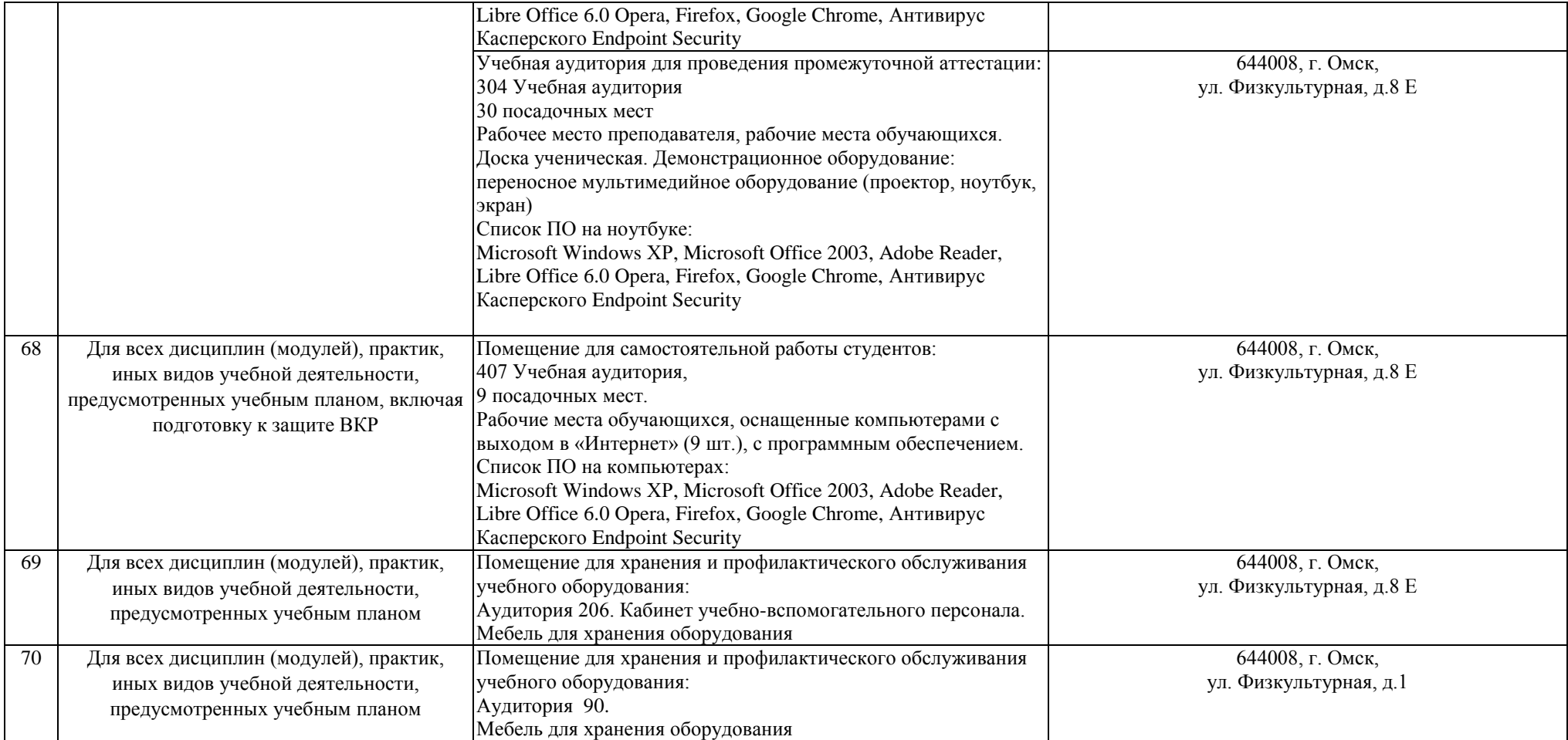